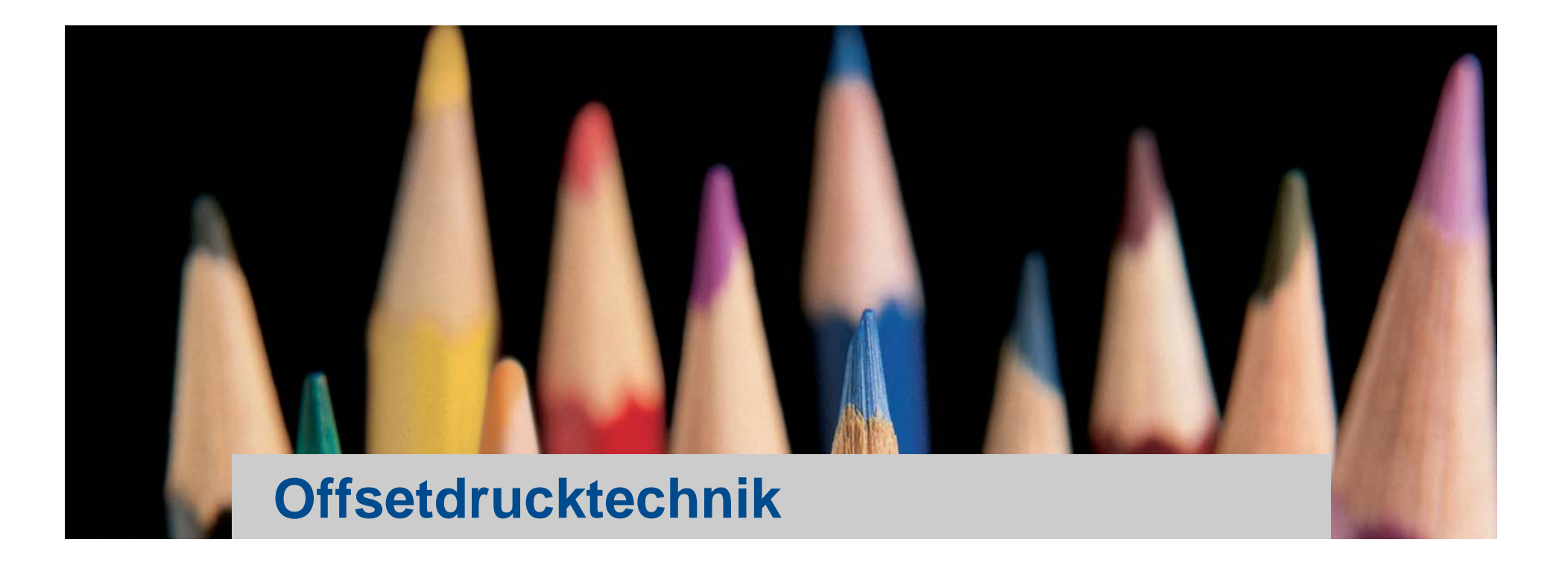

# Grundlagen Druckvorstufe

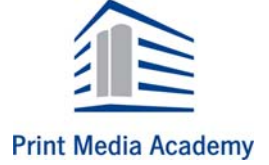

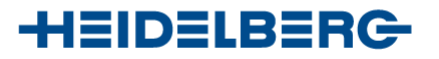

# **Medienberatung – Druckproduktion**

#### **Drucken ist Kommunikation**

- •Kommunikationsabsicht des Kunden
- • Medienberatung
	- Ideen
	- Skizzen, Scribble
- • Vorstellungen vom Endprodukt Layout: verbindliche Vorlage
- •Produktionsplanung
- •Digitale Druckvorstufe

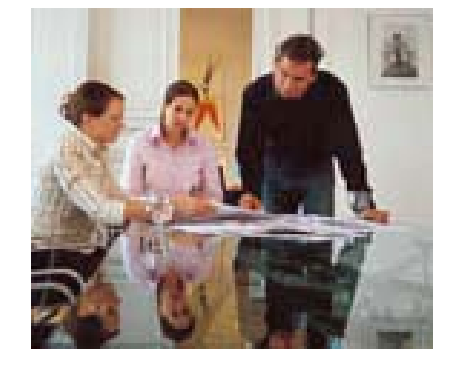

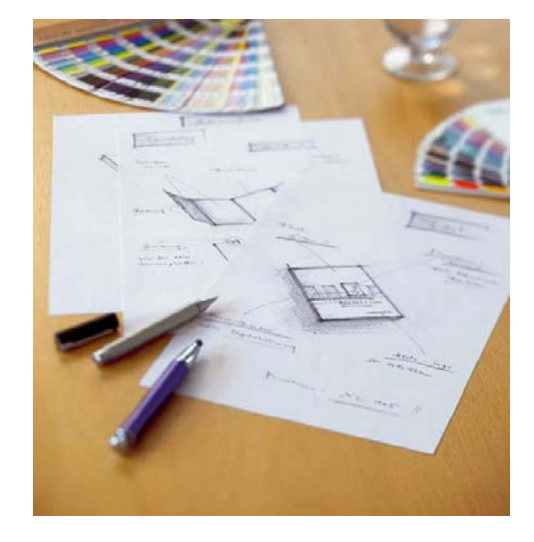

••••

••••••••••••••••

•••••••••••••

**2**

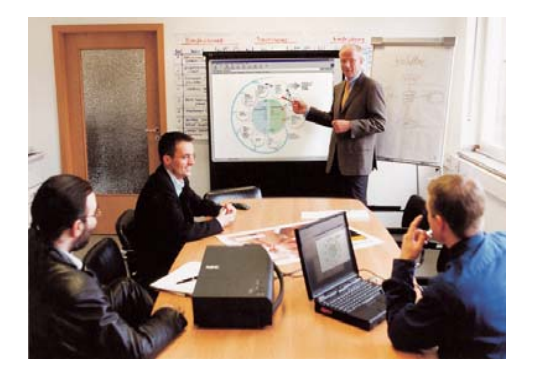

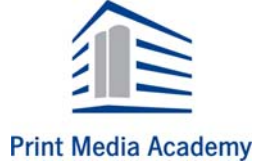

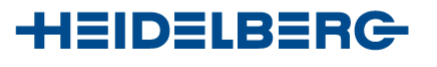

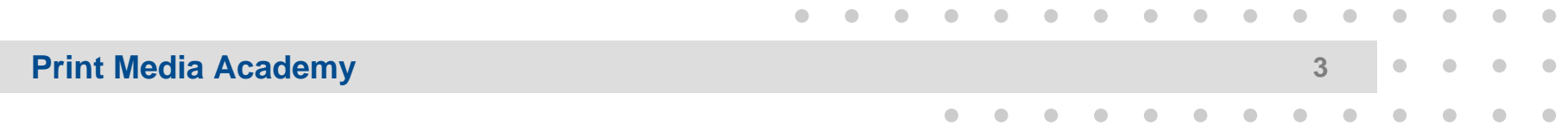

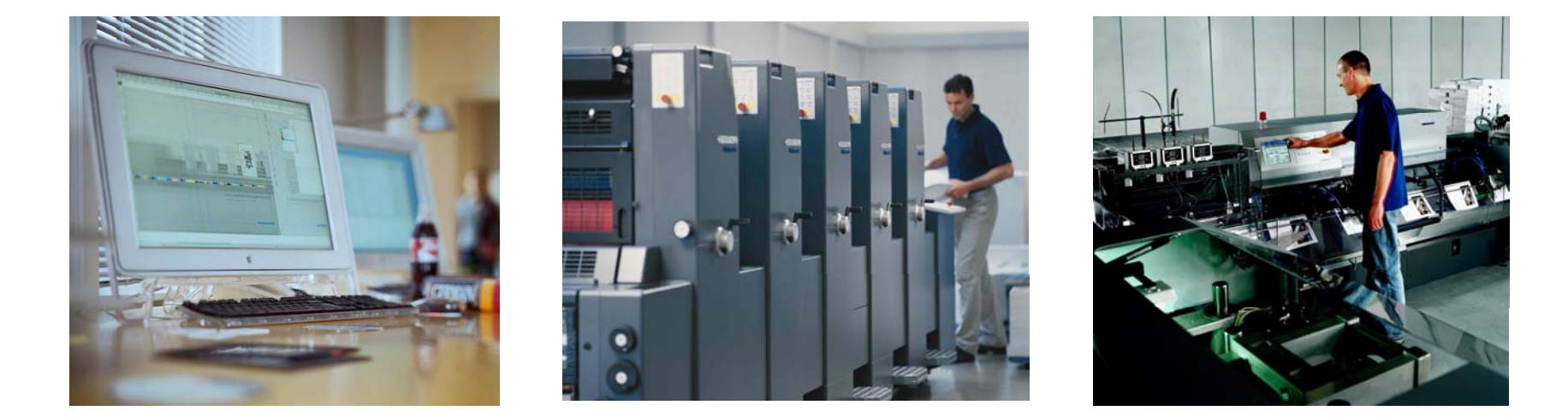

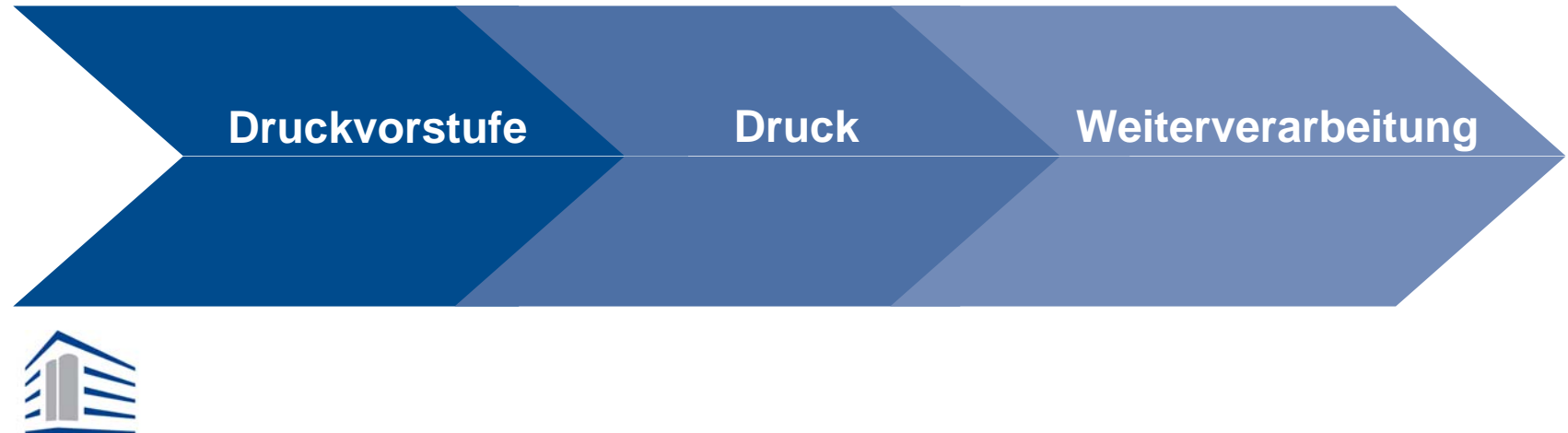

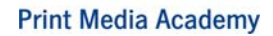

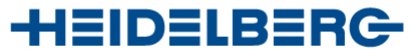

#### **Digitale Druckvorstufe**

– Umsetzung der kommunikativen Idee: Digitale Druckseiten entstehen mit Hilfe eines Layoutprogramms am Rechner

#### **Druckplattenbebilderung**

- – Ein Prozessor (RIP) rechnet digitale Seiten für den Offsetdruck in feinste Bildpunkte um
- – Ein Laser schreibt diese Punkte separat für jede Druckfarbe auf eine Druckplatte

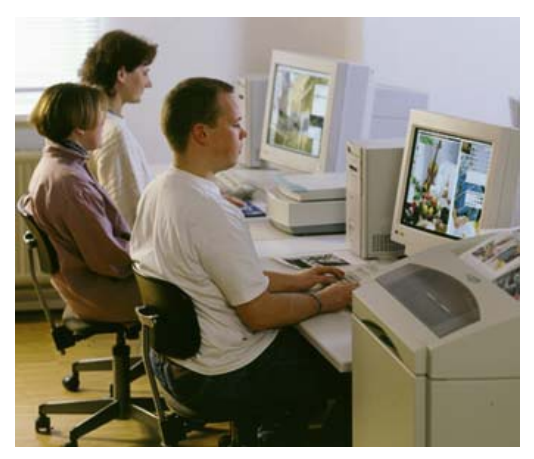

•••••••••••••

**4**

••••

••••••••••••••••

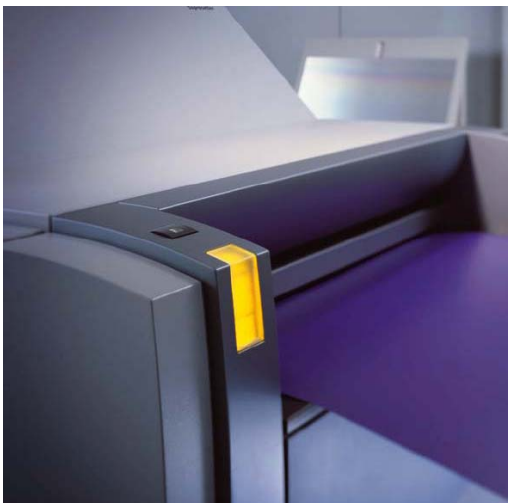

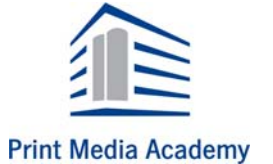

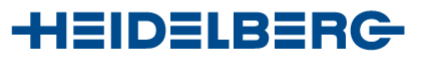

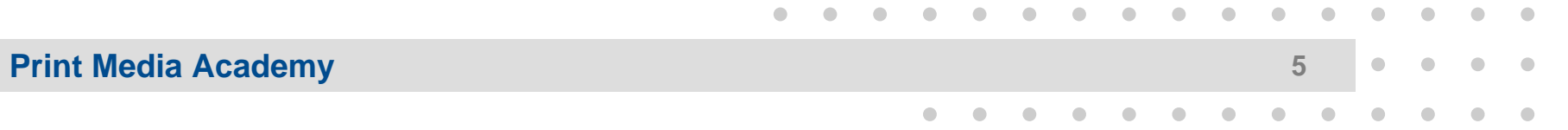

#### **Bogen-Offsetdruck**

- – Drucken: Visuelle Informationen optimal auf einen Bedruckstoff übertragen
- Daten aus der Druckvorstufekönnen Voreinstellungen und den Farbauftrag im Druck steuern
- – High-End-Produktion stellt höchste Anforderungen an Produktivität und Qualität im Druckprozess
- – Voraussetzungen: Prozessvorbereitung, Mess- und Regeltechnik

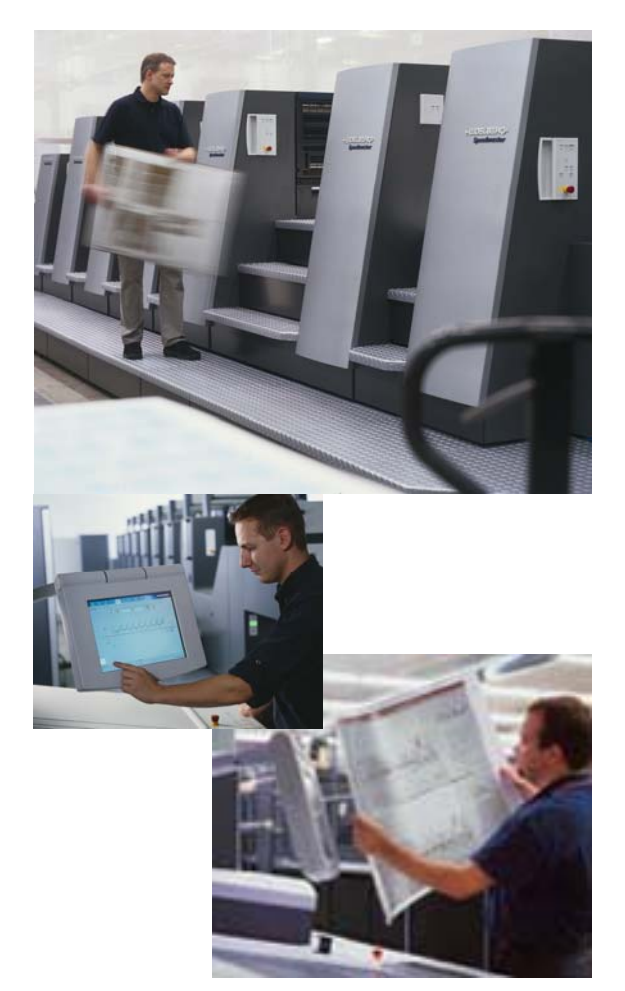

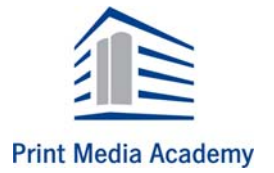

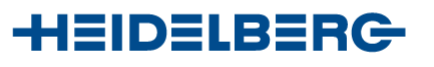

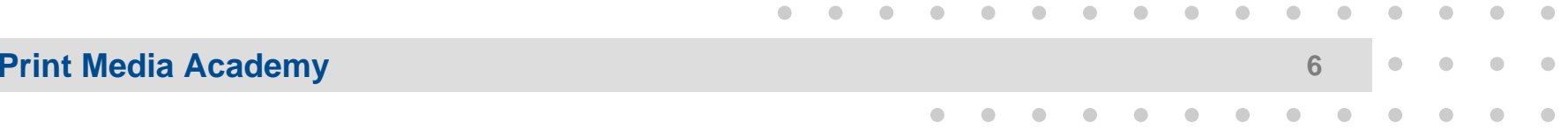

#### **Druckweiterverarbeitung**

Aus bedruckten Bogen entsteht ein fertiges Produkt

- Falzen
- Sammeln oder Zusammentragen der Falzbogen
- Heften, Binden
- Schneiden und ...

Das Druckprodukt ist fertig!

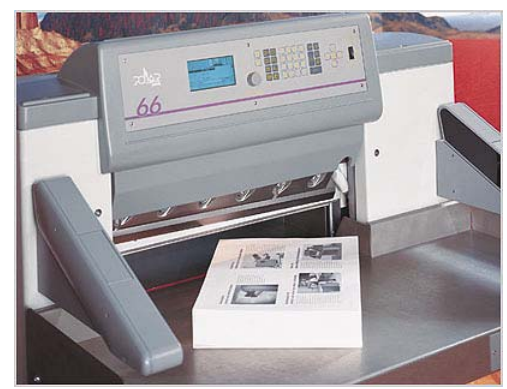

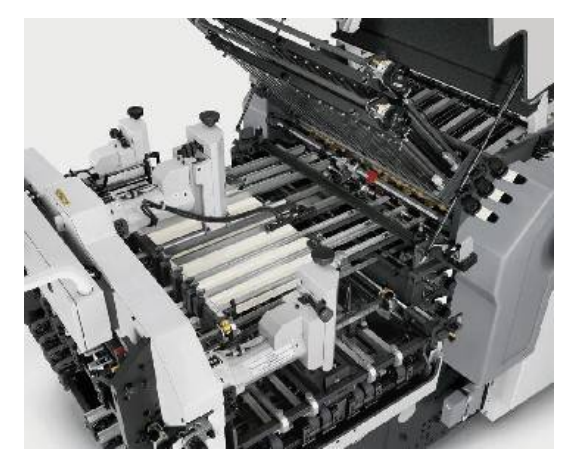

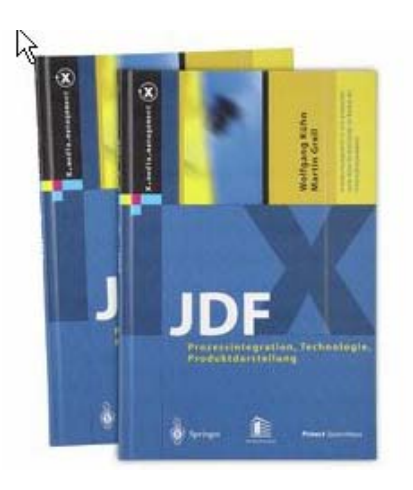

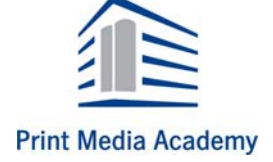

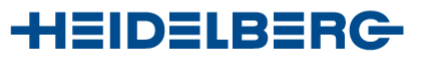

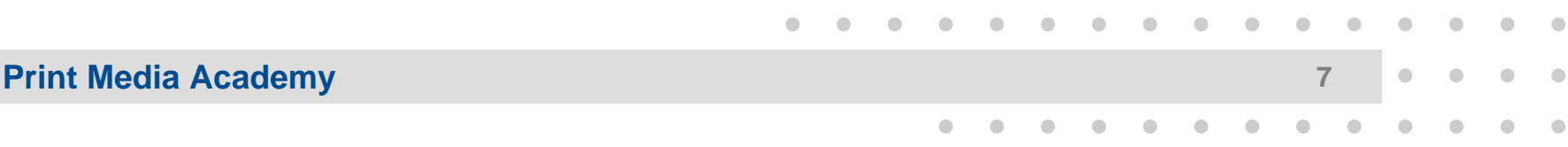

## **Allgemeiner Prepress- Workflow**

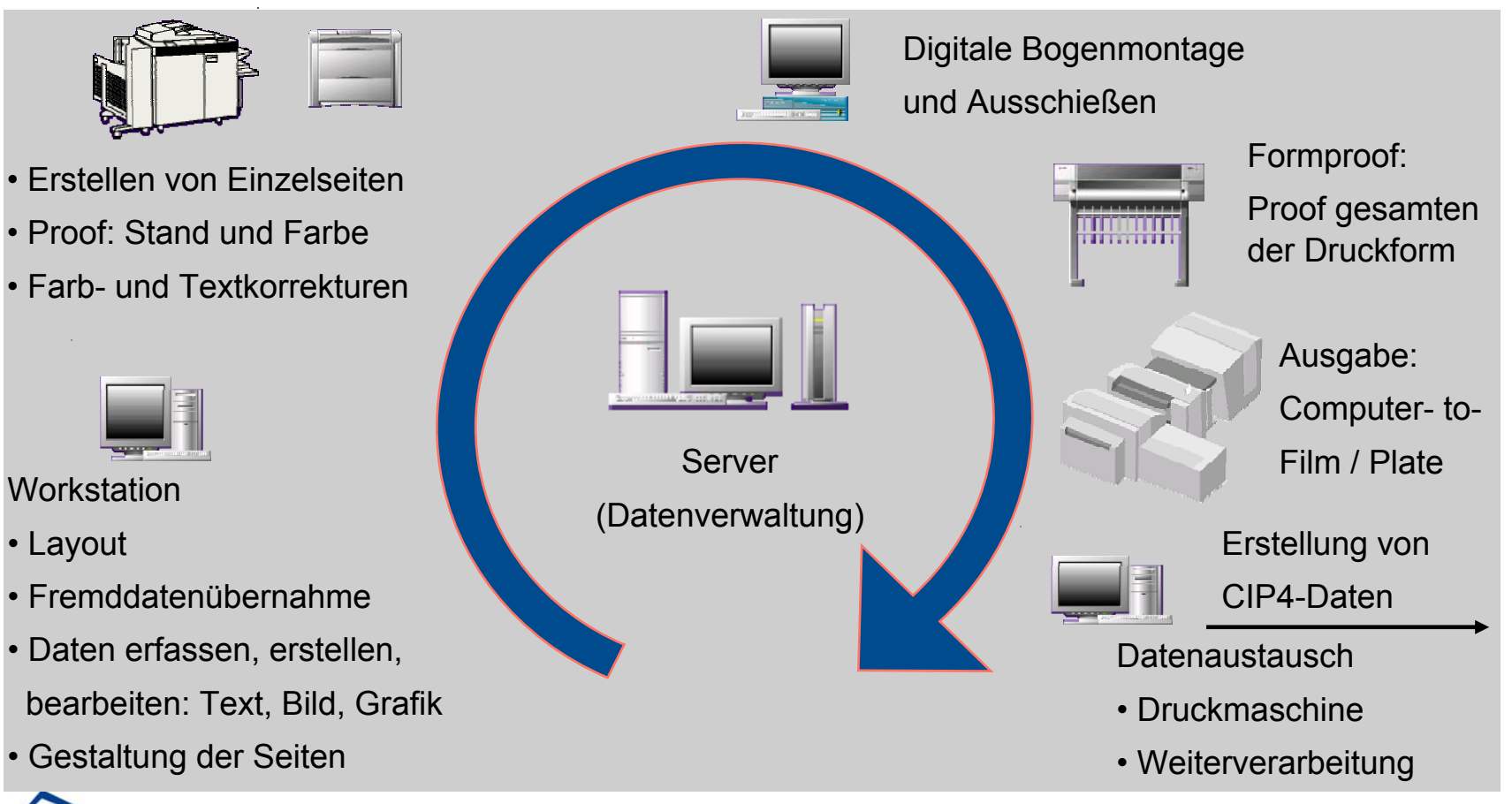

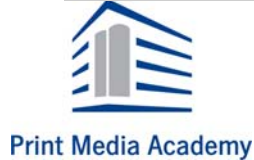

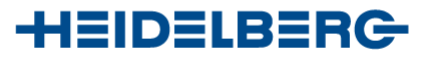

Eine Druckseite kann verschiedeneElemente enthalten:

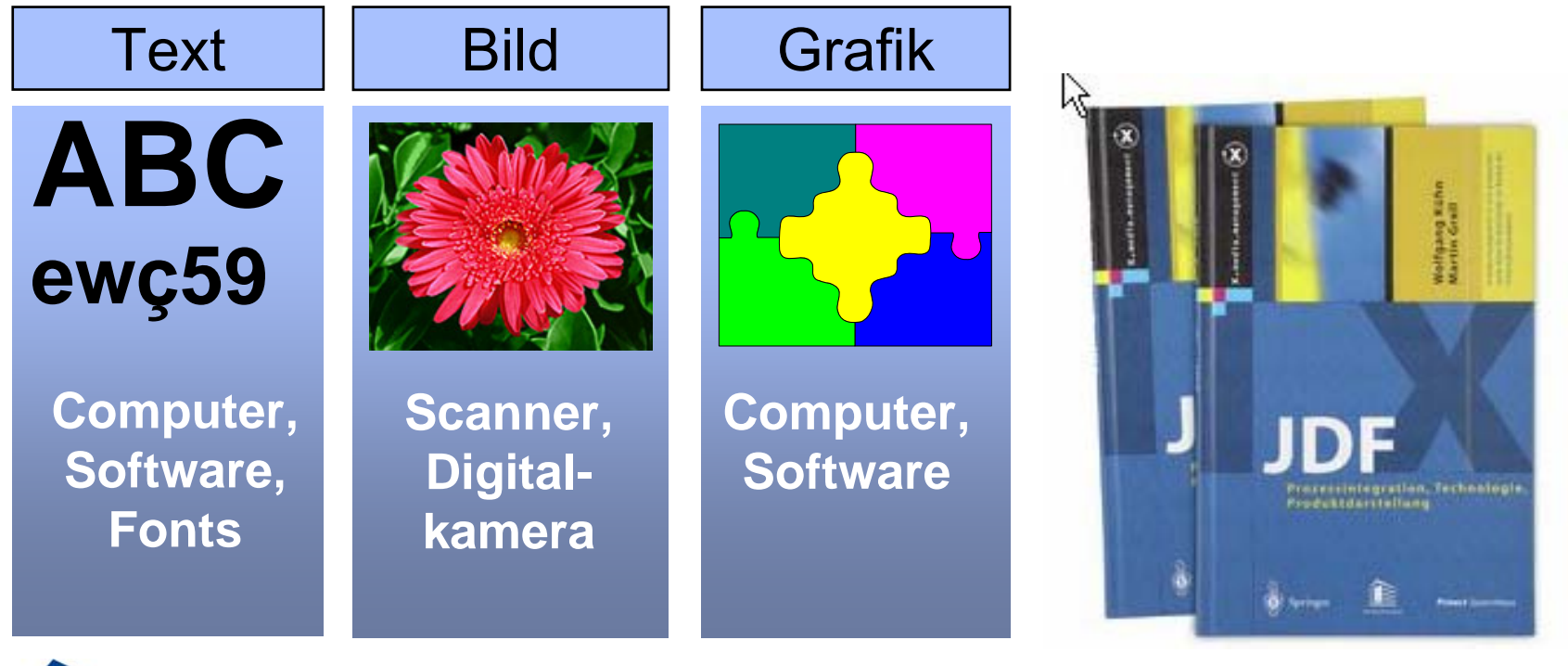

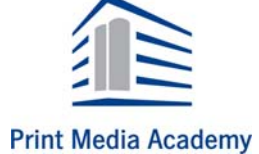

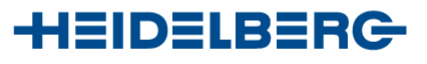

••••••••••••••••

#### **Bildvorlagen: Strichvorlagen**

 Im Offsetdruck können nur binäreTonwerte gedruckt werden, d. h.:

*drucken oder nicht drucken*!

– Strichvorlagen bestehen nur aus solchen binären Elementen:

*gleichmäßig "gedeckter" Strich* oder *kein Strich*

– Verarbeitet werden einfarbige oder mehrfarbige Strichvorlagen

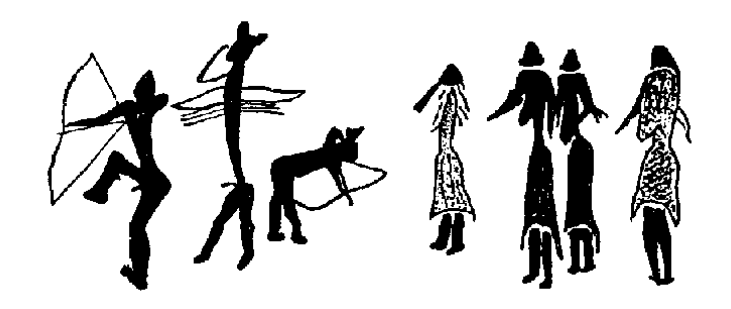

••••••••••••••••

•••••••••••••

**9**

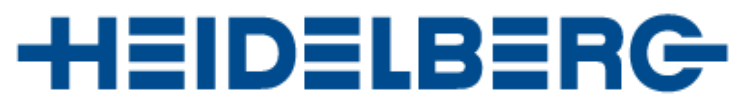

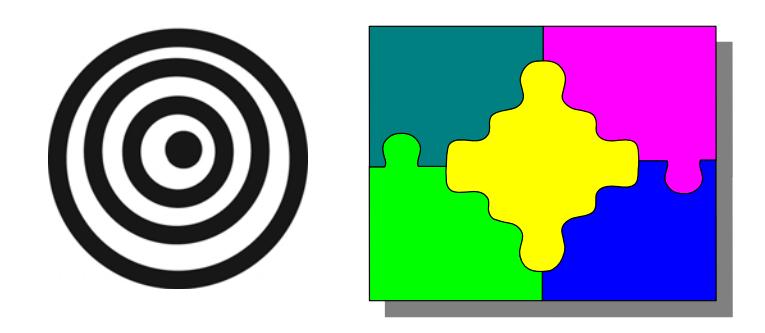

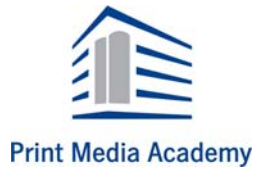

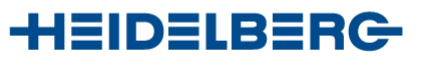

### **Bildvorlagen: Halbtonvorlagen**

- – Bildvorlagen mit kontinuierlich verlaufenden Tonwerten:
	- einfarbig
		- = Tonwerte nur in Graustufen
	- farbig
		- = Ton- und Farbwerte
- – Halbtonvorlagen müssen technisch umgewandelt werden, um binäre Druckelemente zuerhalten, d. h. Halbtonvorlagen müssen gerastert werden

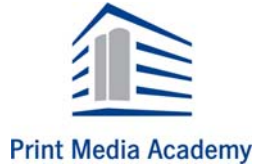

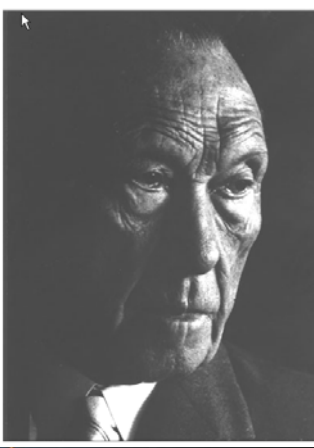

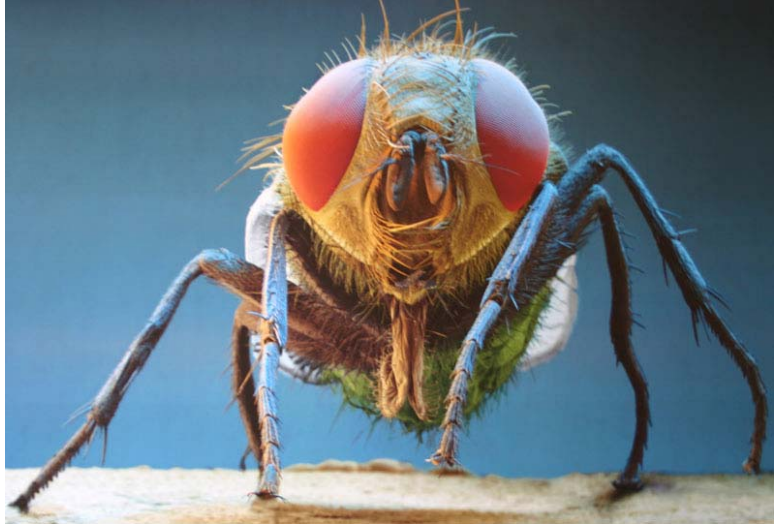

••••••••••••••••

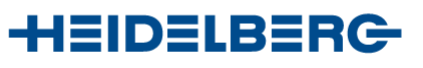

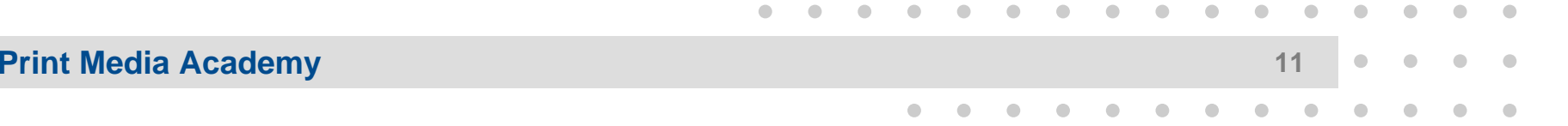

#### **Bildvorlagen: Halbtonvorlagen**

- • Rastern
	- ein Bild in einzelnebinäre Druckelemente zerleg
- $\bullet$  Farbauszug
	- - Farbseparation einer Farbvorlage erzeugt Teilbilder für den Druck mit den Prozessfarben

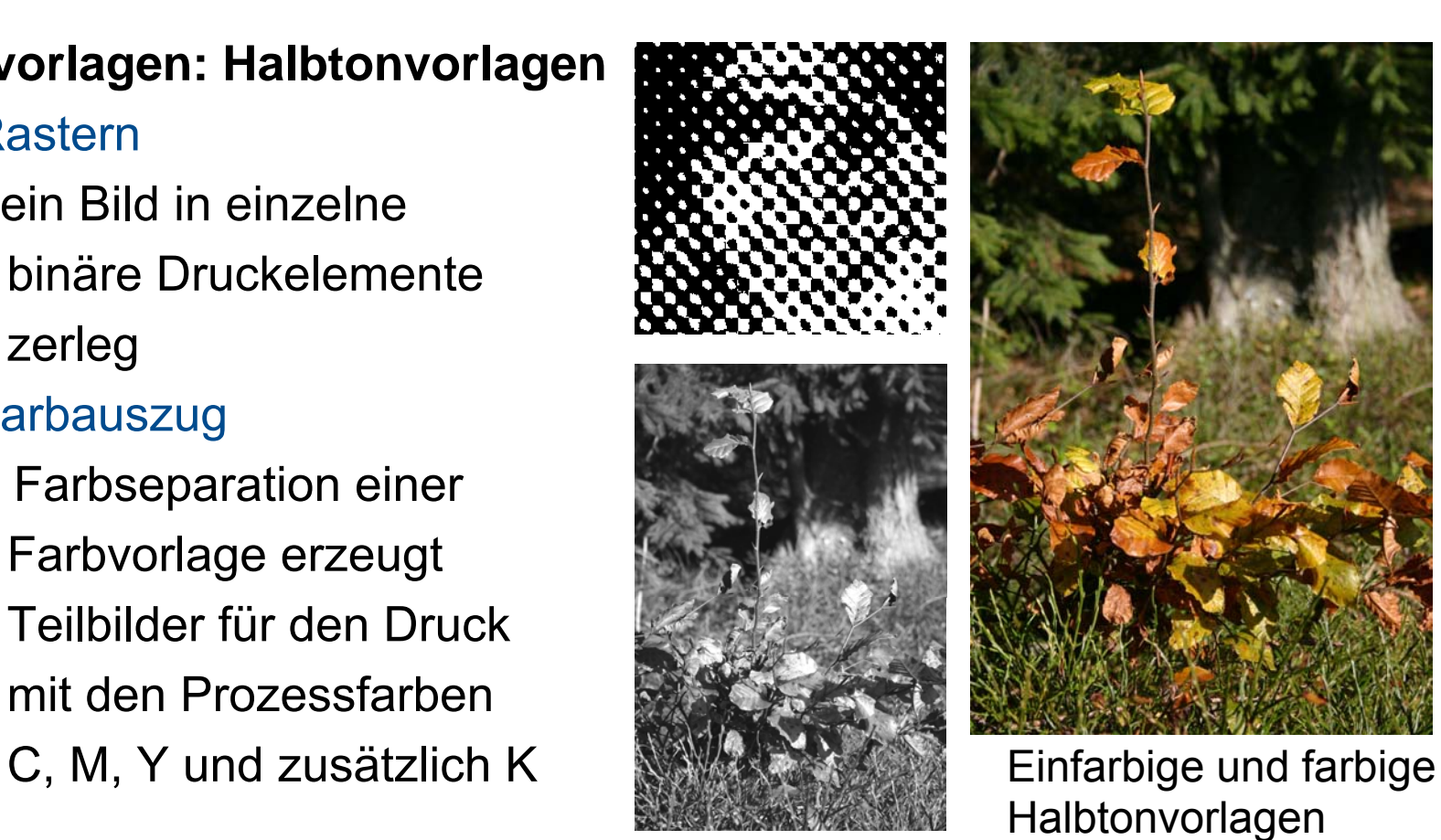

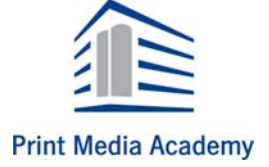

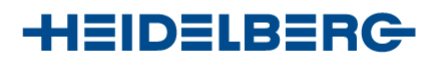

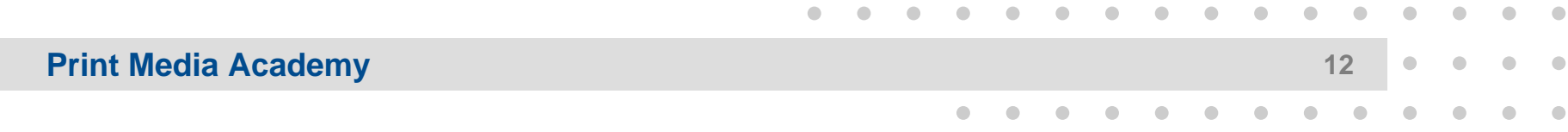

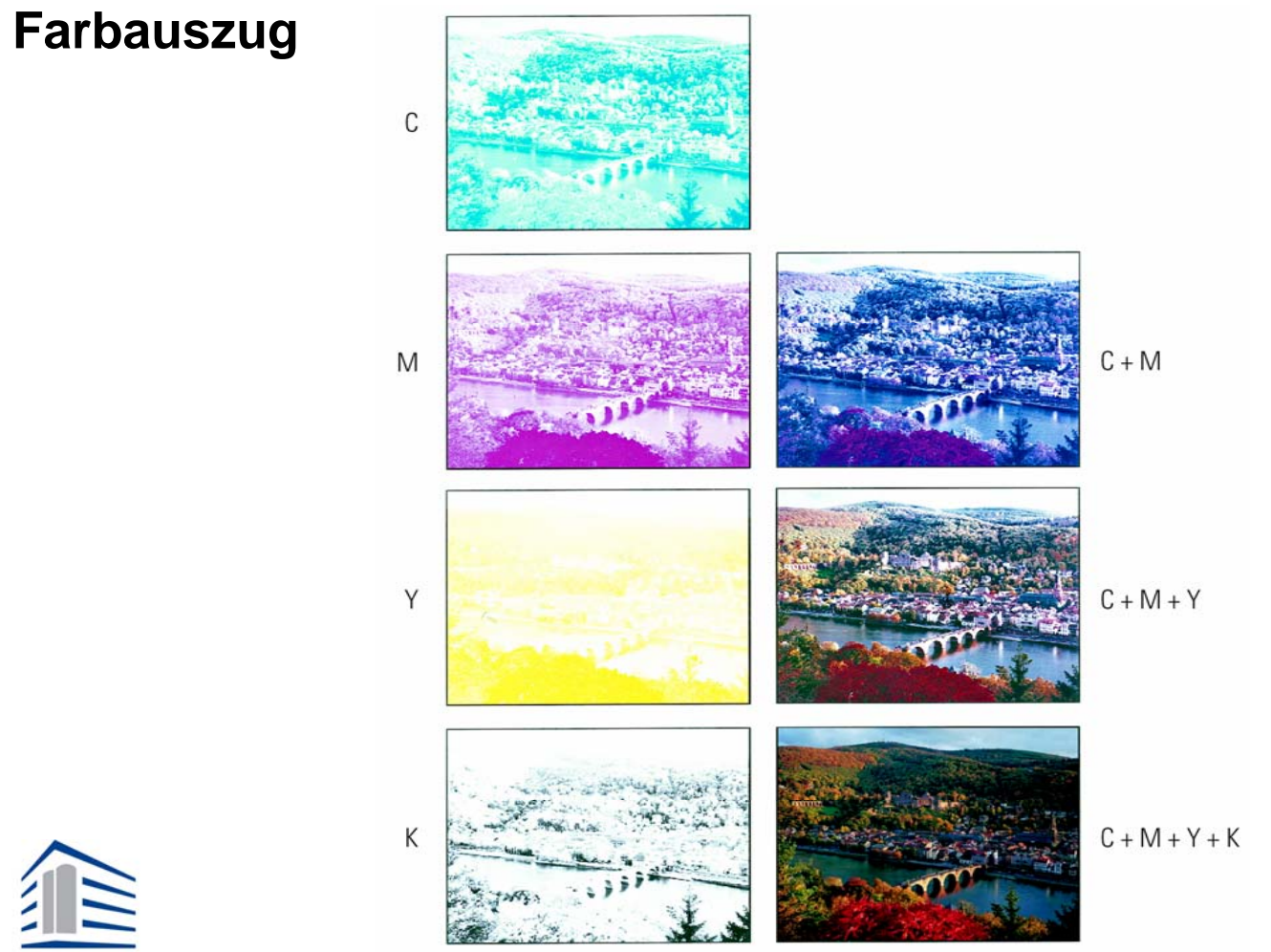

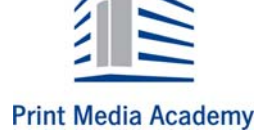

**HEIDELBERG** 

#### **Datentransfer, Datenübernahme**

- – Kunden übergeben immer häufiger digitale Daten für die Produktion eines Druckproduktes
- Fremddaten sind in seltenenFällen "druckreif", d. h. ohne weitere Bearbeitung für die Produktion zu verwenden
- – Mängel verursachen u. a.
	- Probleme bei Einhalten von Terminen
	- Störungen im Produktionsprozess
	- höhere Kosten

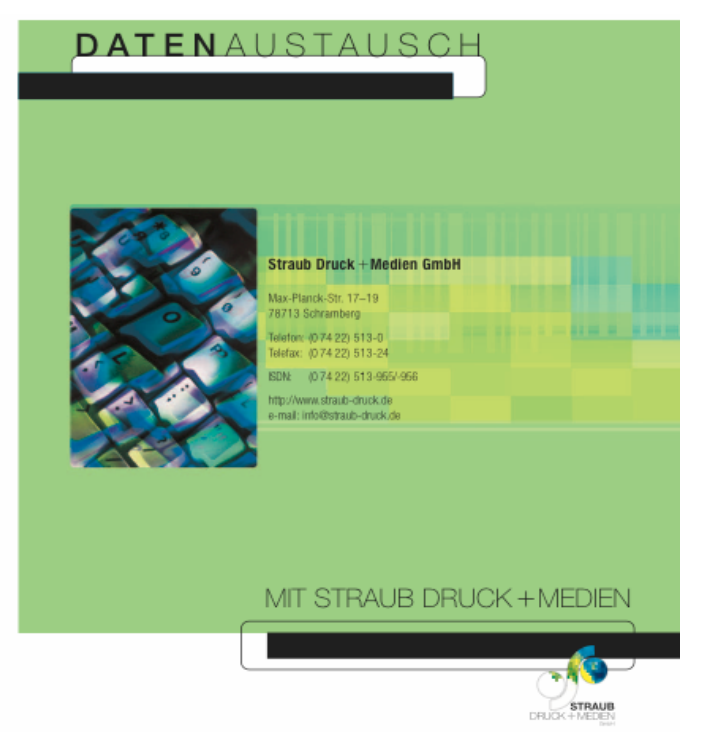

••••••••••••••••

•••••••••••••

••••

#### Datenaustausch: Flyertitel

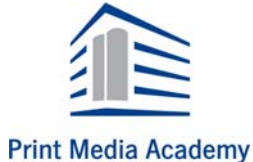

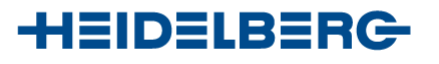

#### **Print Media Academy**

### **Vorlagen für die Produktion**

#### **Datentransfer, Datenübernahme**

 Um Probleme und damit Kosten zu vermeiden, ist eine intensive

Kommunikation zwischen Kunden und Produktion erforderlich:

#### *"Damit wir uns besser verstehen!"*

- Checkliste zur Erstellung der Daten
- In der Produktion
	- Systematische Dateneingangskontrolle = Preflight-Check in der Druckerei
	- Datenmanagement zur Optimierung der Daten "*Digitaler Denkzettel*" für den

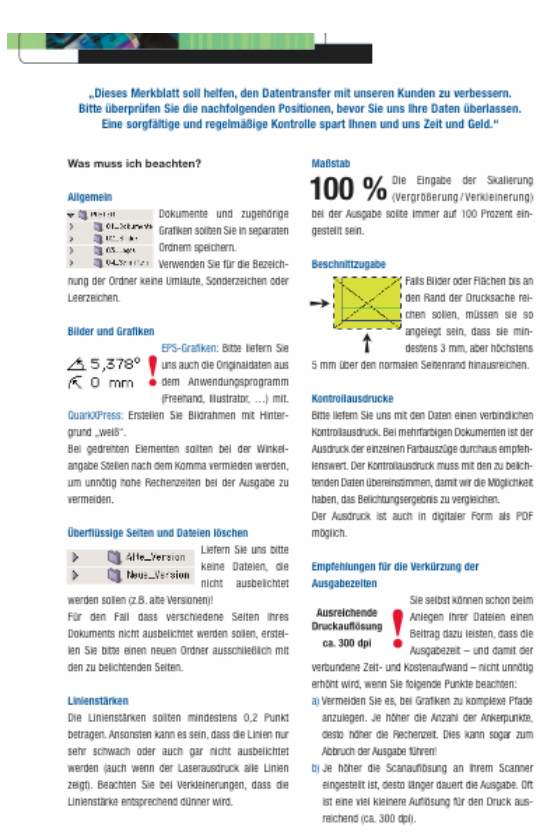

Datenaustausch (Auszug)

••••••••••••••••

•••••••••••••

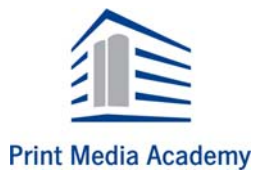

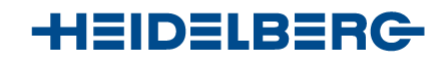

#### •••••••••••••••••••••••••••••••••

# **Vorlagen für die Produktion**

#### **Das Bild als Medium der Information**

- $\bullet$  Digitale Prozesse ermöglichen eine synthetische Herstellung von Bildern
- $\bullet$  In seltenen Fällen ist zu erkennen: *richtig* oder *falsch* ?
- $\bullet$  Häufig entsteht aus verschiedenen Bildern und zusätzlichen Bearbeitungen rechnergestützt ein "neues" Bild
- $\bullet$ Composing = Manipulation?
- $\bullet$  *Ein Bild beeinflusst den Menschen mehr als jeder Text*

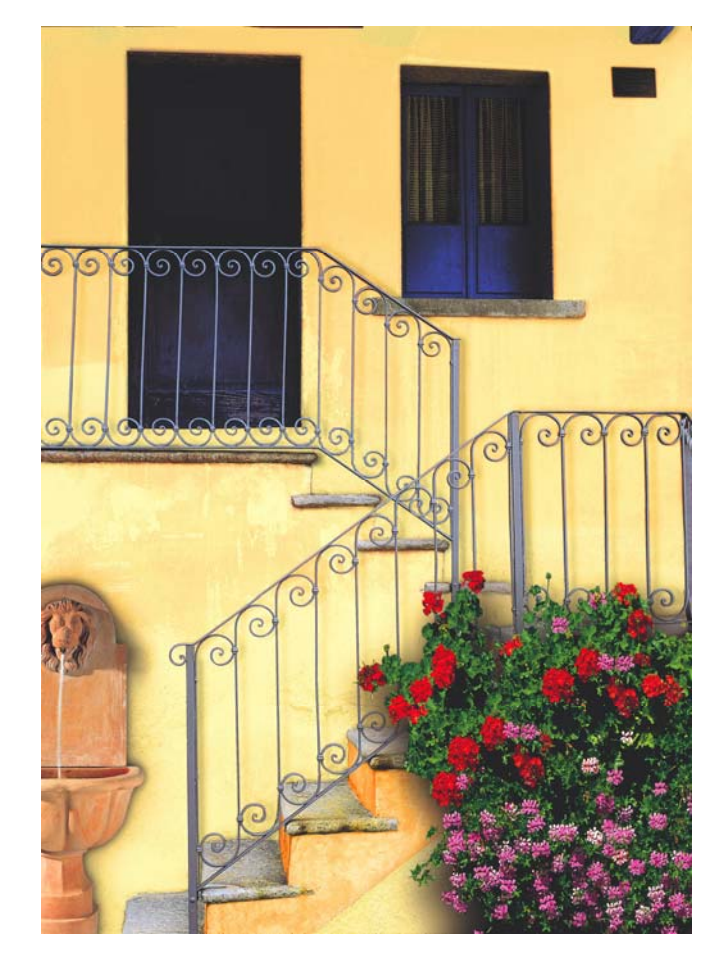

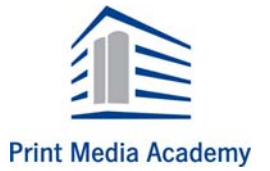

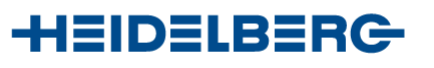

- **... und so entsteht eine neue Fassade**
- $\bullet$ mit Pixeln lügen?
- $\bullet$ digitale Werkzeuge "machen" Bilder

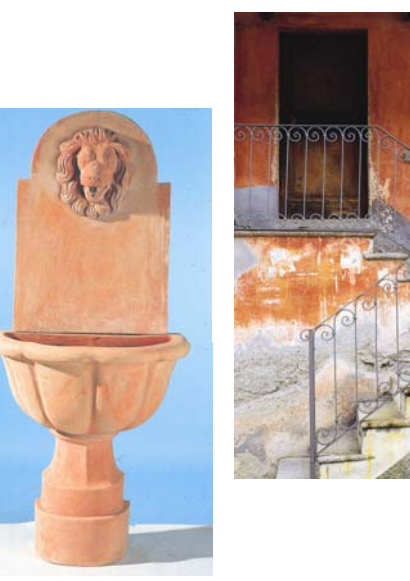

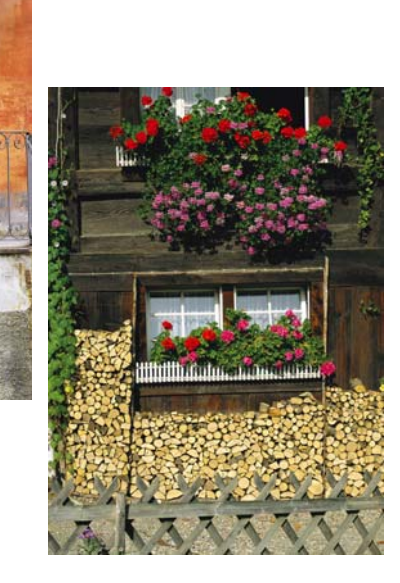

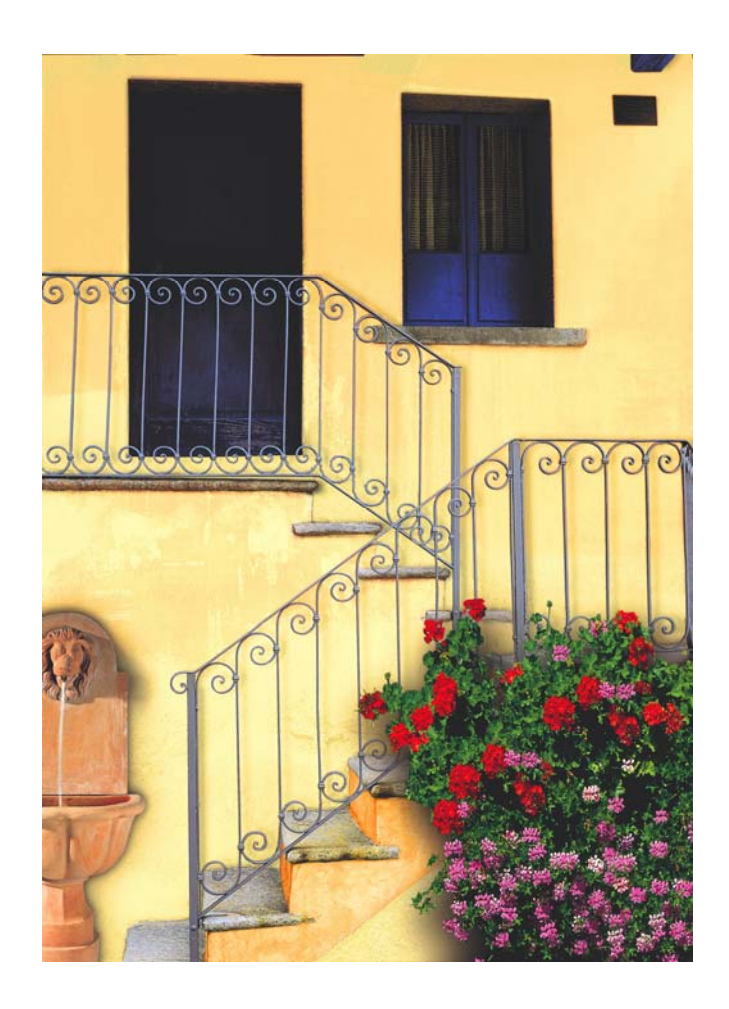

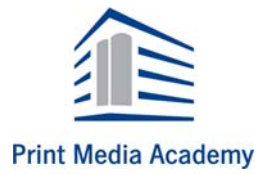

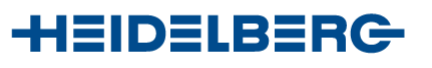

#### **Unsere farbige Welt**

Farbe ist ein alltägliches und selbstverständliches Erlebnis unserer Sinne

- Farbe ...
	- •informiert
	- •schmückt
	- •beeinflusst
	- •signalisiert
	- •gliedert
	- •schreit und ...

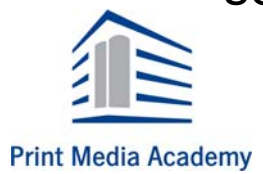

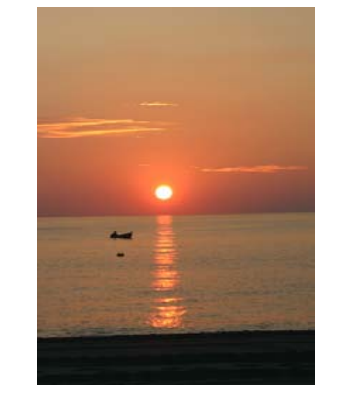

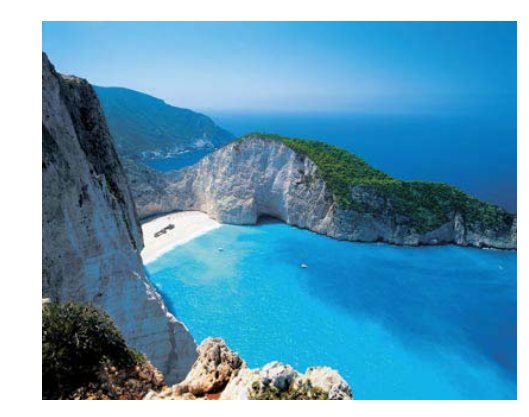

•••••••••••••

••••

••••••••••••••••

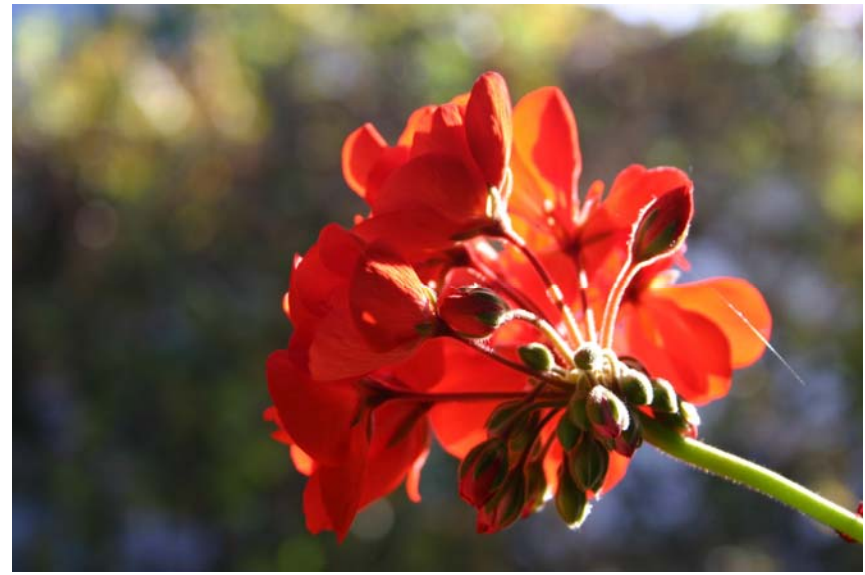

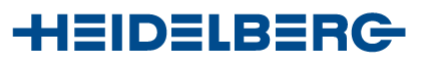

#### **Print Media Academy**

### **Licht und Farbe**

#### **Unsere farbige Welt**

- – Farbe ist eine optische Erscheinung, d. h. ein durch Auge und Gehirn vermittelter Sinneseindruck
- – Die Natur an sich ist farblos, sie erhält ihr farbiges Aussehen erst durch Licht
- –*Farbe ist Licht*

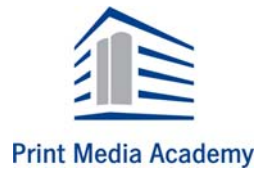

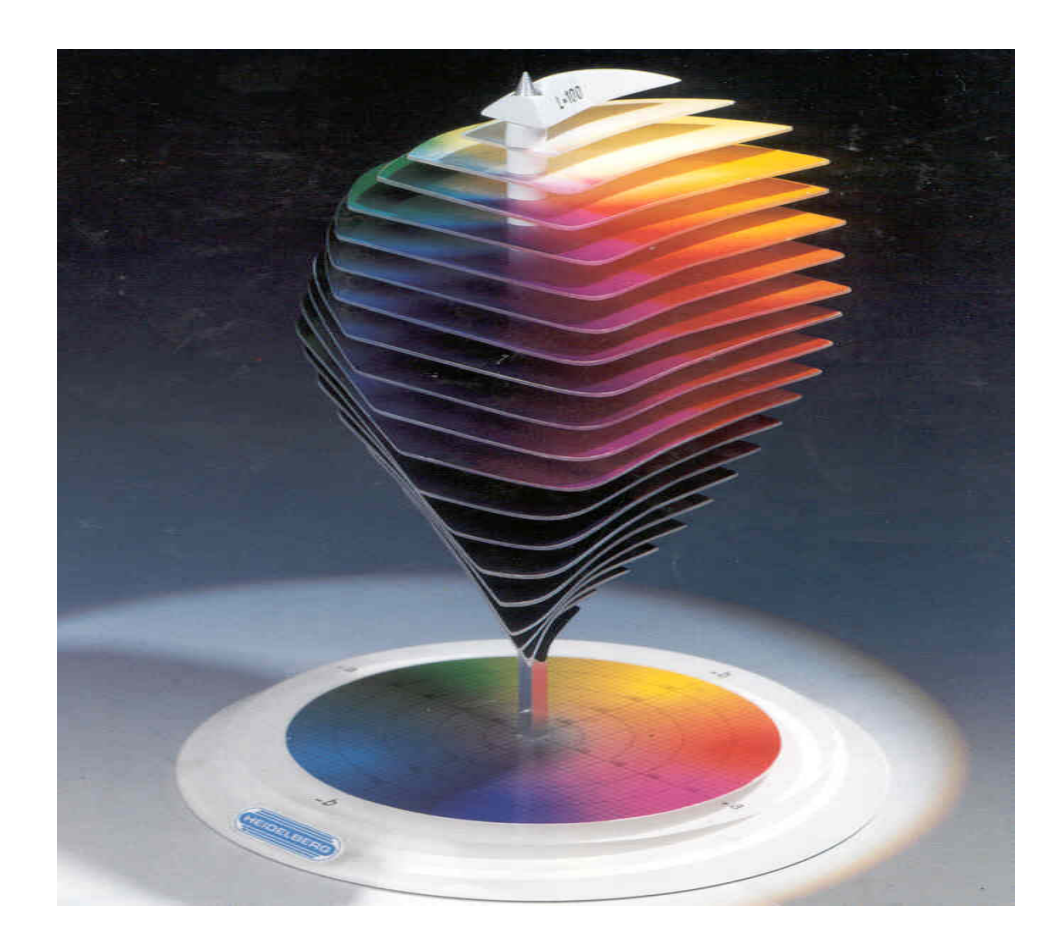

Farbe im System: CIELAB-Farbkörper

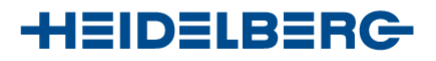

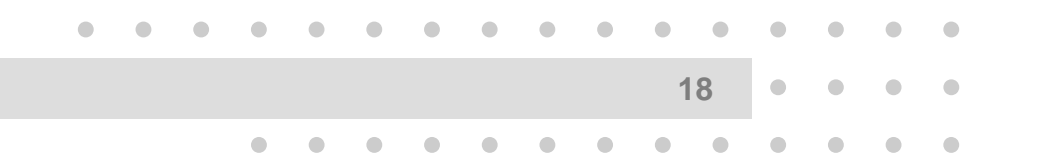

#### **Wie sehen wir Farben?**

- –Weißes Licht trifft auf einen Gegenstand
- –Lichtstrahlen werden an der Oberfläche absorbiert und reflektiert
- –Reflektierte Lichtstrahlen gelangen in das Auge
- – Farbrezeptoren im menschlichen Auges reagieren auf die empfangenen Strahlungen und leiten diese an das Gehirn weiter
	- zapfenförmige Rezeptoren reagieren auf "farbige" Stahlungen
	- stäbchenförmige Rezeptoren reagieren auf Schwarz, Weiß, Grau

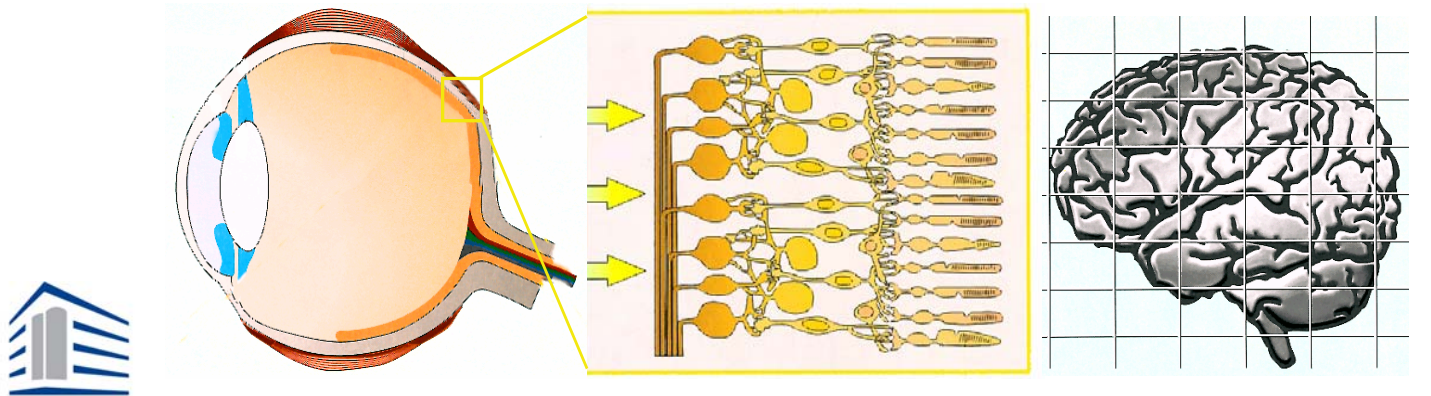

**Print Media Academy** 

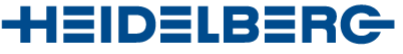

••••••••••••••••

•••••••••••••

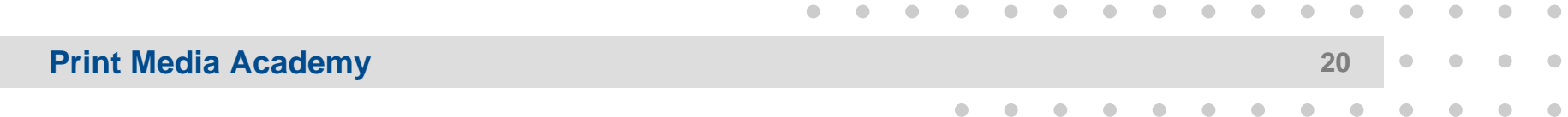

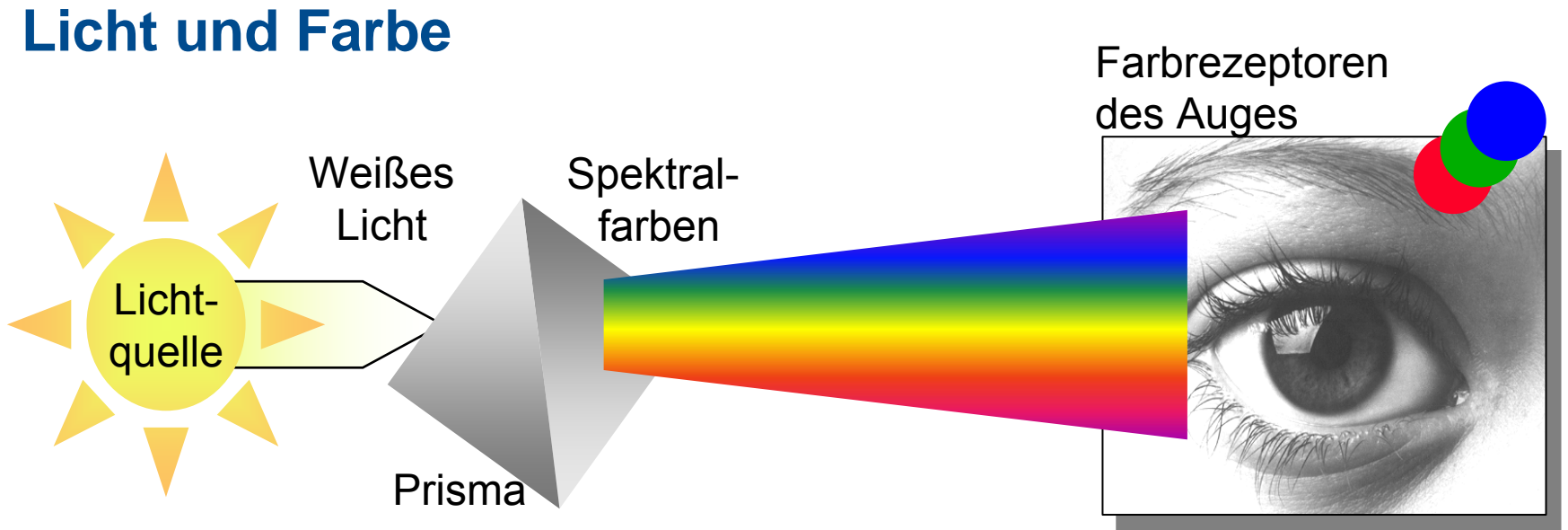

- Modell: Ein Prisma zerteilt weißes Licht in Spektralfarben
- Im Auge erfolgt die visuelle Wahrnehmung der Strahlen, das Gehirn addiert alle Strahlungen zu einem Sinneseindruck: Aus empfangenen Informationen entsteht ein Bild – grau oder farbig!
- Weiß: Die Summe aller Lichtarben wird empfangen
- Schwarz: Kein Licht = keine Farbe sichtbar

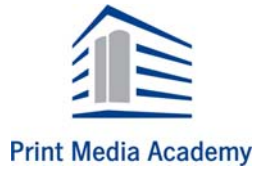

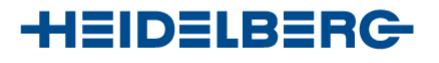

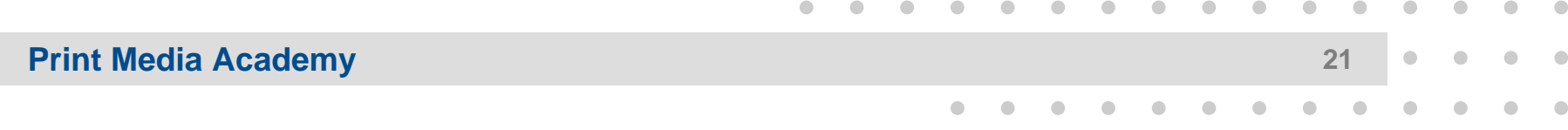

#### **Additive Mischung**

- •Mischung von Lichtfarben
- •Grundfarben: Rot, Grün und Blau
- • Aus der Mischung dieser Grundfarben entsteht bei voller Intensität weißes LichtEine höhere Addition von Lichtfarben führt zu immer helleren Mischfarben, wird die Intensität der Strahlung verringert, nimmt die Helligkeit und Farbigkeit ab
- Technische Geräte, die Farben durch additive Mischung "erzeugen" sind u. a. Fernseher, Bildschirme, Beamer, Videogeräte

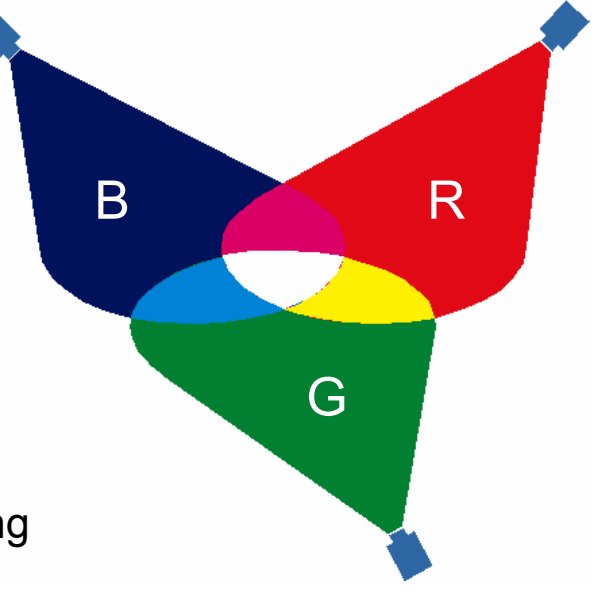

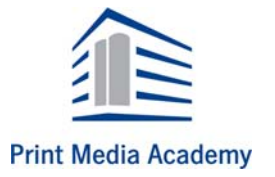

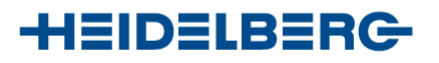

#### **Subtraktive Mischung**

- $\bullet$  Aus weißem Licht werden durch einen Körper bestimmte Farbanteile der auftreffenden Lichtstrahlen absorbiert, andere werden dagegen reflektiert
	- = Lichtanteile werden subtrahiert
- $\bullet$  Mischung von Körperfarben: Grundfarben: Cyan, Magenta und Gelb
- $\bullet$  Aus der optimalen Mischung dieser Grundfarben entsteht Schwarz.Verringern sich die Anteile gleichmäßig, entstehen Grauwerte von dunkel bis hell

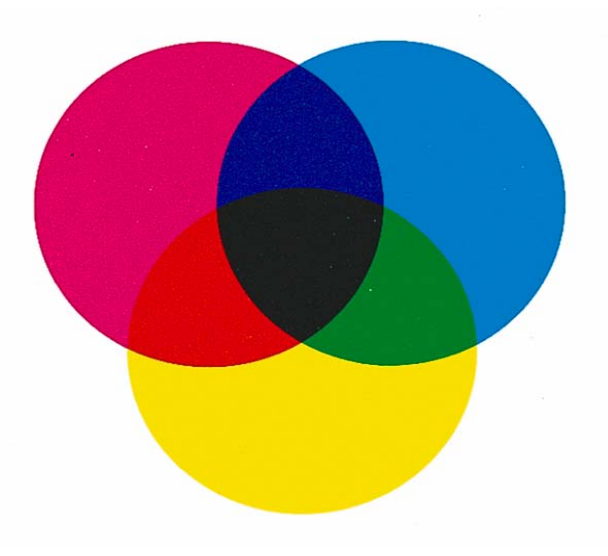

••••••••••••••••

•••••••••••••

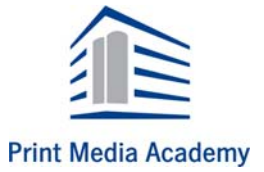

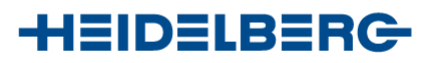

#### **Subtraktive Mischung im Druckprozess**

- $\bullet$  Weißes Papier reflektiert das gesamte auftreffende Licht
- $\bullet$  Je mehr Farbe auf das Papier gedruckt wird, desto mehr Licht bestimmter Strahlungen wird absorbiert
- $\bullet$  Die körpereigene "Farbe" absorbiert komplementäre und reflektiert eigene Strahlungen, die über das Auge in das Gehirn weiter geleitet werden:

*Farbe entsteht als ein Sinneseindruck*

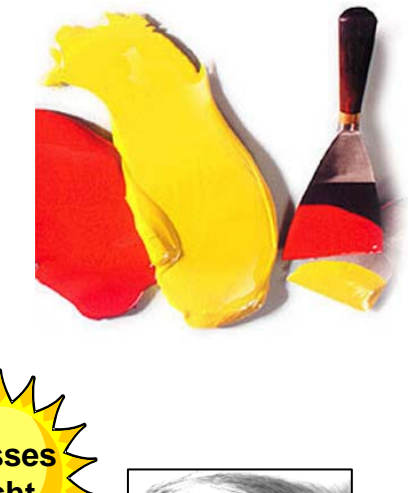

••••

••••••••••••••••

•••••••••••••

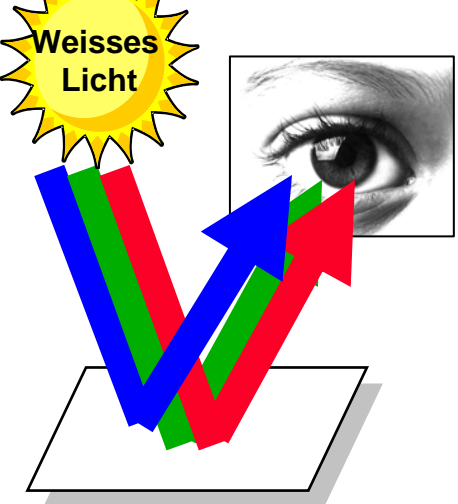

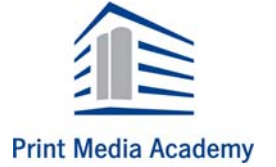

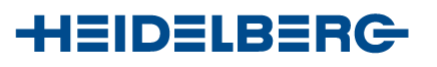

#### **Subtraktive Mischung im Druckprozess**

- – Die Bildwiedergabe im Vierfarbdruck erfolgt mit den Prozessfarben Cyan, Gelb, Magenta sowie zusätzlich Schwarz
- – Ton- und Farbwerte farbiger Bildvorlagen sind anteilmäßig in Cyan-, Gelb-, Magentaund Schwarzanteile zu separieren
- Rastern: Jeder Farbauszug ist in binäre, druckfähige Elemente umzuwandeln
- Autotypische Farbmischung:
	- Beim Betrachten ergeben sich sowohl additive wie auch subtraktive Reaktion

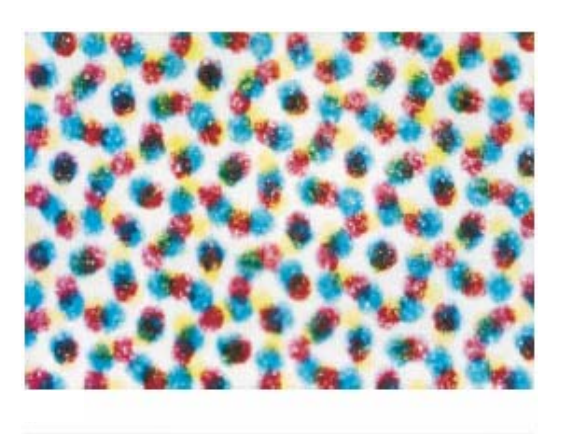

••••

••••••••••••••••

•••••••••••••

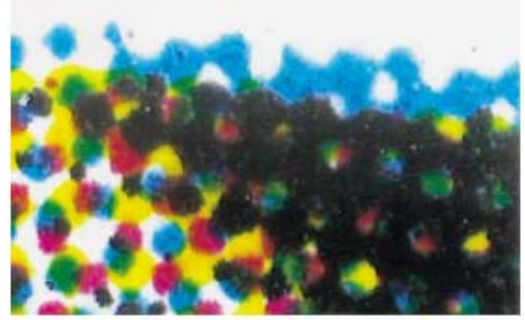

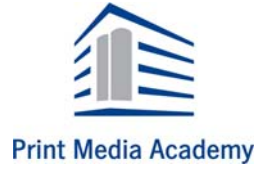

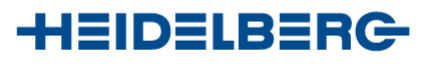

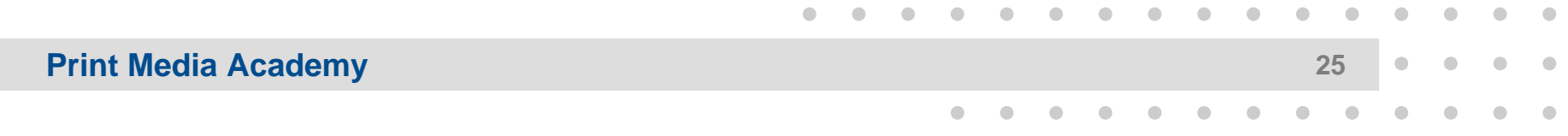

# **Scannen**

#### **Digitalisieren von Bildvorlagen: Scannen**

- – Scanner digitalisieren computergesteuert einfarbige und farbige Bildvorlagen
- Durch schrittweises Abtasten (scannen) der Bildvorlage und die gleichzeitige Farbseparationen durch RGB-Filter werden drei Farbauszüge erstellt
- Software konvertiert diese RGB-Datenin Cyan, Magenta und Gelb, Korrekturen werden dabei berücksichtigt
- – Der Auszug für die Druckfarbe Schwarz wird entweder mit einem speziellen Filter oder durch Berechnung erzeugt

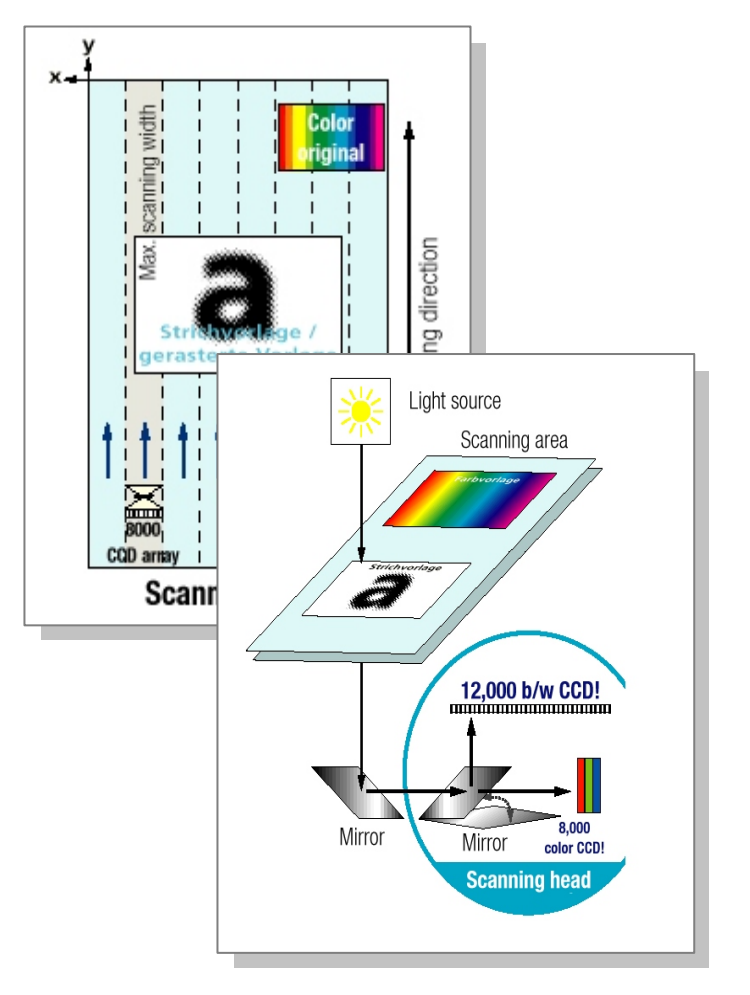

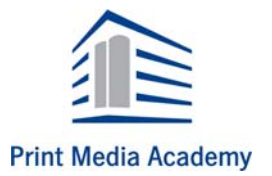

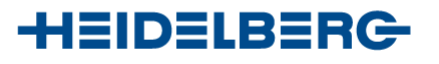

#### **Rastern von Bildvorlagen**

- Unterschiedliche Tonwerte der Bildvorlage werden in kleinste binäre Druckelemente umgewandelt
- Tonwerte können durch flächenvariable Rasterpunkte dargestellt werden:
	- Weißes Papier reflektiert auftreffende Lichtstrahlen vollständig,
	- unterschiedlich große Rasterpunkte absorbieren mehr oder weniger Licht!
- Über das Auge erkennt das Gehirn keine einzelnen Rasterpunkte, sondern einen reflektierten Helligkeitswert

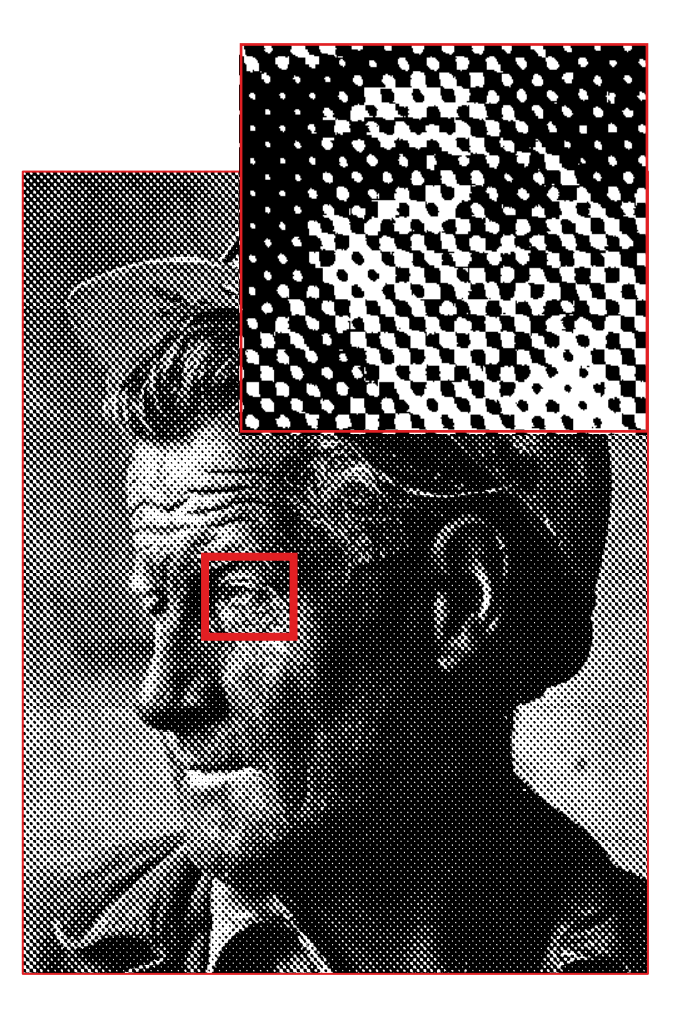

••••••••••••••••

•••••••••••••

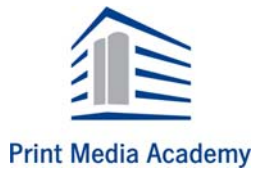

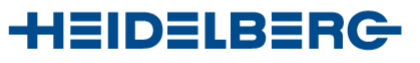

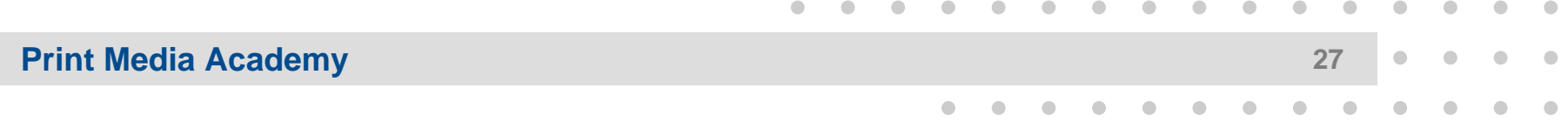

#### **Rasterweite**

- Bei einem autotypischen (flächenvariablen) Raster ist der Abstand der Rasterpunkte von Mittelpunkt zu Mittelpunkt immer gleich groß
- – Die Rasterweite gibt die Anzahl der Rasterpunkte in Linien von Mittelpunkt zu Mittelpunkt pro Längeneinheit an, z. B.
	- L/cm = Linien pro cm
	- Ipi = linies per inch
- Je mehr Rasterpunkte pro Einheit,

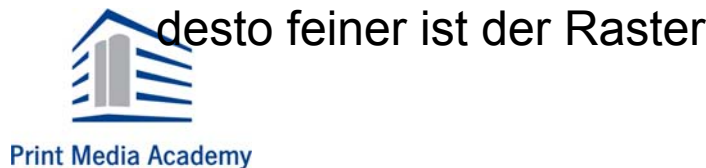

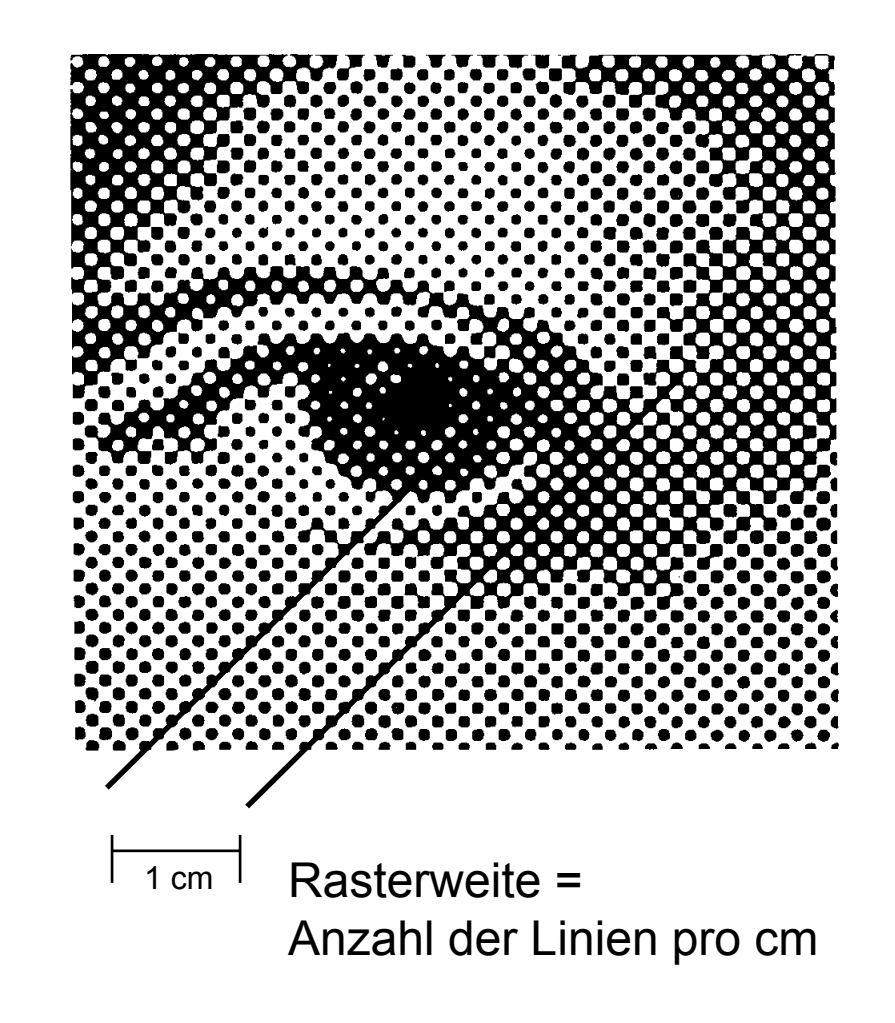

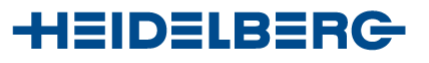

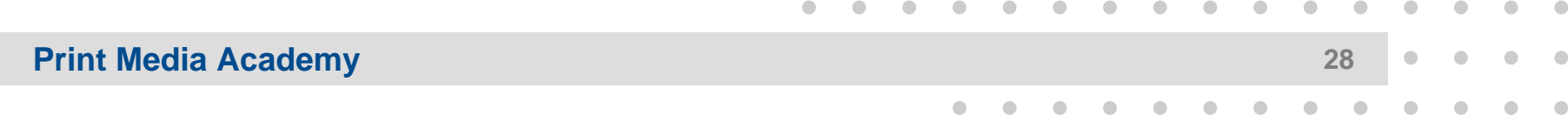

#### **Rasterweite**

- – Die Rasterweite (Rasterfrequenz genannt) gibt die Feinheit des Rasters in der Wiedergabe der Bildinformationen an.
- – Die Wahl der Rasterweite hängt von dem Druckverfahren und der Oberfläche des Bedruckstoff ab
- – Raue Papieroberfläche = geringere Rasterweite (< 54 L/cm)
- – Hochwertigere und glattere Papieroberfläche
	- = höhere Rasterweite (> 60 L/cm)

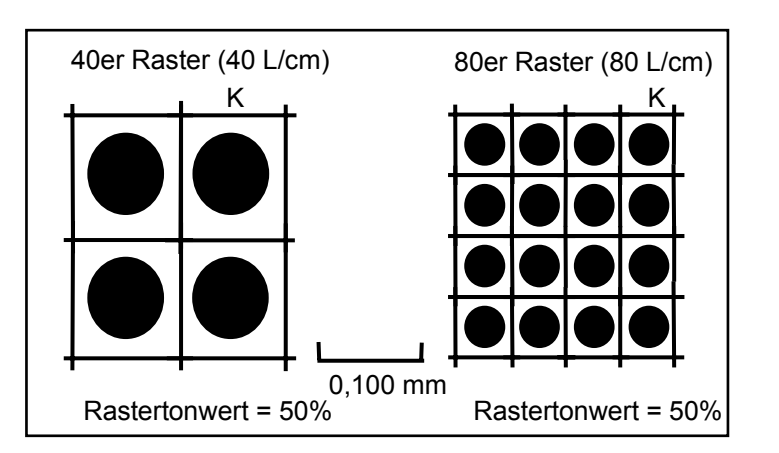

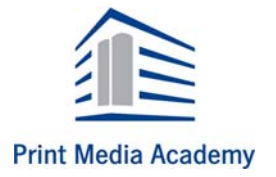

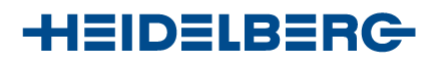

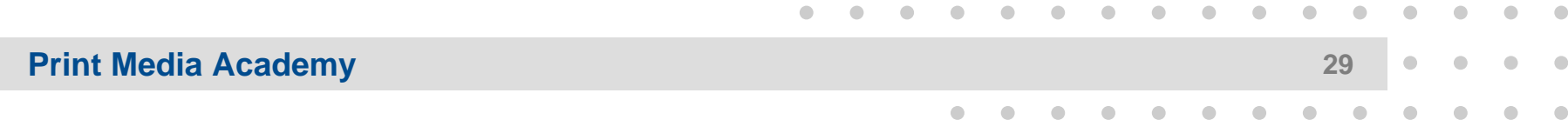

#### **Rasterwinkelung**

- Jeder autotypische, symetrische Raster hat eine gleichmäßige Struktur, z. B. waagerechte und senkrechte Rasterlinien
- – Im Vierfarbdruck sind bei autotypischem Rastern die einzelnen Druckfarben zuwinkeln, um ein Moiré zu vermeiden
- –Moiré = störende Musterbildung
- Unauffälligste Winkellage =  $45^{\circ}$ , standardmäßig für einfarbige Rasterdrucke sowie die bildwichtige Farbe eingesetzt
- Genormte Winkellagen:

0<sup>0</sup>, 15<sup>0</sup>, 45<sup>0</sup> und 75<sup>0</sup>, dabei Y immer auf 0<sup>0</sup>

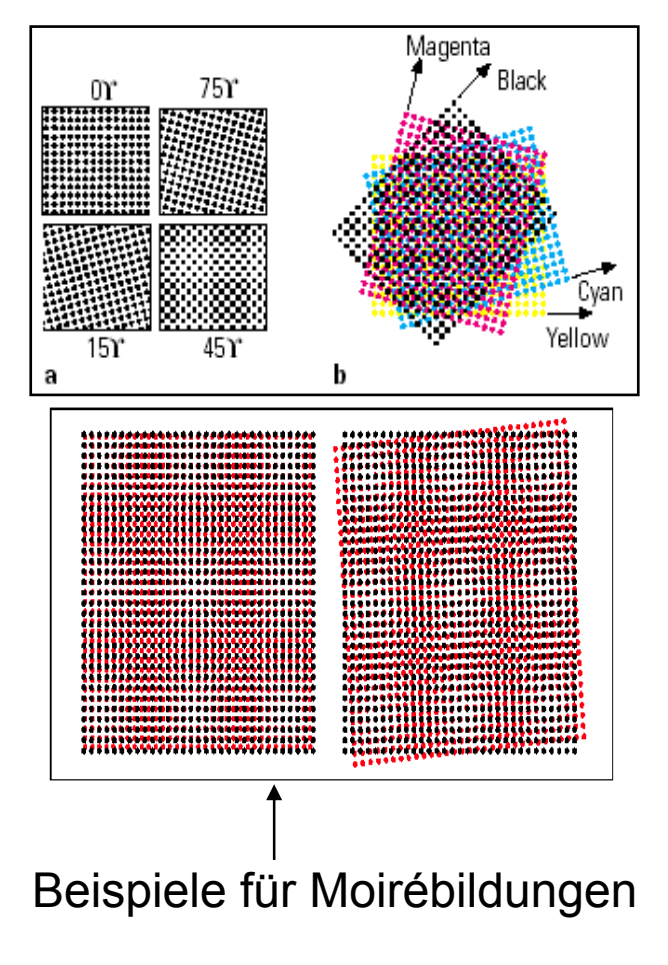

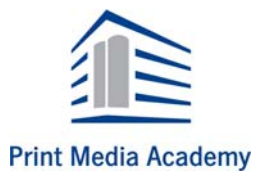

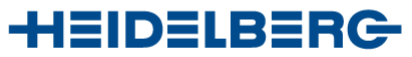

#### **Ausgabetechnik von Rastern**

- – Digitale Druckseiten werden mit Lasersystemen in Belichtern auf Film oder direkt auf eine Druckform über einen RasterImageProzessor (RIP) ausgegeben
- Das kleinste darstellbare Element des Belichtersystems, ein Belichterpixel, wird *Dot* genannt
- – Die Größe eines Dots ist abhängig von der Auflösung (Feinheit der Wiedergabe) des Ausgabesystems

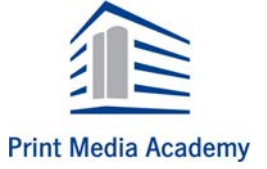

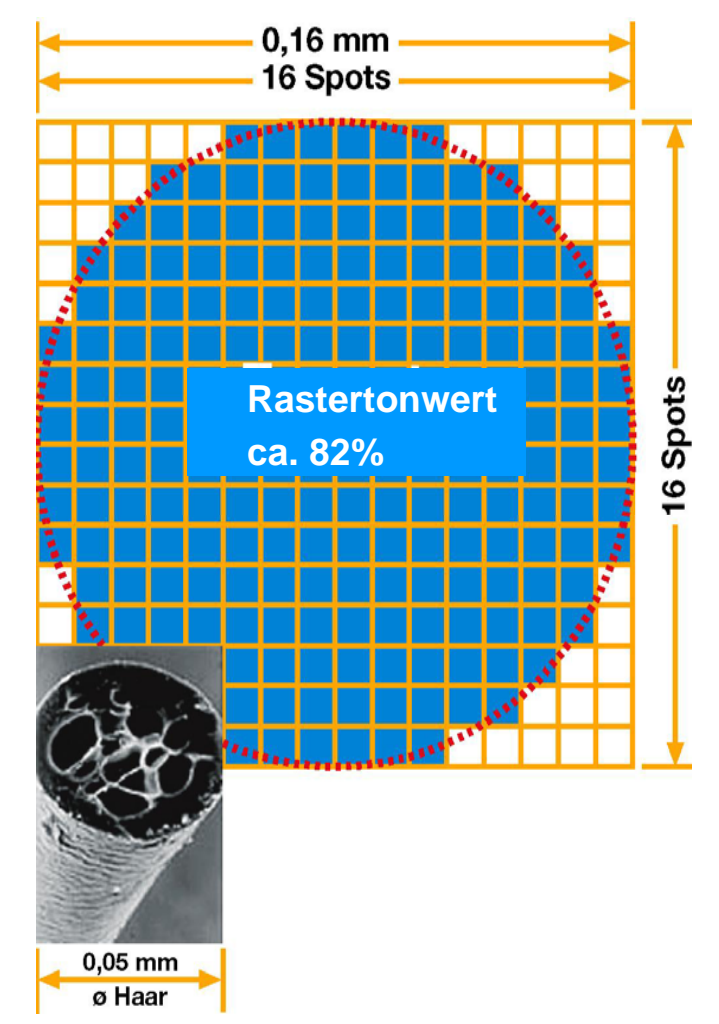

••••••••••••••••

•••••••••••••

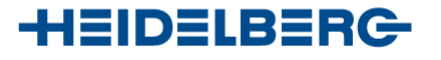

#### **Ausgabetechnik von Rastern**

- – Die Auflösung eines Ausgabesystems wird in *dots per inch* (dpi) angegeben
- Bei einer Rasterweite von 60 L/cm hat eine Rasterzelle eine Kantenlänge von  $1 cm : 60 = 0,01666 cm = 0,166 mm$
- – Ein Ausgabesystem hat eine Auflösung von 2500 dpi, eine Rasterweite im Druck mit 60 L/cm (152 dpi) ergibt:
	- Anzahl der möglichen Tonwertstufen
	- = (2500 dpi : 152 dpi) 2 = 256
	- $\sqrt{256}$  = 16 x 16 Belichterpixel

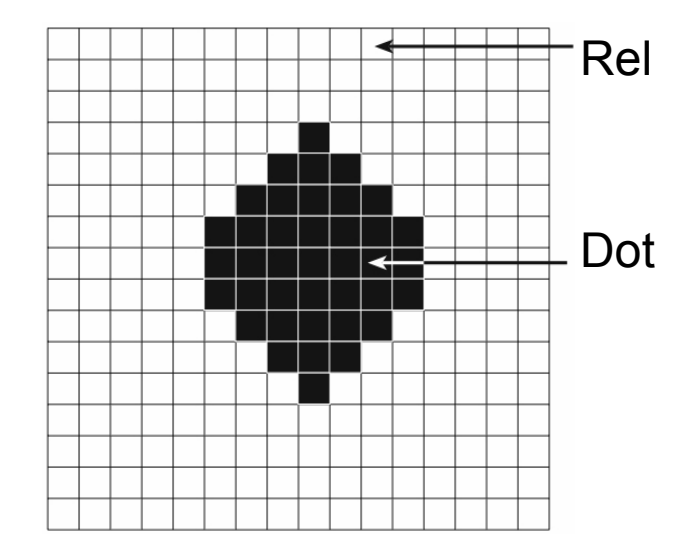

••••••••••••••••

•••••••••••••

••••

Rel = RecorderelementDot = Belichterpixel

Der Laserstrahl benötigt einer Fläche von 1 cm<sup>2</sup> 60 x 60 x 256 = 921.600 **Schaltungen** 

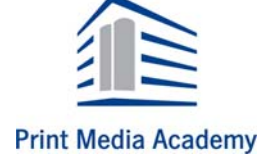

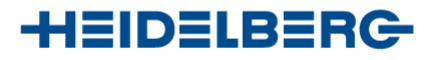

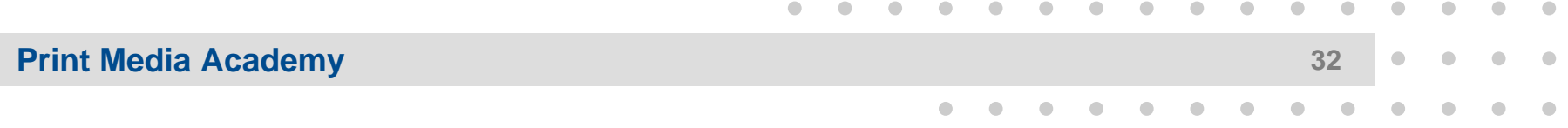

#### **Klassische Rasterpunktformen und Punktschluss**

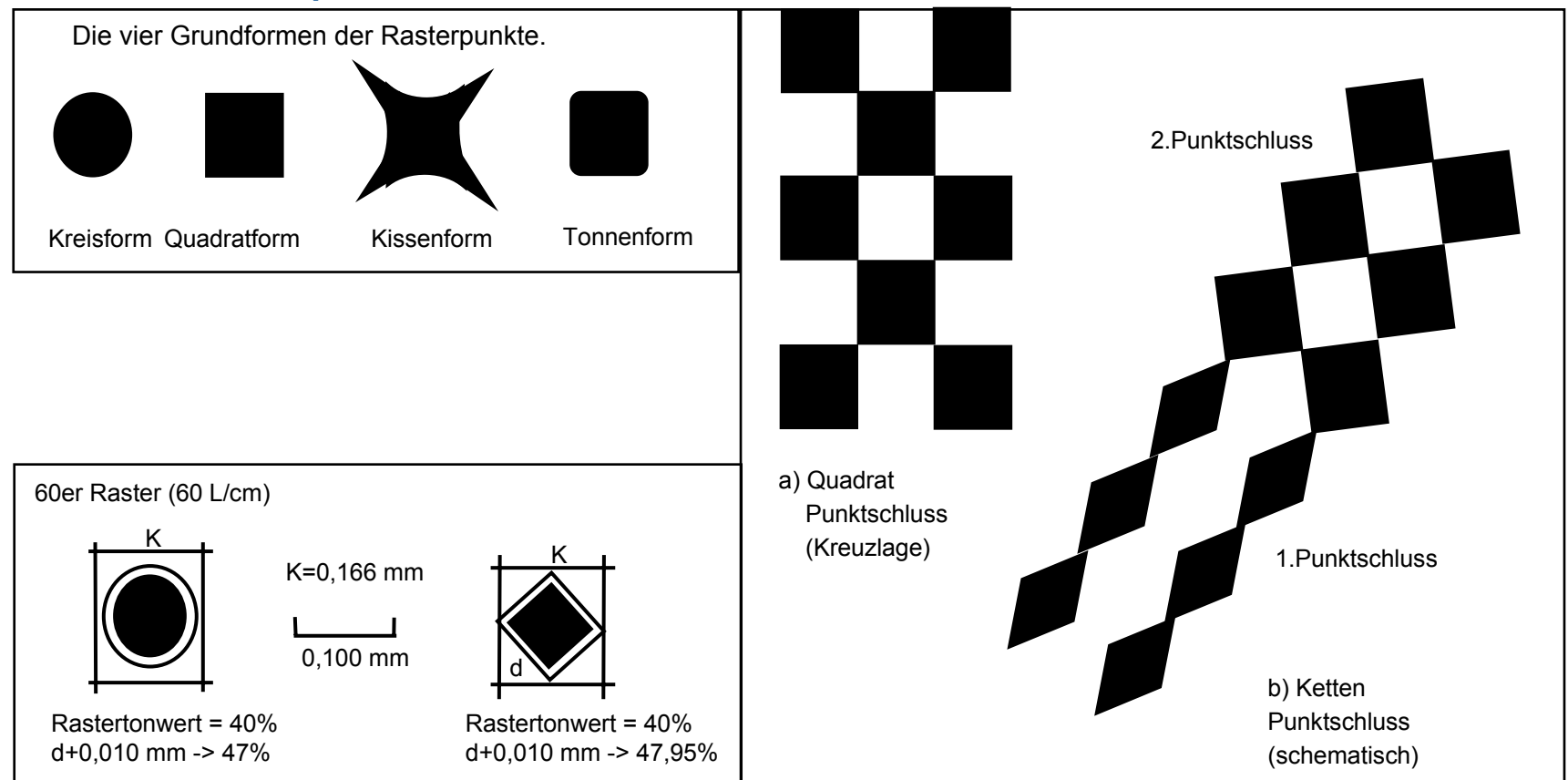

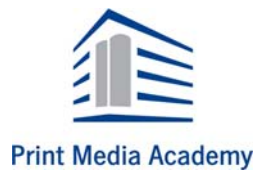

Quelle: Ibm-Training

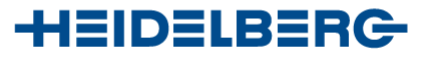

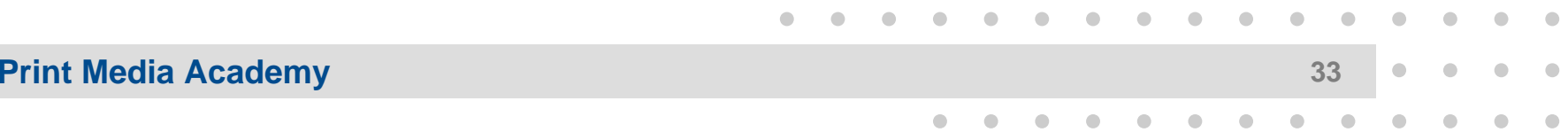

**AM (Amplitudenmoduliertes Raster)** *FM (***Frequenzmoduliertes) Raster**

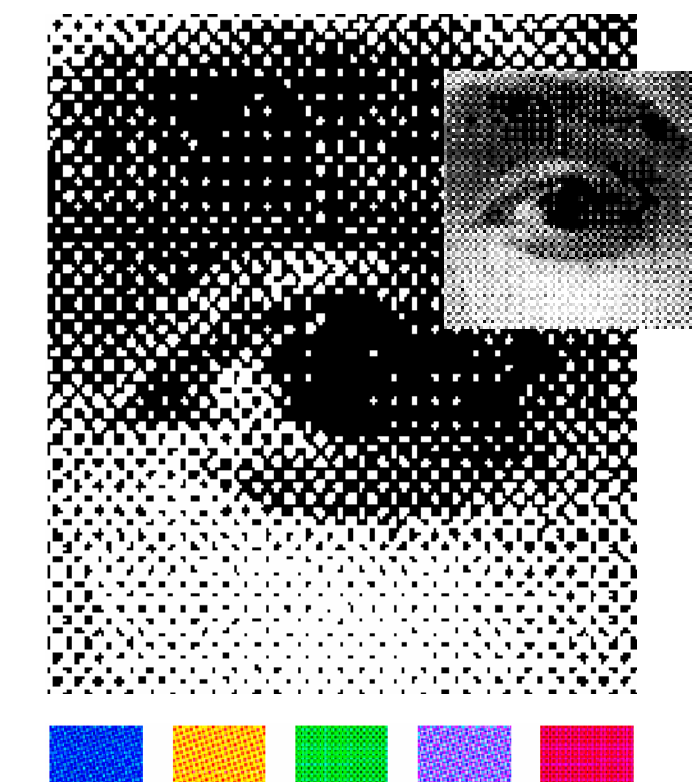

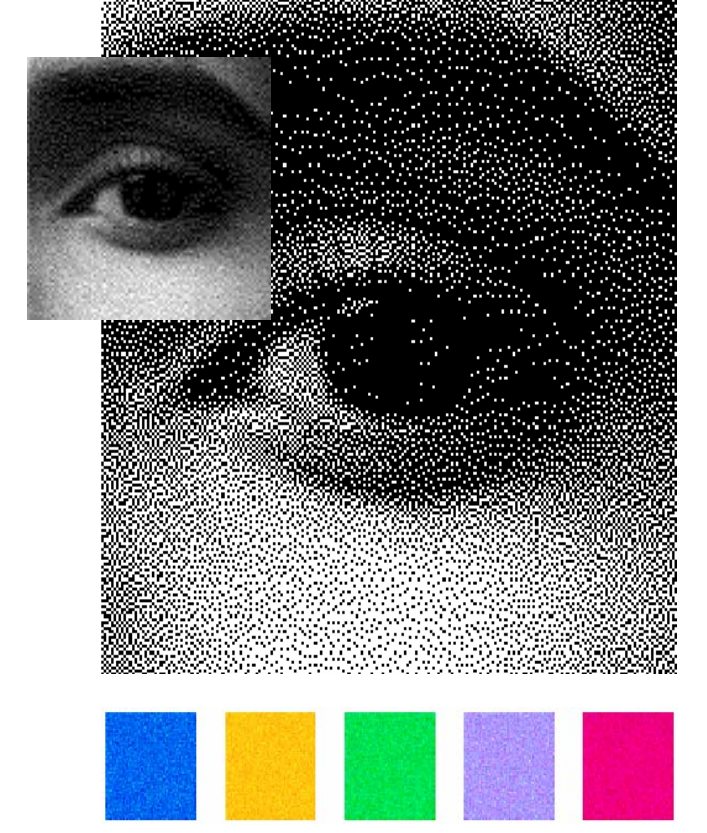

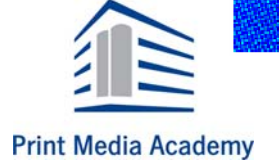

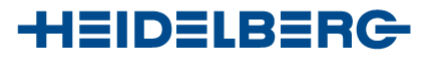

Quelle: Ibm-Training

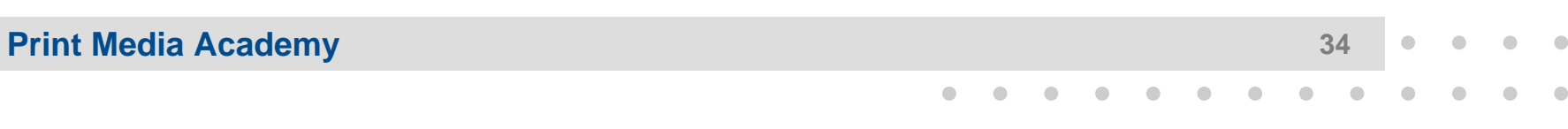

Bei der autotypischen Rasterung werden die Rasterpunkte der Farben in festgesetzten Winkeln angeordnet. Sie bilden sichtbare Rosetten.

Der frequenzmodulierte Raster nutzt zur Verteilung der Farben weder feste Winkel noch gleichförmige Muster.

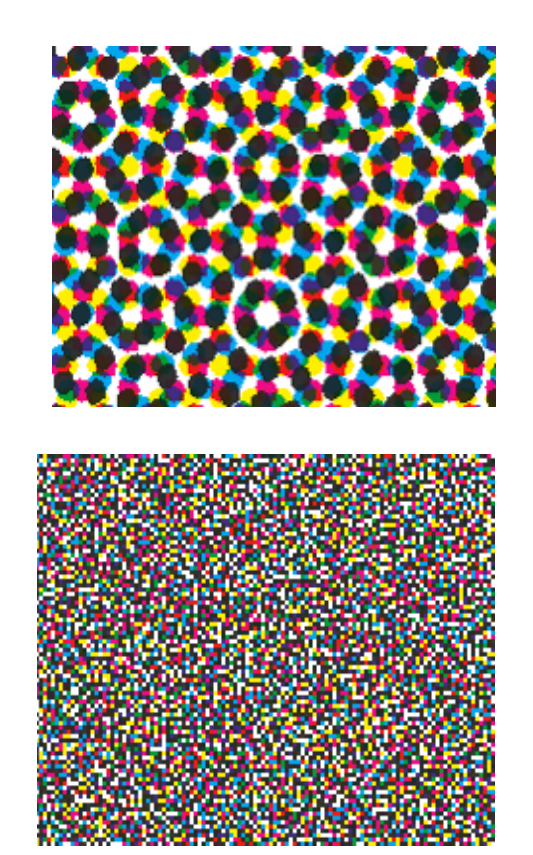

••••••••••••••••

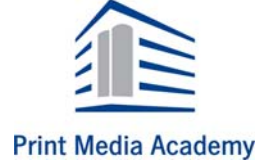

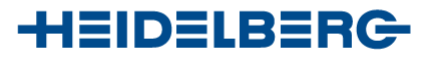

Quelle: Ibm-Training

#### **Print Media Academy <sup>35</sup>**

### **Rastertechnologie**

**Was ist FM oder stochastische Rasterung?**

- Rasterpunkte werden zufällig angeordnet (frequenzmoduliert)
- Punktgröße ist immer gleich
- Positionierung variiert

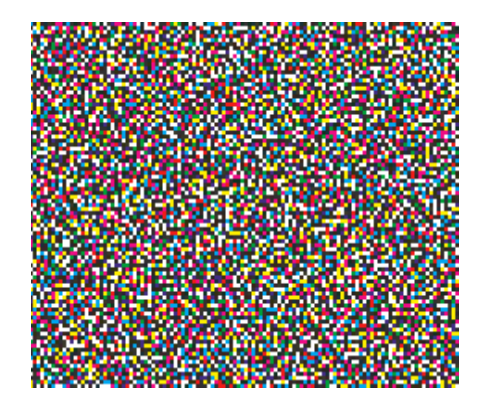

••••••••••••••••

•••••••••••••

••••

Punktgröße wird in Micron (µ meter oder 1/1000mm) gemessen

Ein 28µ FM Raster entspricht in Grautönen und Detailschärfe in etwa einem konventionellen Raster von 300 lpi = 120er Raster

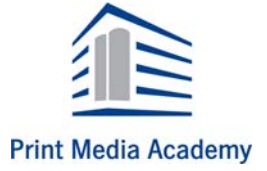

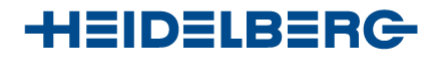

#### **Print Media Academy <sup>36</sup>**

### **Rastertechnologie**

- **Vielzahl fein verteilter kleiner Rasterpunkte**
	- Abstand bzw. Anzahl der Punkte variiert
	- Punktgröße bleibt konstant
- **Vorteile**
	- Vermeidung von Moiré und Offsetrosetten
	- Erhöhung der Detailauflösung
- **Nachteile**
	- Höhere Anforderungen wegen geringer Punktgröße
	- Höhere Tonwertzunahmen

<u>Animit</u>

••••••••••••••••

•••••••••••••

Weit bessere Abbildung kleiner Schriftgrade besonders bei Schreibschriften.

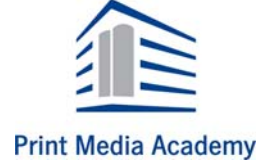

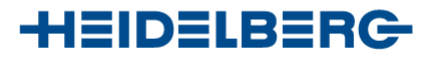

# **Dokumenten- Erstellung**

#### **Erstellen digitaler Dokumente**

- –Erfassen von Texten, Grafiken, Bildern
- – Integration aller Elemente einer Druckseite nach dem Seitenlayout
- – Digitales Proofen
	- Standproof
	- Farbproof
- Druckfreigabe durch den Kunden

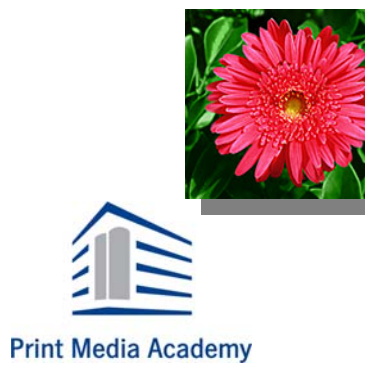

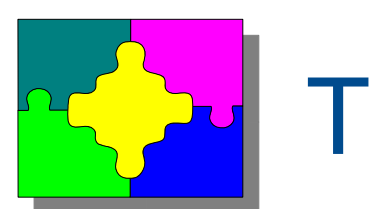

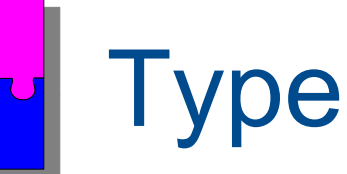

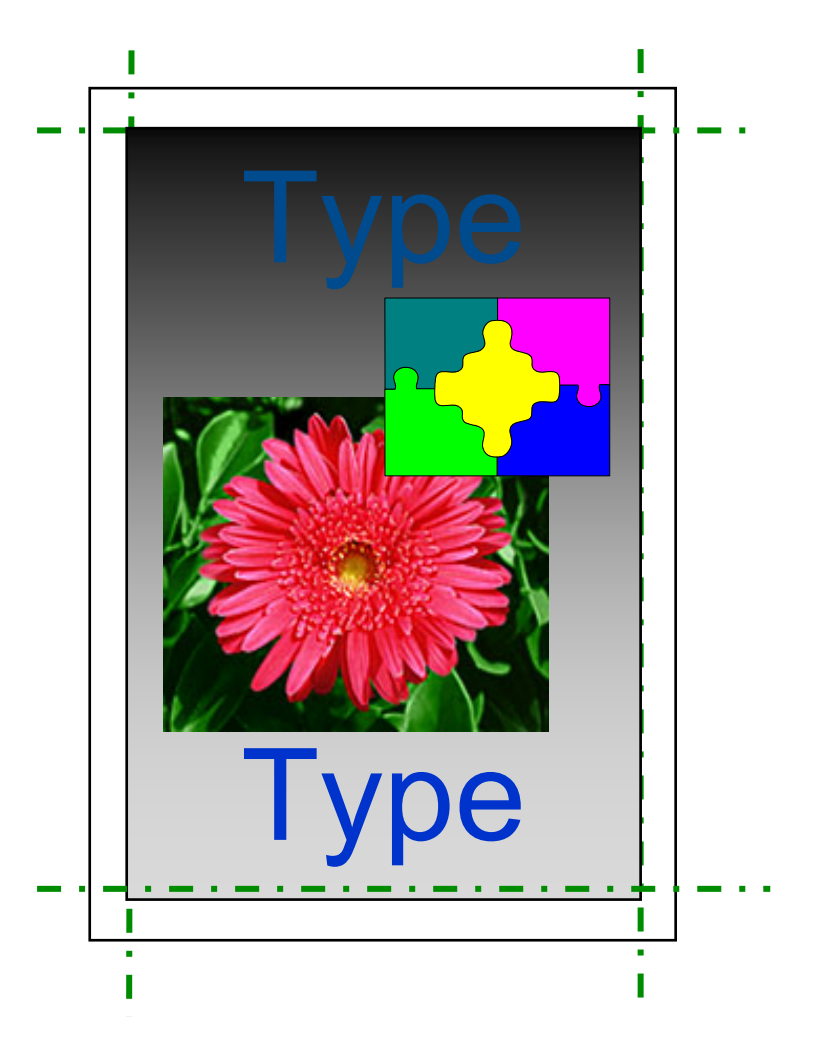

••••••••••••••••

•••••••••••••

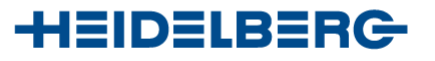

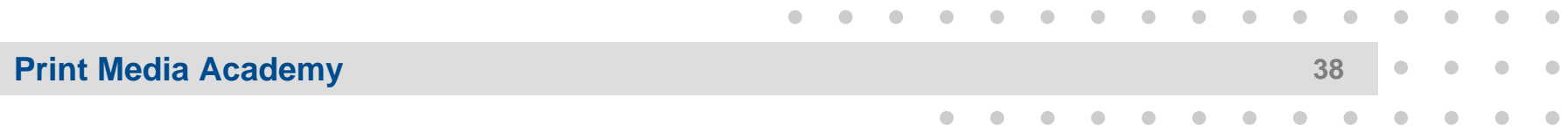

# **Informationsübertragung bis zur Druckform**

### **Digitaler Code**

- – Computer arbeiten mit einem Binärcode, Informationen werden in Form von 0 und 1 = 1 Bit (Binärzahl) dargestellt
- – Eine Gruppe von 8 Bits ist ein Byte und damit 256 Definitionen oder Schaltmöglichkeiten:
	- 1 Bit = 2 Definitionen: 0 oder 1
	- 2 Bits = 4 Definitionen
	- 8 Bits = 256 Definitionen

 $= 1$  Byte

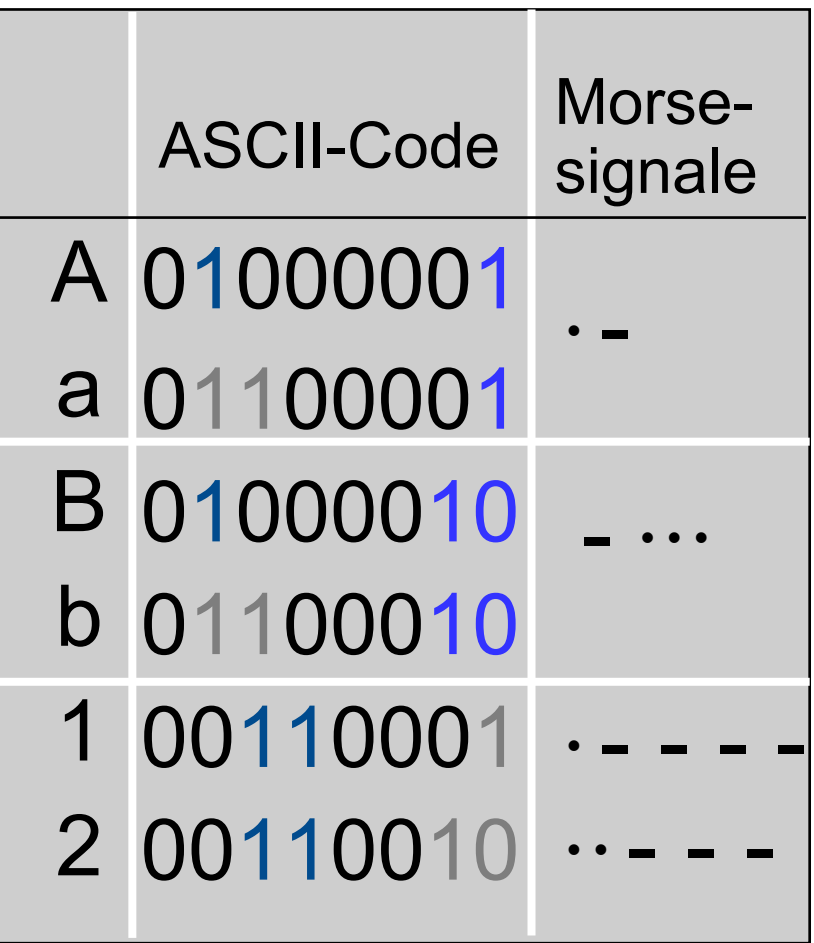

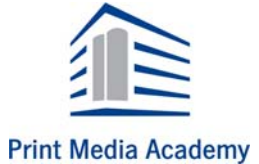

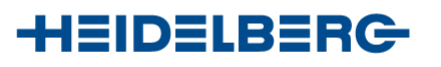

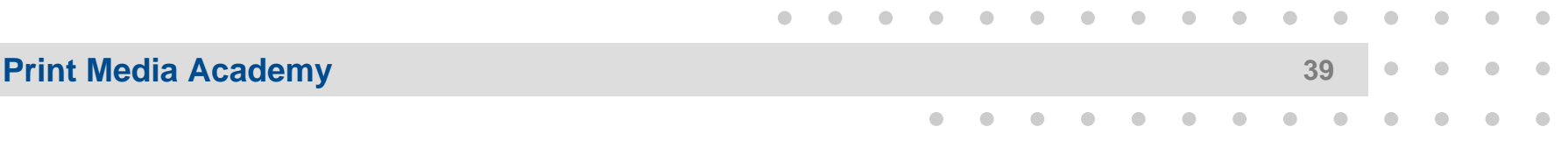

### **Informationsübertragung bis zur Druckform**

#### **Eine Bitmap**

- - Eine digitale, schachbrettartige Struktur aller Informationen
- - Erfassung, Speicherung von Bilddaten in Sannern und Digitalkameras
	- Steuerung von Bebilderungssystemen und Druckern zur Ausgabe
- - Die digitale Darstellung für die Ausgabe besteht aus Bit- oder Byte-Daten = einzeln ansteuerbaren Pixeln bzw.Bildelementen
- - Der Feinheitsgrad oder die Auflösung wird als "dots per inch (dpi)" bezeichnet

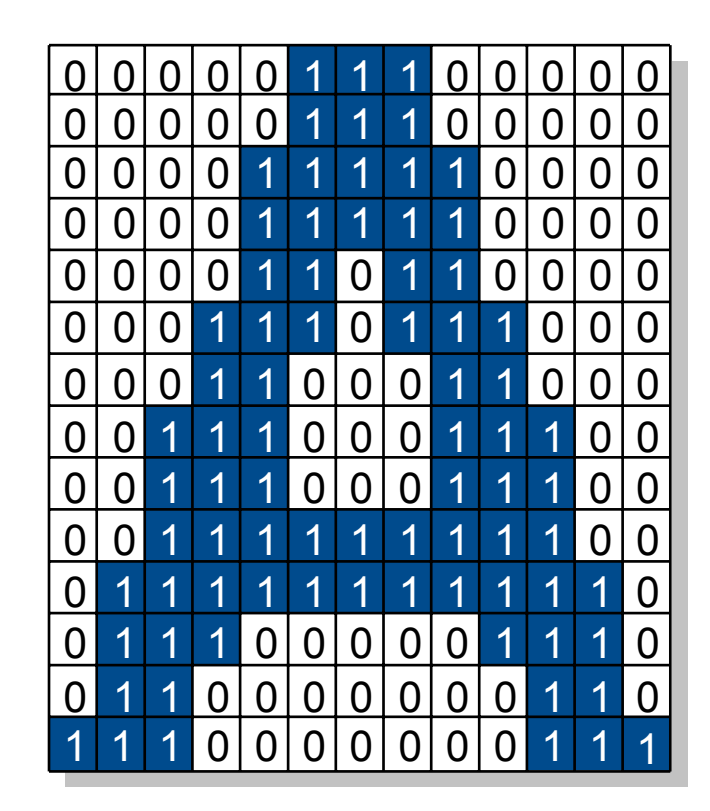

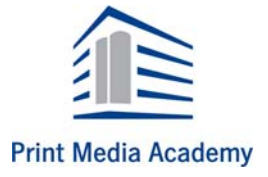

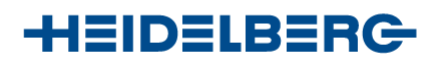

# **Informationsübertragung bis zur Druckform**

#### **Ein Vektorformat**

- Strichvorlagen und Schriften, bei denen sämtliche Elemente durch mathematischexakt definierte geometrische Punkte, z. B. Eckpunkte eines Zeichens, definiert sind
- – Zur Ausgabe werden diese einzelnen Vektordaten verbunden. Sie ergeben erst dann das "ausgefüllte" Zeichen als Bitmap
- Vorteil von Vektordaten
	- exakte Darstellung ist unabhängig von Größe und Auflösung
	- kleinere Datenmengen

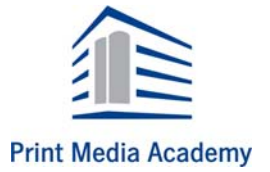

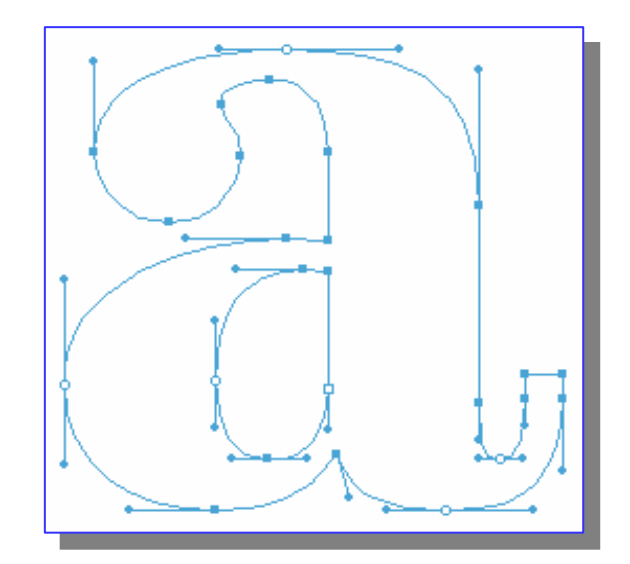

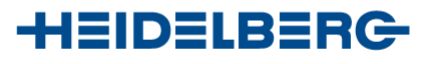

### **Ausschießen**

#### **Vorbereitung für die Ausgabe digitaler Seiten**

- Beim Druck mehrerer Seiten:Ausschießen zu einer Druckform
- –Ausschießen:

Das Anordnen der Seiten auf einem

Druckbogen, dass nach dem Drucken, Falzen und Verarbeiten die Seiten in fortlaufender Reihenfolge stehen.

- Das Ausschießen berücksichtigt:
	- **•**Anzahl und Format der Seiten
	- **•**Größe des Druckbogens
	- **•** Produktion in der Druckmaschinesowie das Falzen und Binden

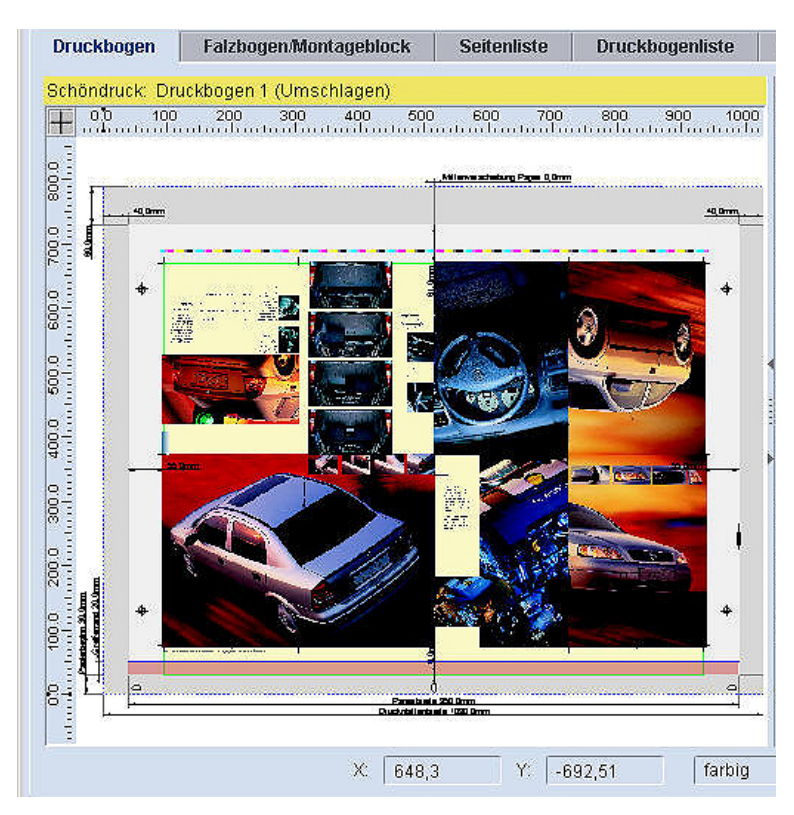

••••••••••••••••

•••••••••••••

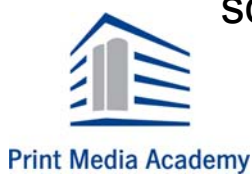

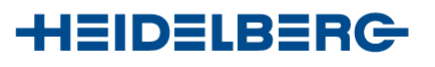

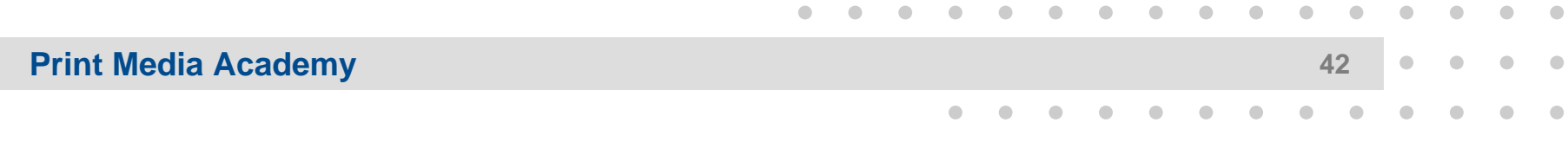

### **Ausschießen**

#### **Vorbereitung für die Ausgabe digitaler Seiten:**

Beschnitt Beispiel für die"innere  $0$ || $\overline{||}$ || $\overline{|\downarrow}$ 9  $\mathcal{L}_{\mathcal{A}}$ Druckform" eines 16-seitigen Druckbogens DHH<br>P **Bunc**  Mit Hilfe eines Falzschemaist die Anordnung der Seiten Kopf zu ermittelnBeschnitt **httul9SƏS Beschnitt**  Nach Drucken und Falzen: **Beschnitt** –esc An drei Seiten beschneiden! Kopf 15 14 Fuß 3 2**Beschnitt Druckanlage HEIDELBERG Print Media Academy** 

# **Ausgabe- Technologien**

#### **Ausgabe digitaler Seiten**

- – Computer-to-Film
	- Produkt = Film für Kopierverfahren
- Computer-to-Plate
	- Produkt = Druckplatten, extern in einem Belichterbebildert
- Computer-to-Press
	- Produkt = Druckplatten, Folie intern in der Druckmaschine

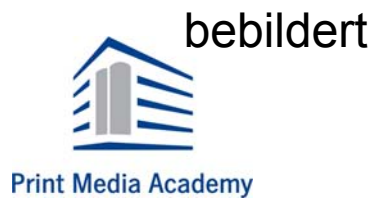

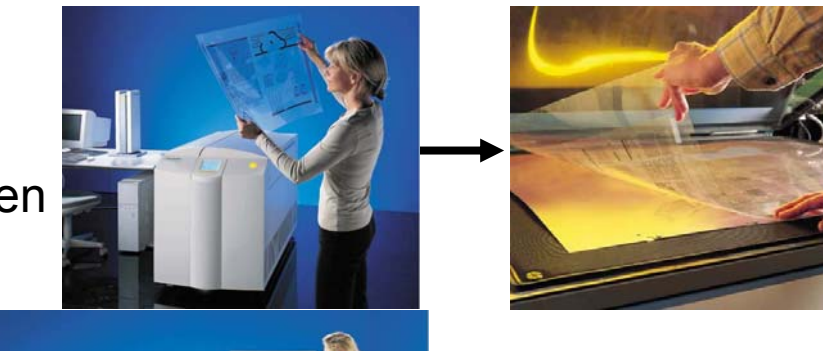

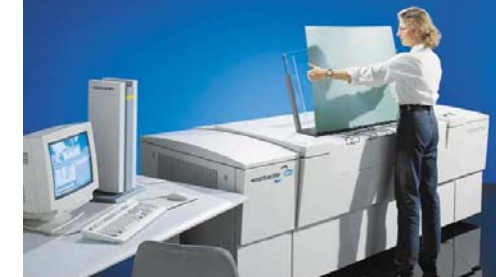

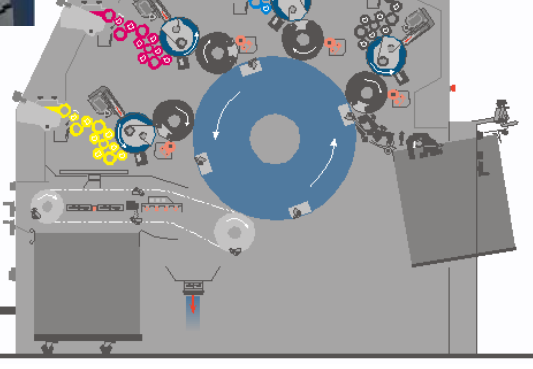

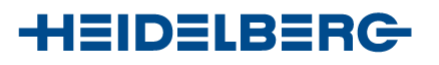

# **Ausgabe- Technologien**

#### **Ausgabe digitaler Seiten**

- RasterImageProzessor (RIP): "Pixelflächenrechner", Umwandlung der digitalen Daten in eine Bitmap aus binären Elementen, den Belichterpixeln (Dots)
- Bebilderung: Übertragen dieser binären Informationen, z. B. durch Laser, auf Film oder Druckplatte
- Basis: Seitenbeschreibungssprache PostScript sowie eine entsprechenden Software, z. B. Software-RIP *Prinect MetaDimension*

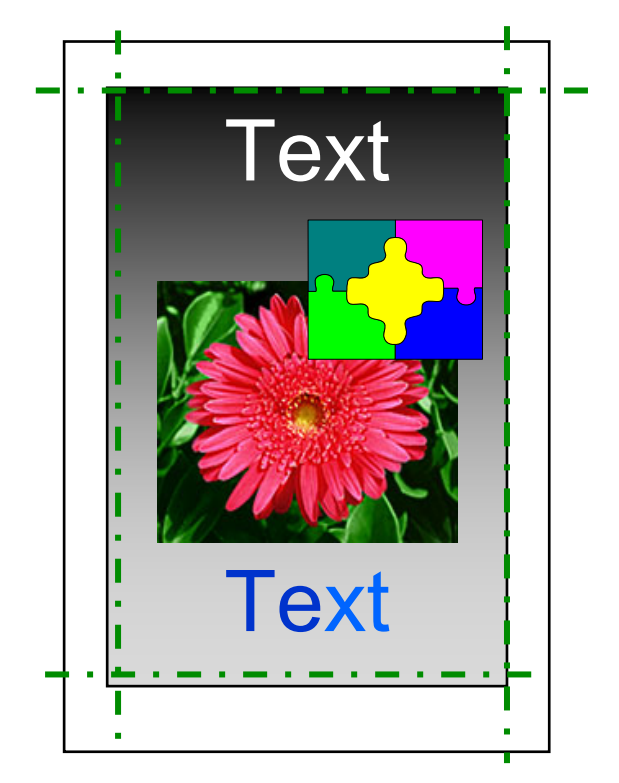

••••

••••••••••••••••

•••••••••••••

Digitales Dokument

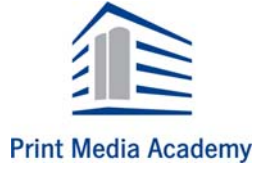

**HEIDELBERG** 

#### **Print Media Academy**

### **Ausgabe- Technologien**

#### **Ausgabe digitaler Seiten**

- Mögliche Funktionen im RIP
	- Umrechnung aller Text-, Bild- und Grafikdaten in eine Bitmap
	- Zuordnung von Rastern zu Bildern
	- Farbseparationen von Farbbildern
	- Trapping ( Überfüllung)
	- OPI: Austausch niedrig aufgelöster Bilddaten in hoch aufgelöste

Original-Bilddaten

(Anmerkung: In den Laser- und Inkjet-Druckern ist der RIP bereits installiert)

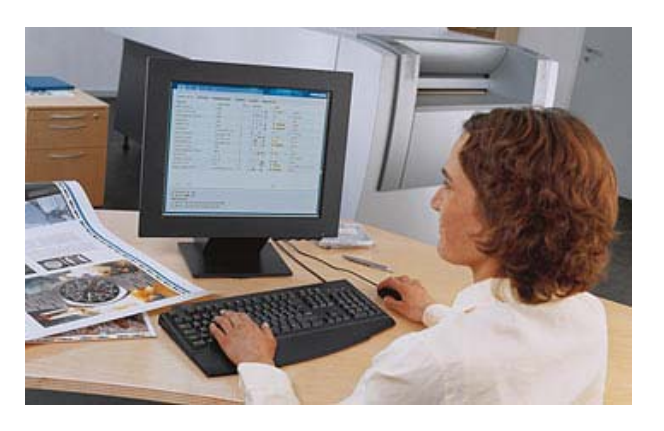

••••••••••••••••

•••••••••••••

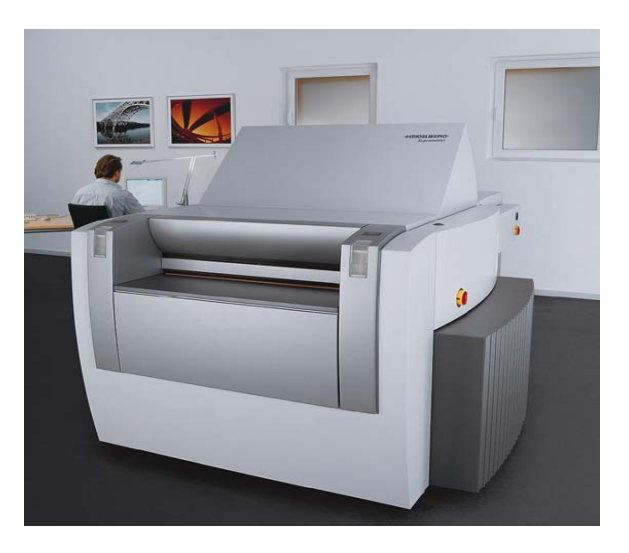

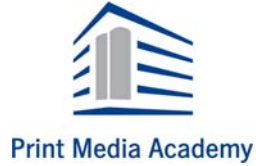

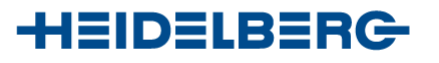

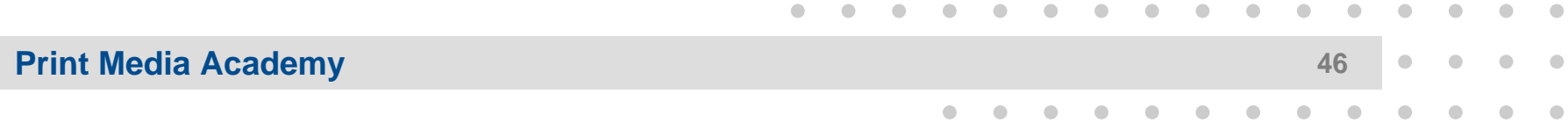

### **Datenformate**

#### **Was bedeuten im Prozess:**

- •PostScript,
- •PDF,
- •PPF,
- •JDF,
- •CIP ...?

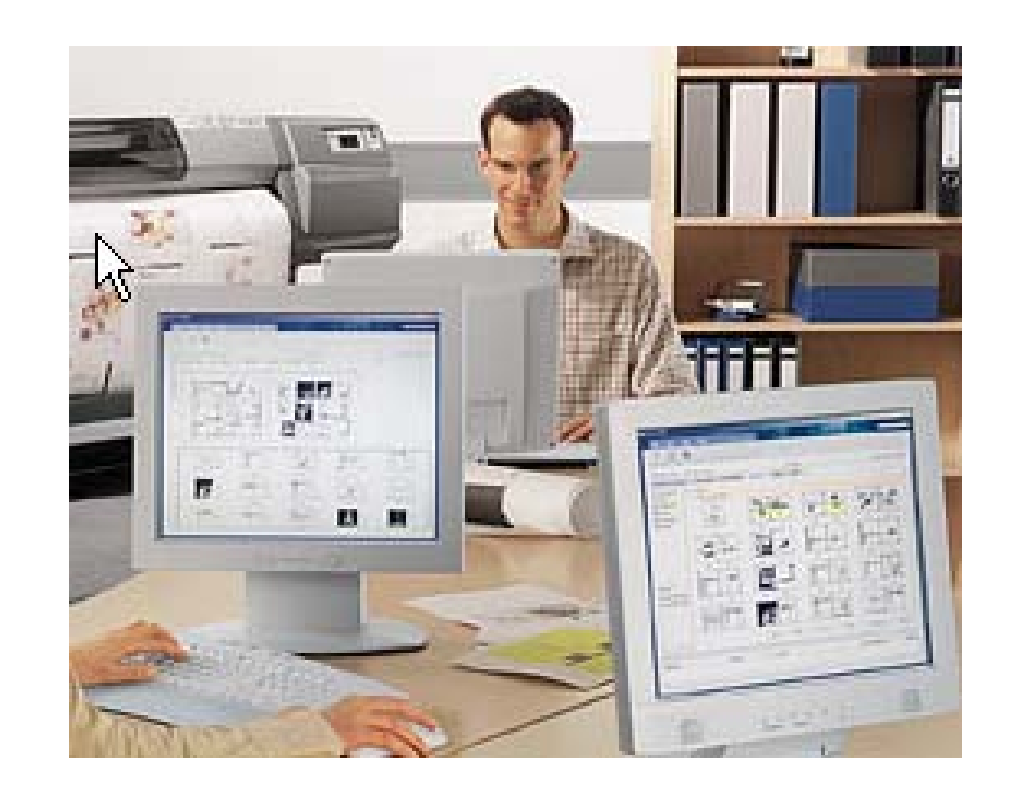

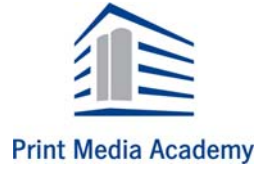

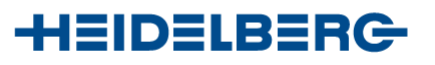

# **Datenformate: PostScript**

#### **PostScript...**

- $\bullet$  ist Seitenbeschreibungssprache von Adobe, die alle Elemente einer Seite (Text, Bild, Grafik) und deren Position im Layout der Druckseite exakt beschreibt
- $\bullet$ ist eine Programmiersprache zur Beschreibung der Druckseiten
- $\bullet$  ist eine Drucker unabhängige Sprache zur Steuerung von Ausgabesysteme
- $\bullet$  Schriften bzw. PostScript-Fonts, sogenannte Typ 1-Fonts, beschreiben mathematisch exakt die Außenkonturen von Schriftzeichen

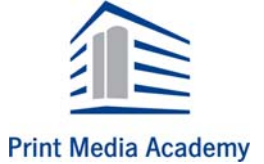

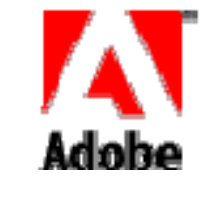

••••

••••••••••••••••

•••••••••••••

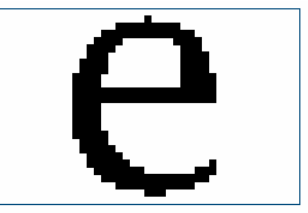

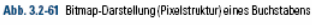

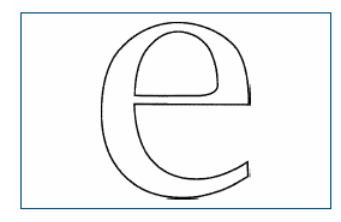

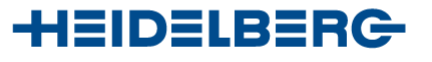

# **Datenformate: PostScript**

#### **PostScript-Funktionen**

- Anwendungsspezifische Änderungen z. B. Verzerren, Bildvergrößerung, Verlaufsanpassung
- – Grafische Elemente (Bilder, Grafiken) werden in Raster umgewandelt: Rasterpunktform, Rasterweite, Rasterwinkelung. Dabei werden spezifische Einstellungen, z. B. Kalibrierung, Druckkennlinien usw. berücksichtigt
- Für jede Farbe wird eine separate Bitmap generiert

**%!PS line width/zoll {72 mul} def /rechteck % Routine {newpath .6 .4 moveto -.6 .4 lineto-.6 -.4 lineto .6 -.4 linetoclosepath } def gsave 5 zoll 3 zoll translate1 16 div setlinewidth1 1 6 % Schleife 1 bis 6{gsave .5 mul zoll dup scale % multiplizieren rechteckstrokegrestore } for % Schleifen-Endegrestore showpage**

••••••••••••••••

•••••••••••••

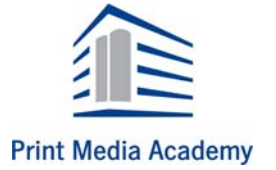

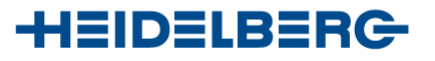

## **Datenformate: PDF**

#### **Portable Document Format, PDF...**

- ist ein seitenorientiertes PostScript-Datenformat von Adobe, mit dem plattformunabhängig Daten ausgetauscht werden können
- – ergibt durch Reduktion überflüssiger Befehle und Strukturen relativ kleine Dateien
- kann mit dem kostenlosen Adobe Acrobat Reader auf unterschiedlichen Rechnerplattformen gelesen werden

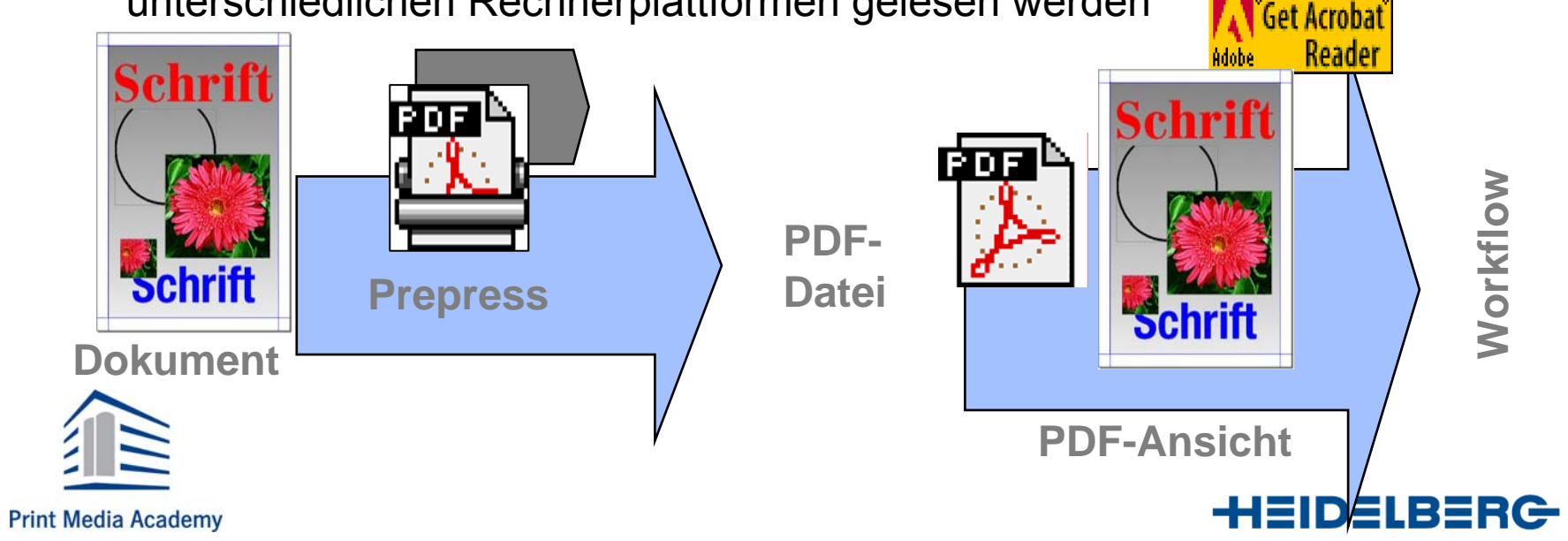

••••••••••••••••

•••••••••••••

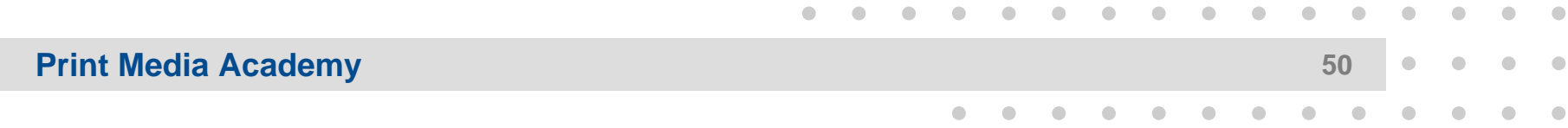

### **Datenformate: CIP3 Daten**

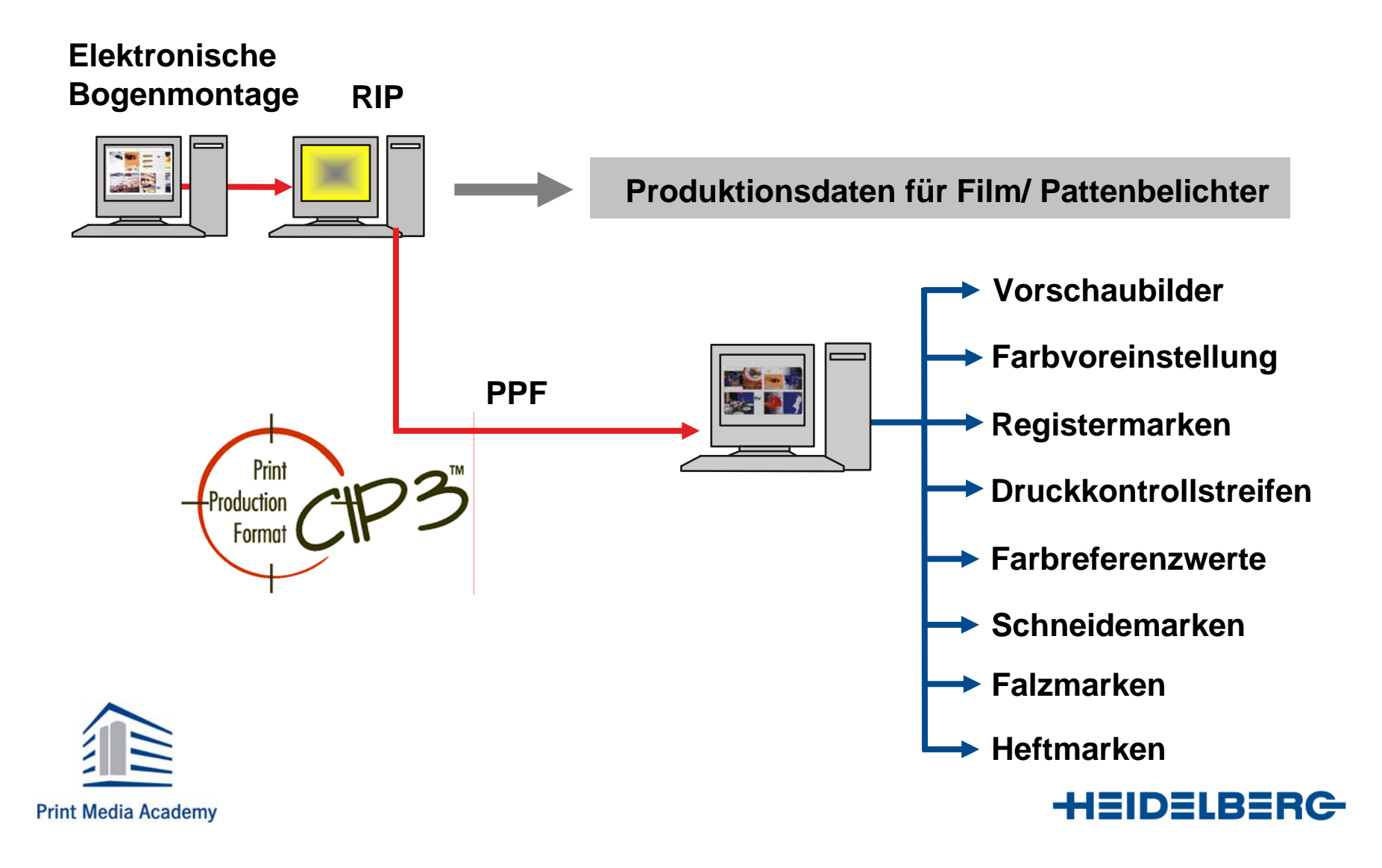

### **Datenformate: JDF Daten**

#### **JDF- Job Definition Format**

- $\bullet$ Das JDF ist eine Hersteller unabhängige Schnittstellensprache
- $\bullet$ Ermöglicht die Kommunikation der Geräte in der grafischen Industrie
- $\bullet$ Wird ergänzt durch Statusinformationen
- $\bullet$ Anbindung an MIS Systeme ( Branchensoftware)
- $\bullet$ Spezifikation durch das CIP4 Konsortium

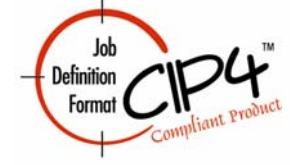

••••

••••••••••••••••

•••••••••••••

- $\bullet$ Beschreibung durch sogenannte " ICS" – Interoperability Conformance **Specifications**
- $\bullet$ Basiert auf der Dateistruktur von XML

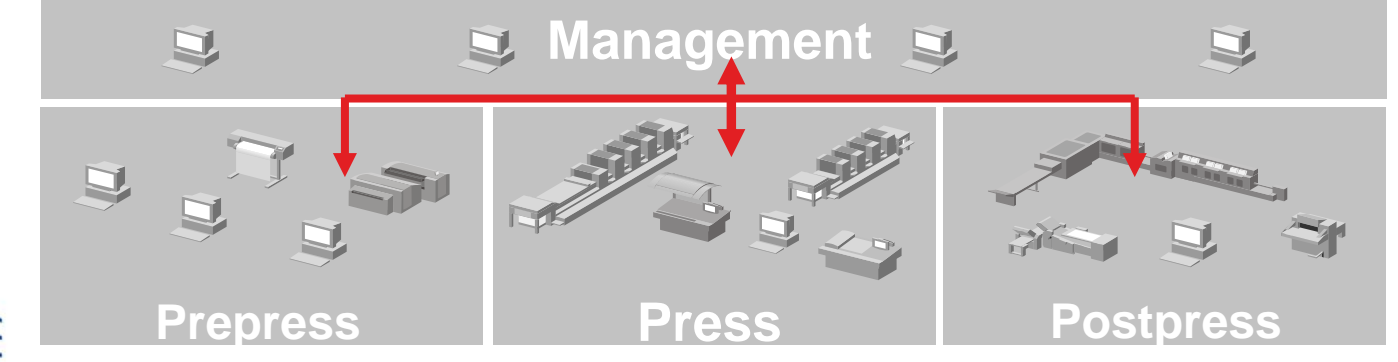

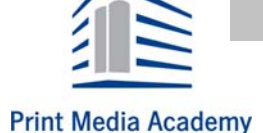

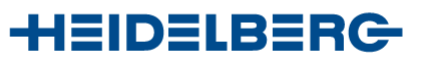

#### **Print Media Academy <sup>52</sup>**

### **Colomanagement**

#### **Color Management System**

– Voraussetzung dafür, dass sämtliche Komponenten in einem Workflow nach vorgegebenen Farb-Standards optimal aufeinander abgestimmt sind

#### **Digitalproof**

- – fortdruckgerechte Simulation des geplanten Druckprozesses
- – Vorschau auf das Druckresultat undverbindliche Basis für die Druckfreigabe Standardisierung

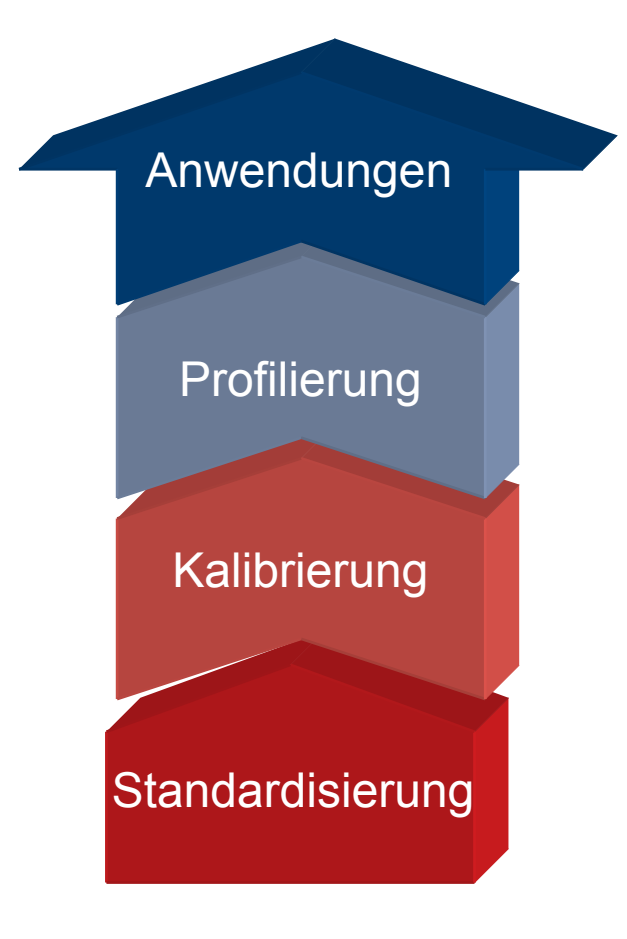

••••••••••••••••

•••••••••••••

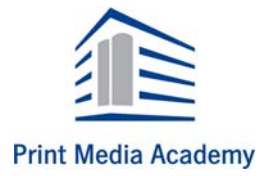

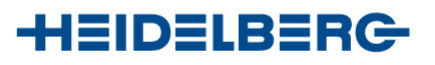

**Print Media Academy** 

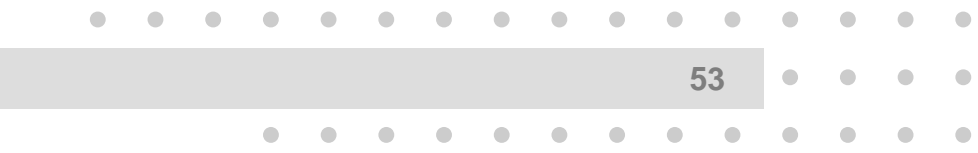

# **Colomanagement**

Probleme bei der Farbwiedergabe in einzelnen Prozessstufen

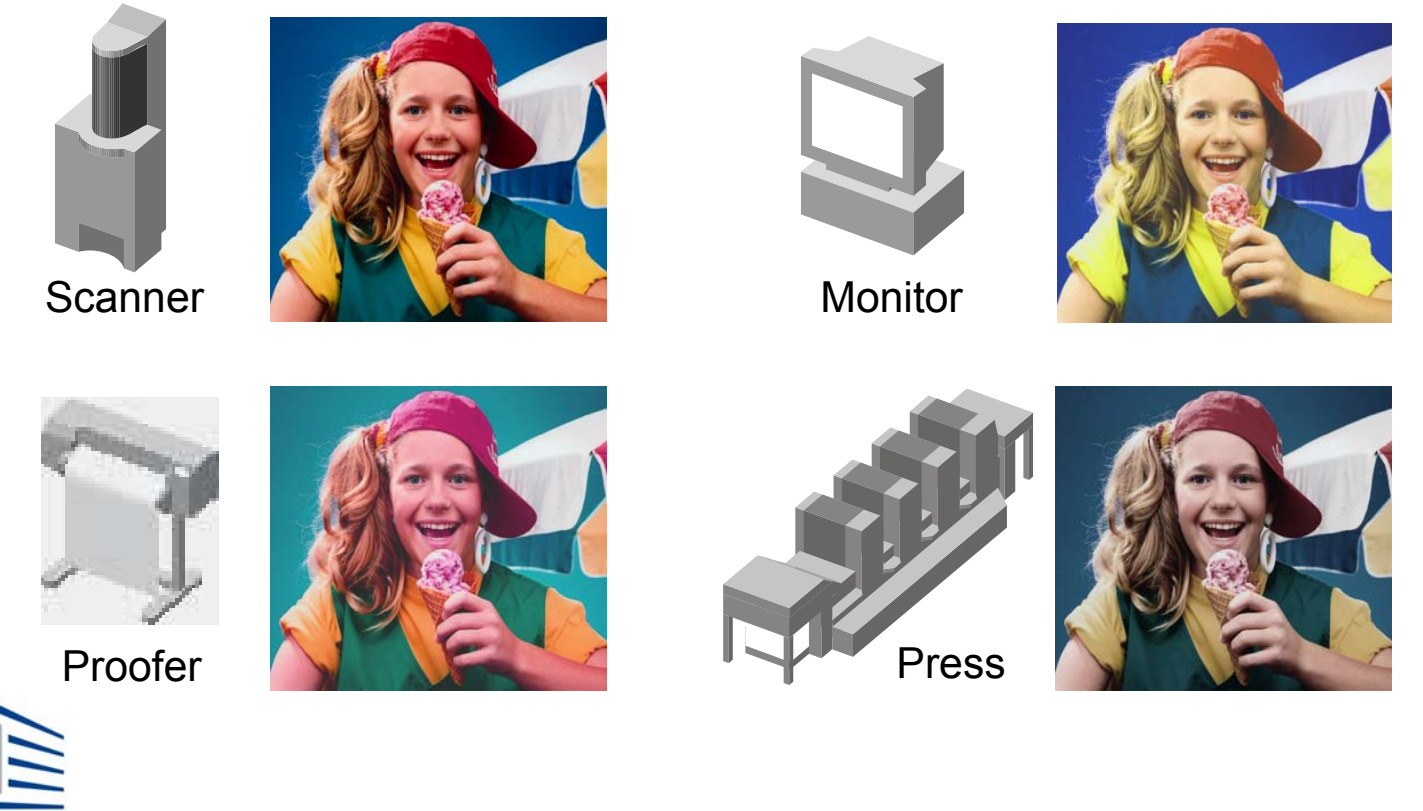

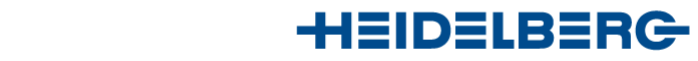

#### •••••••••••••••••••••••••••••••••**Print Media Academy**

# **Colomanagement**

#### **ICC- Profile**

- Problem:
	- Grafische Darstellung des Farbraumes eines Gerätes
	- Farbräume haben unterschiedliche Formen und Ausmaße d. h. jedes Gerät hat seinen eigenen definierten Farbraum
- Basis des Color Managements:
	- ICC-Profile beschreiben die Farbwiedergabe eines Ein- oder Ausgabegerätes nach ICC-Vorgabe

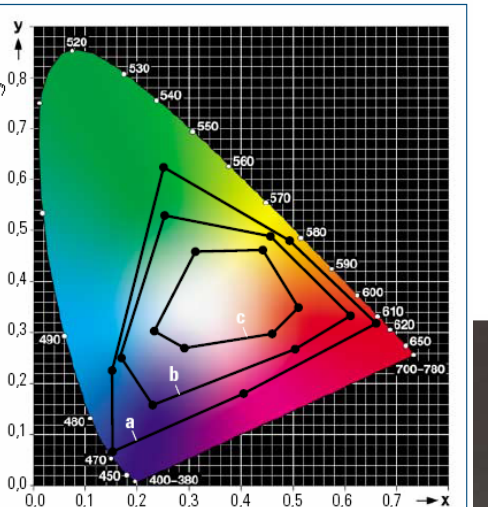

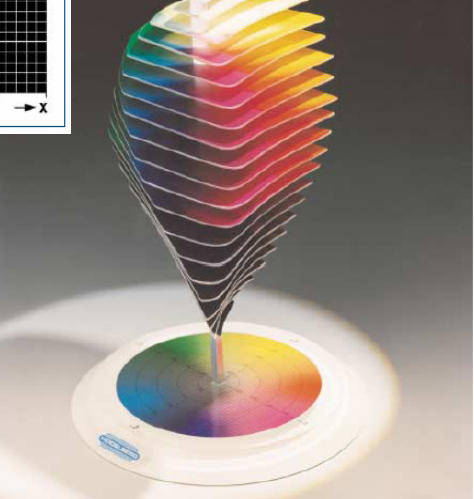

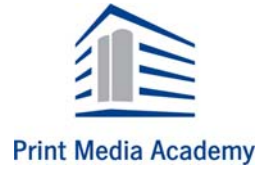

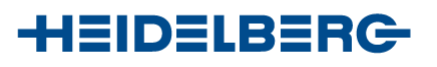

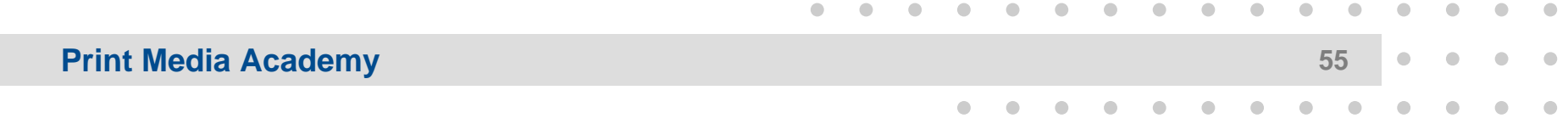

Prozess

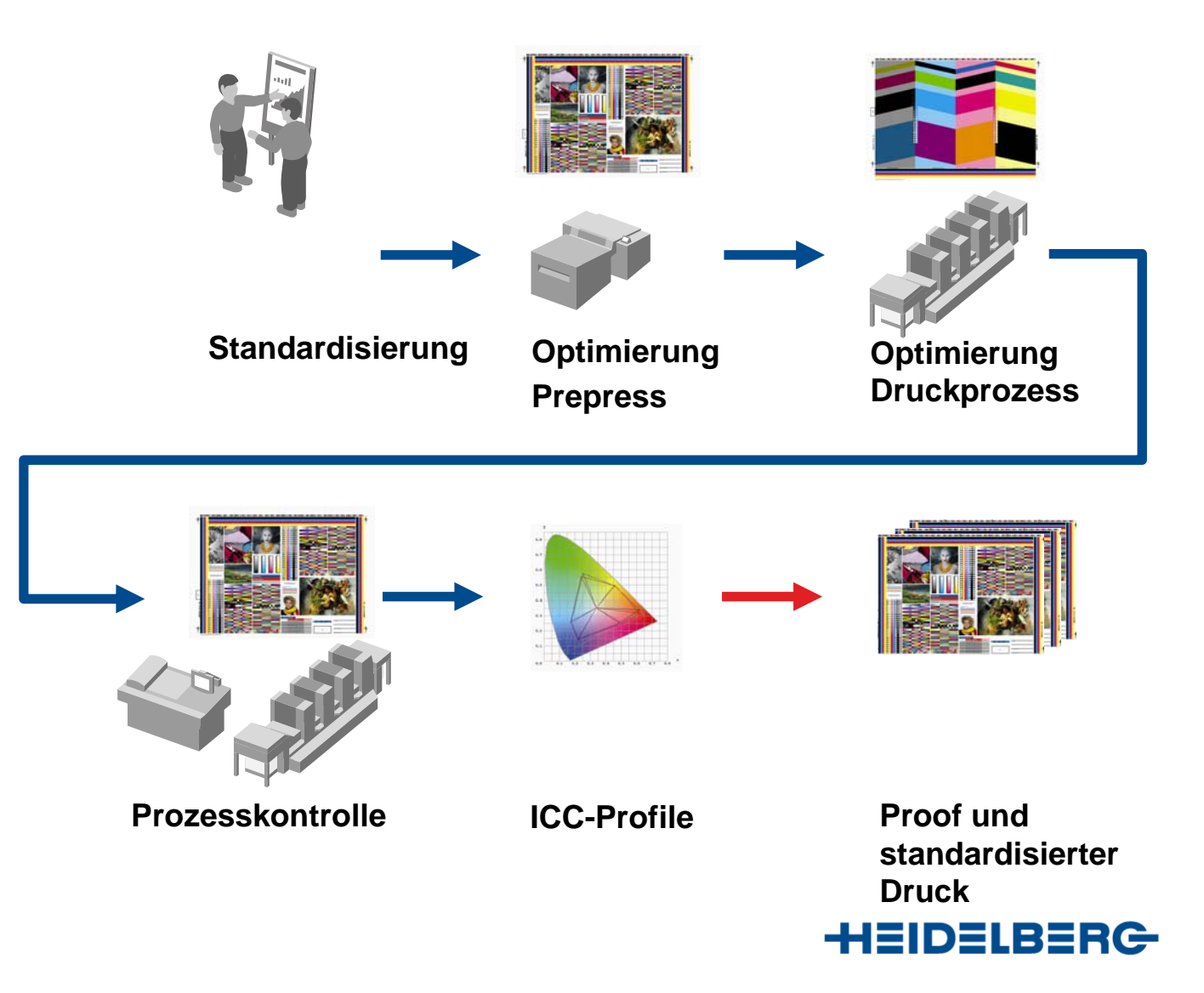

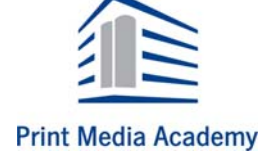

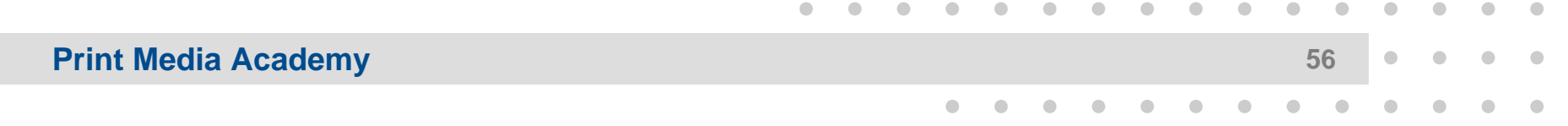

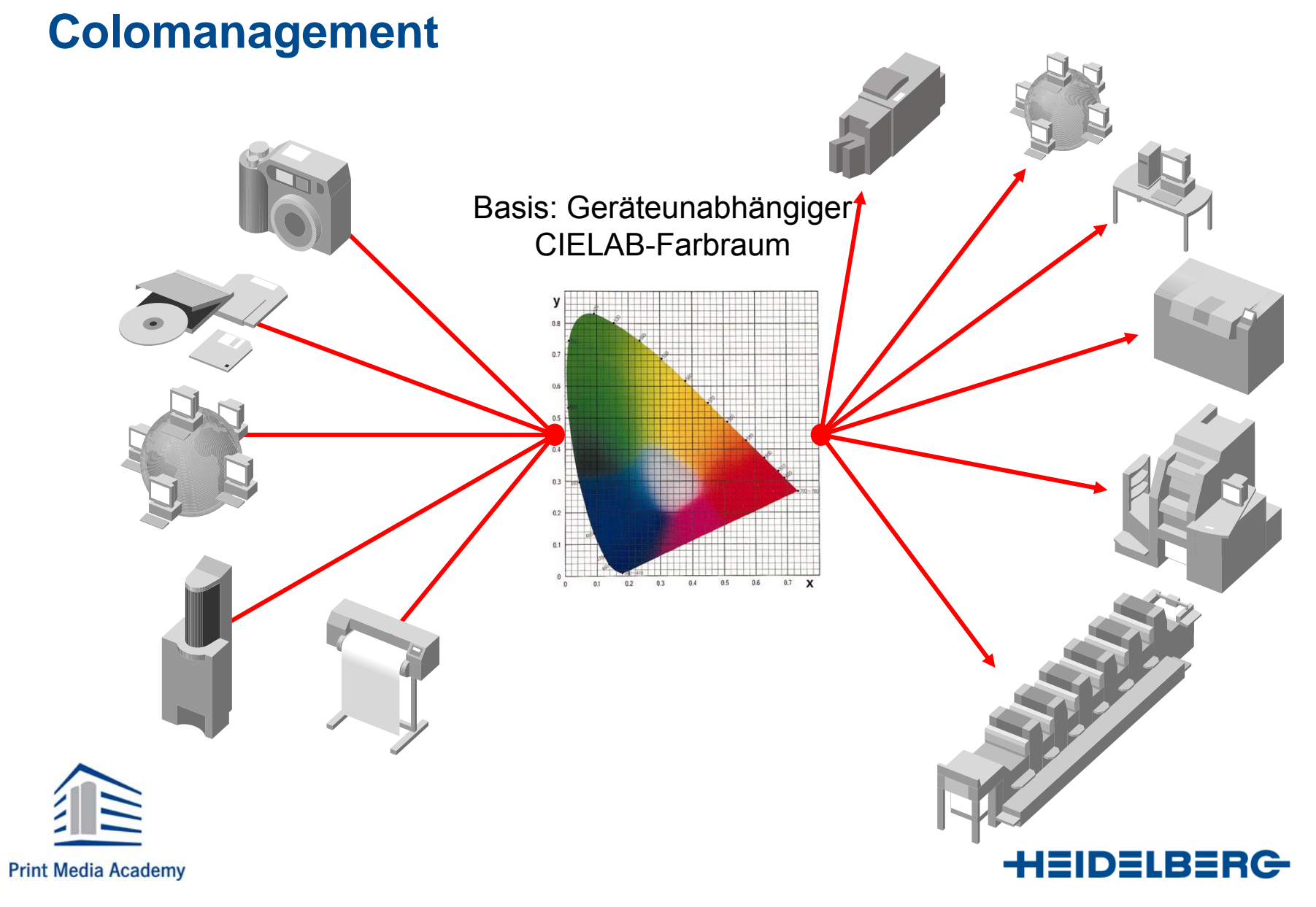

#### **Internationaler Standards**

# **Commission Internationale d'Éclairage (CIE)**

- Spezifizierung des Lab-Farbraumes 1976
- Geräteunabhängig
- Basiert auf menschlicher
	- Farbwahrnehmung

### **International Color Consortium (ICC)**

- Spezifizierung von ICC-Profilen 1994
- Computerunabhängig
- Herstellerunabhängig

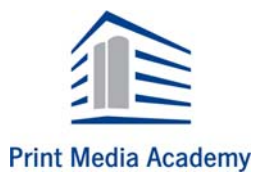

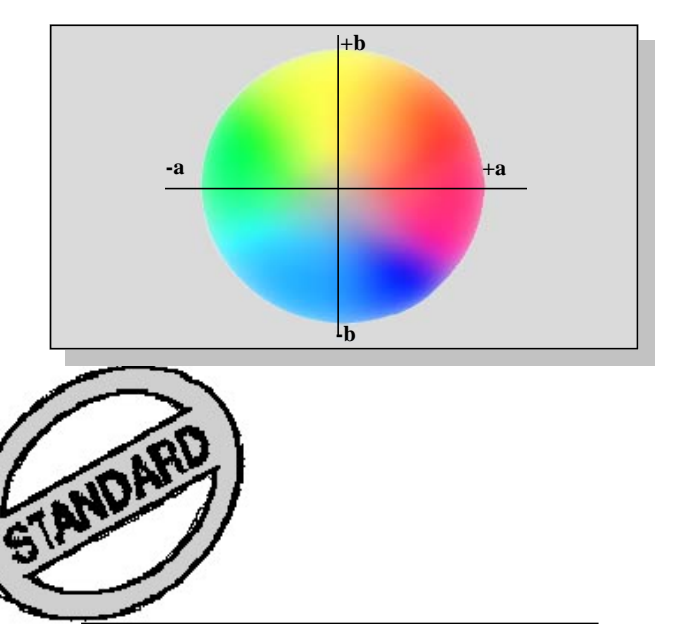

••••••••••••••••

•••••••••••••

••••

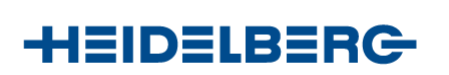

**Color Consortium** 

*International* 

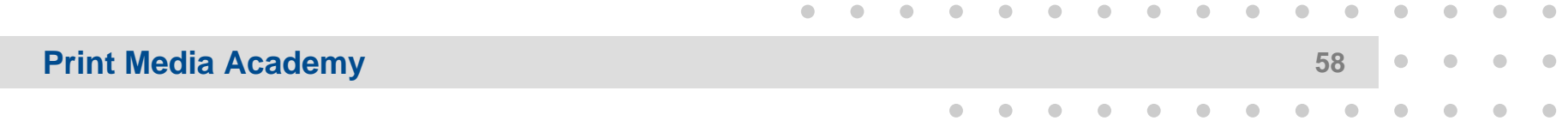

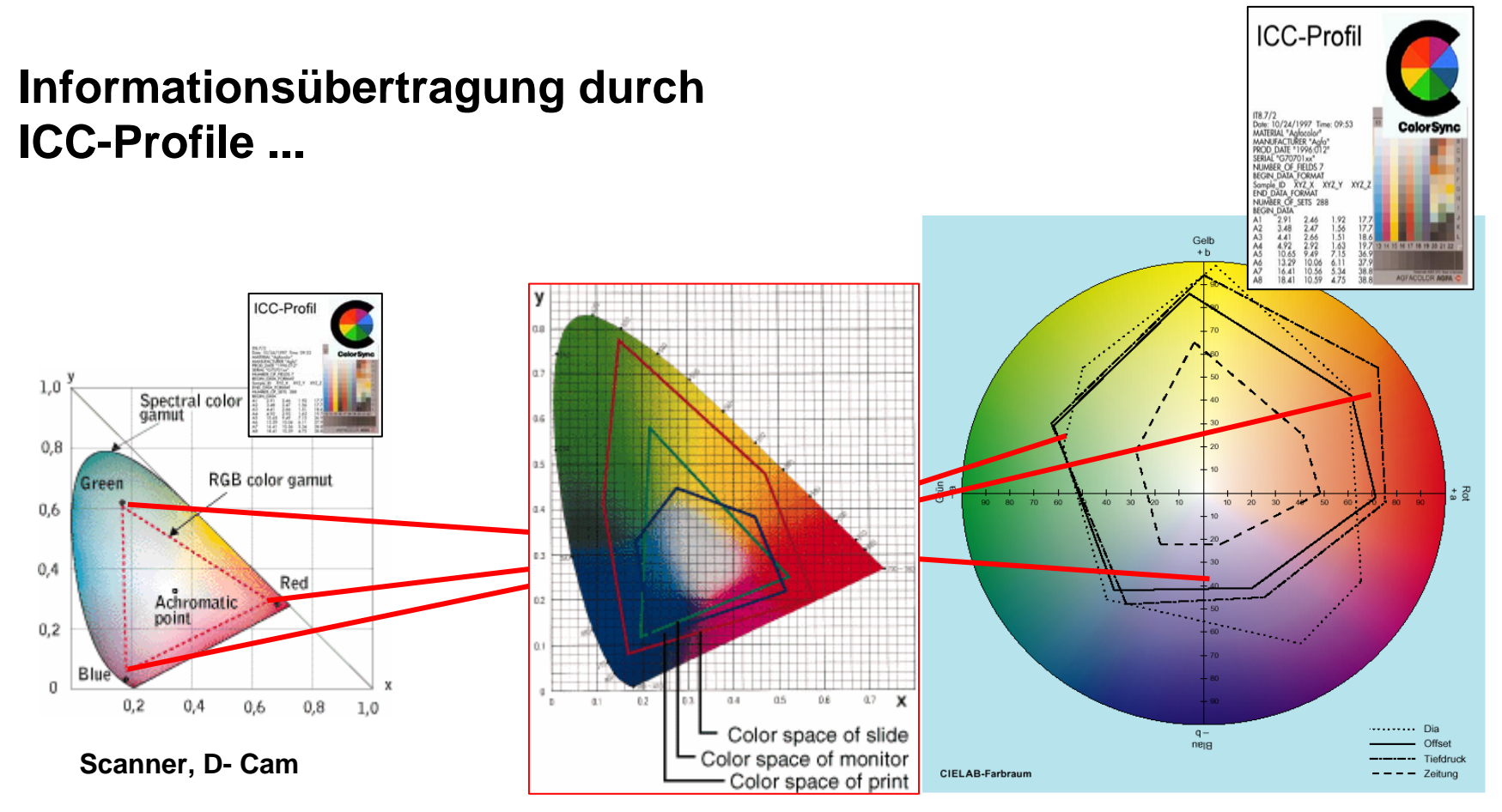

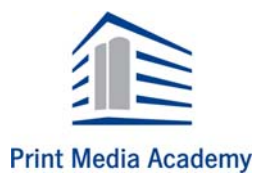

**ICC Kalkulation für Monitor,Druck, Proof**

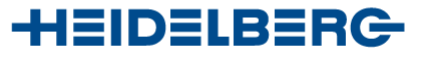

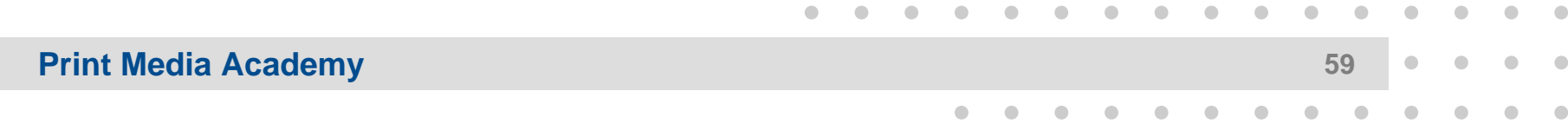

**Print Media Academy** 

Profile für Eingabe- und Ausgabegeräte

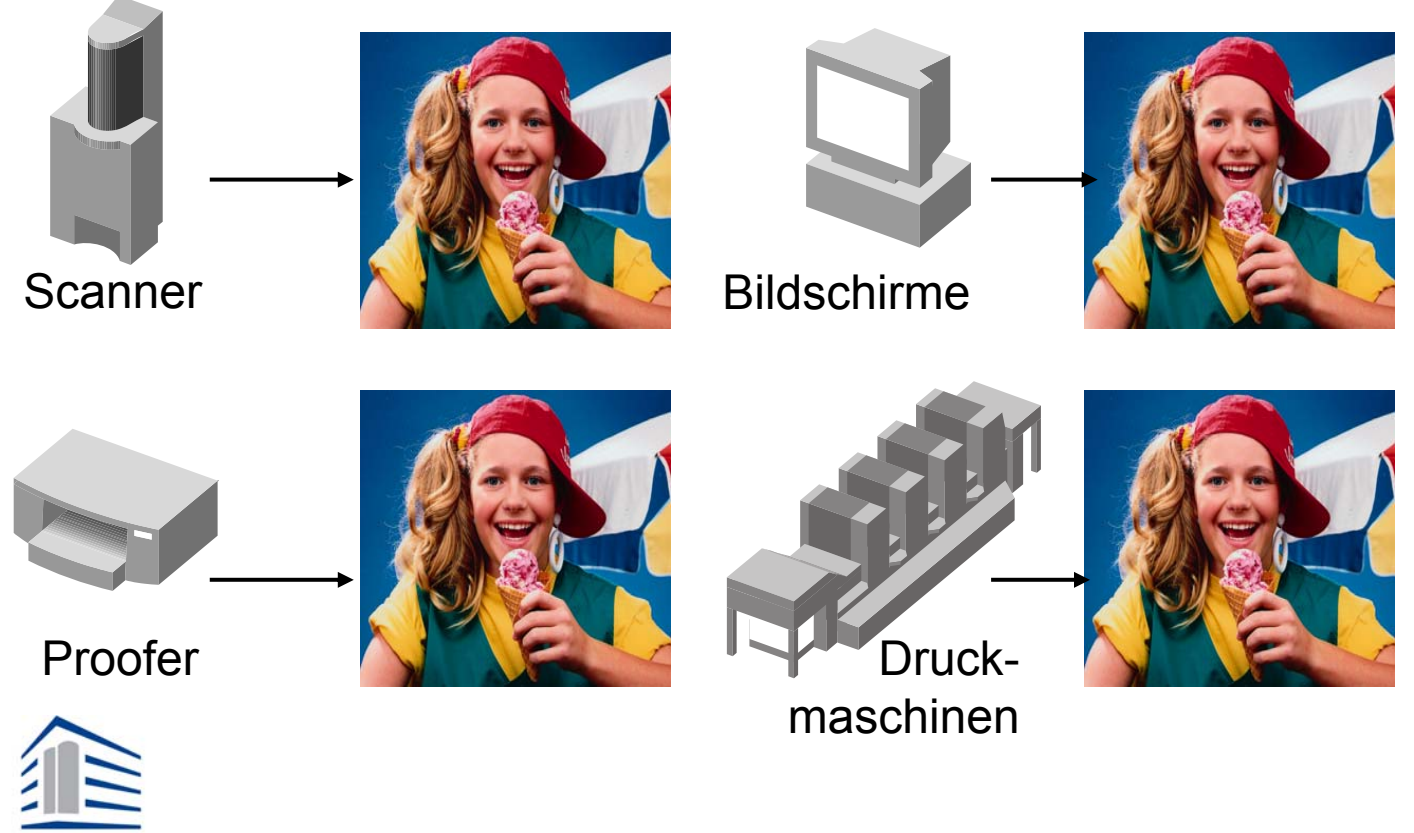

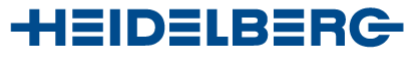

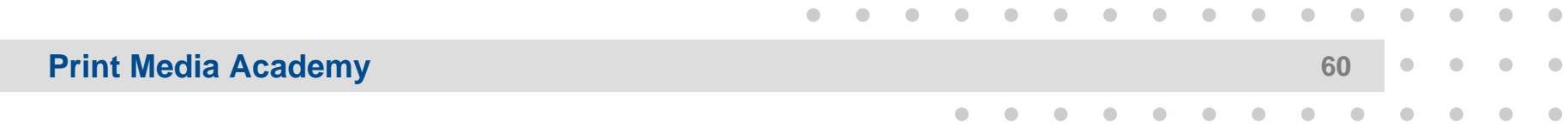

### **RIP- Raster Image Prozessor**

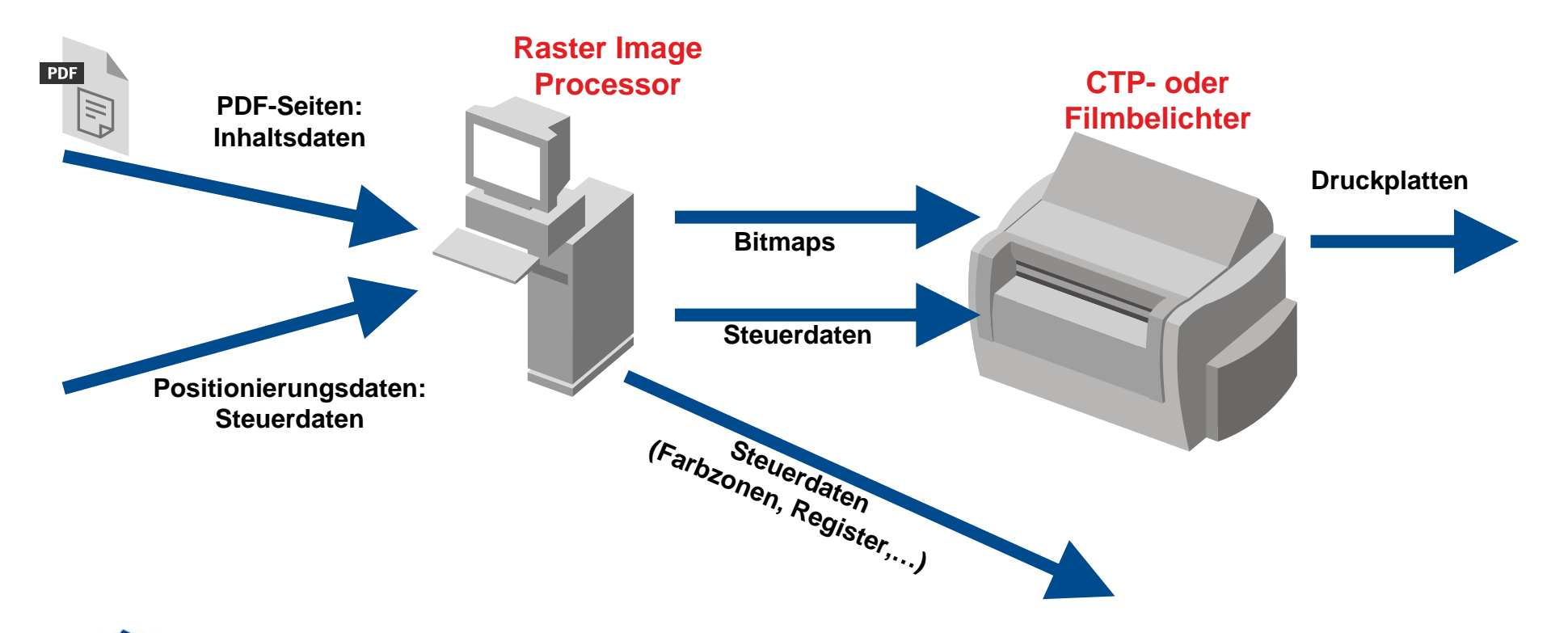

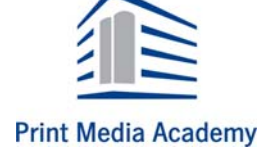

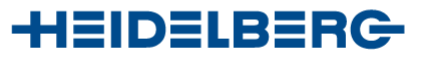

### **RIP- Raster Image Prozessor**

Berechnung der Daten erfolgt im RIP (**R**aster **I**mage **P**rocessor)

Der RIP benötigt Daten:

- Inhaltsdaten ("Content")
	- PDF- oder PostScript-Einzelseiten
- Steuerdaten
	- Positionierungsdaten der Seiten und Kontrollelemente

Belichtung der fertigen Druckbögen auf Platten

••••••••••••••••

•••••••••••••

••••

#### Der Recorder benötigt Daten:

- Inhaltsdaten
	- Bitmaps
- Steuerdaten
	- Stanzung
	- Plattenauswahl (Multi-Cassette Loader)

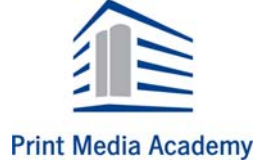

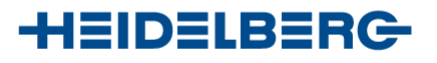

### **Computer- to- plate/ Computer- to Film**

#### **Technische Ausstattung**

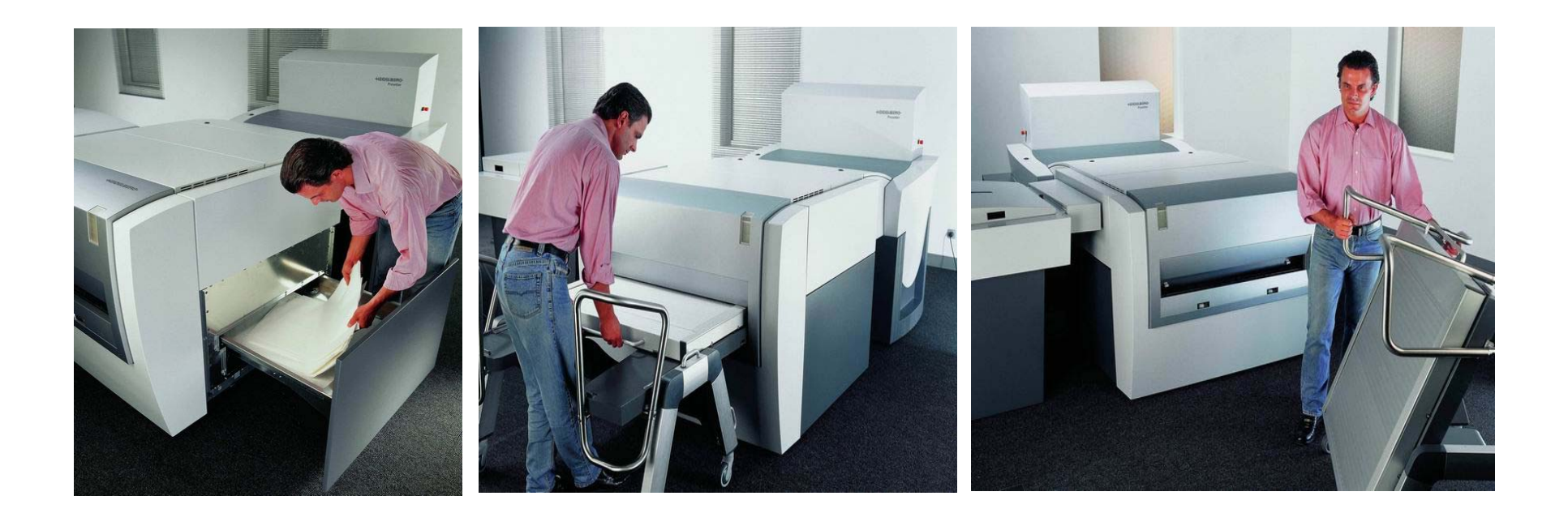

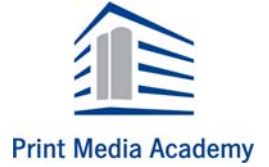

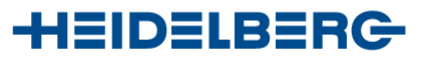

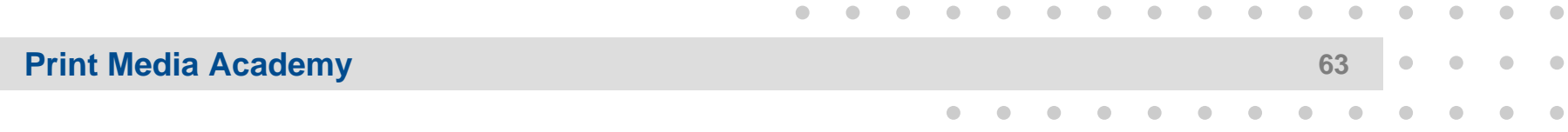

# **Belichtersysteme**

#### **Konstruktionsmerkmale**

- **– Capstan-Belichter (Flachbett)**  Flachbettsysteme bebildern über einen Polygonspiegel auf Rollenmaterial, das synchron mit der Umdrehung transportiert wird
- **Innentrommelbelichter** bebildern auf zugeschnittenes Material (von der Rolle zugeschnittene Bogen)

#### – **Außentrommelbelichter**

richten den Laserstrahl Zeile für Zeile auf eine rotierende Trommel, auf der das zu belichtende Material befestigt ist

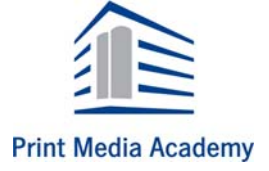

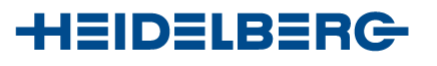

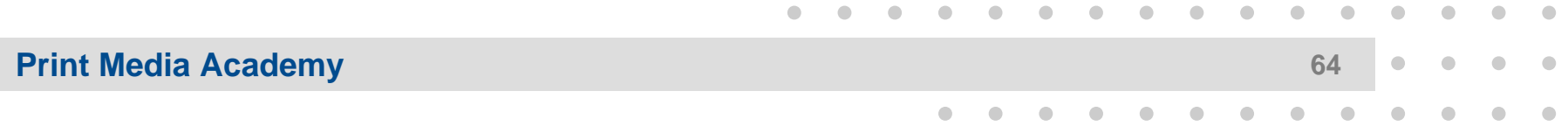

# **Capstan- Belichter**

#### **Capstan-System**

- $\bullet$  Synchronisierung des optischen Systems
- $\bullet$  Anpassung der Lichtstärke zwischen der Mitte und den Rändern des Materials wegen unterschiedlicher Strahlenlängen
- $\bullet$  Für Film und Polyesterplatten geeignet
- $\bullet$

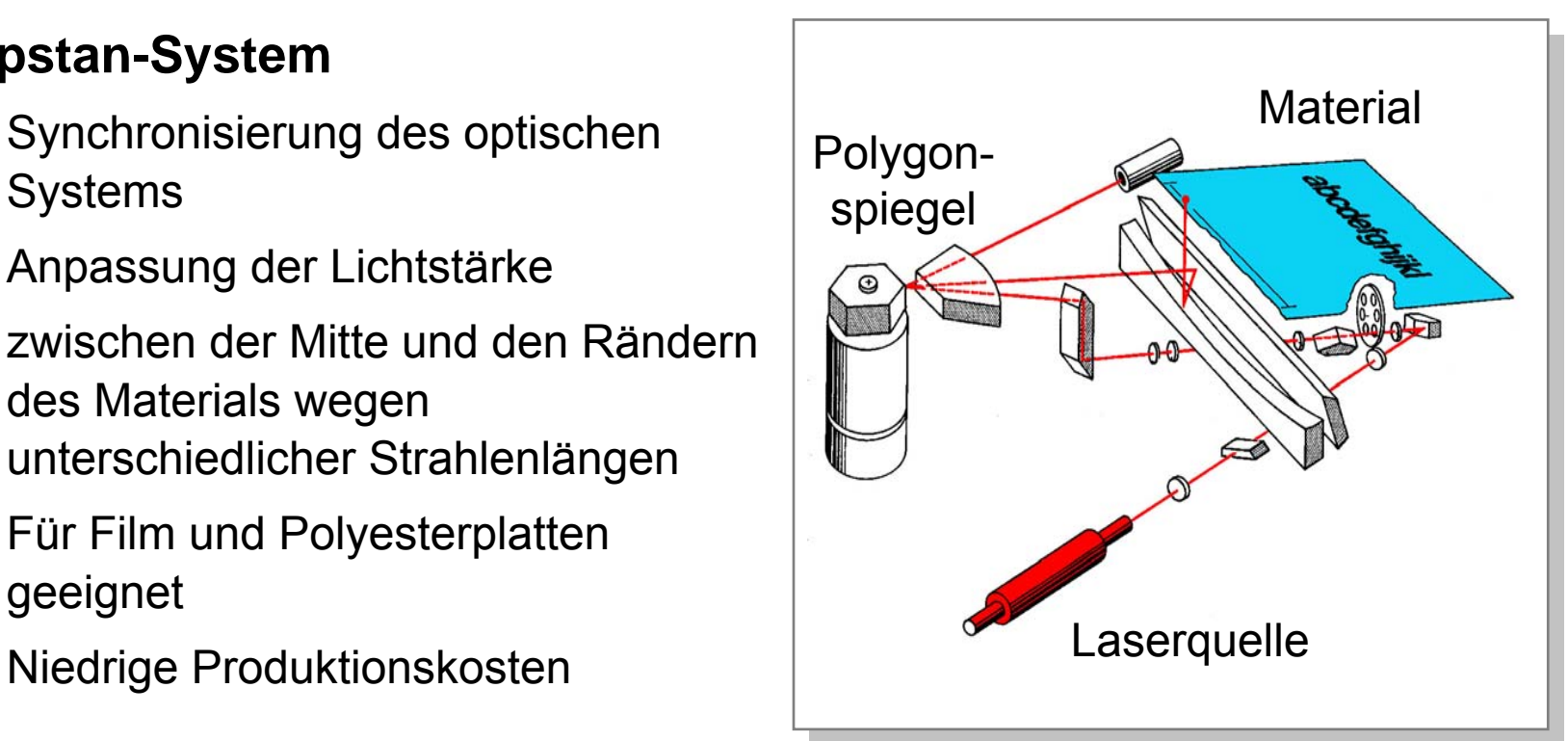

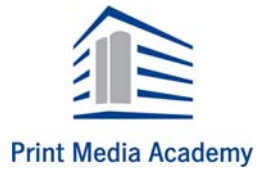

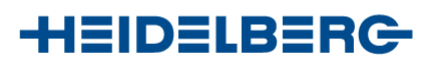

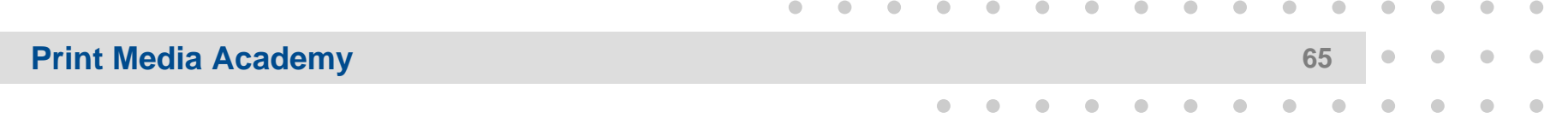

# **CTP- Belichter**

#### Innentrommelbelichter

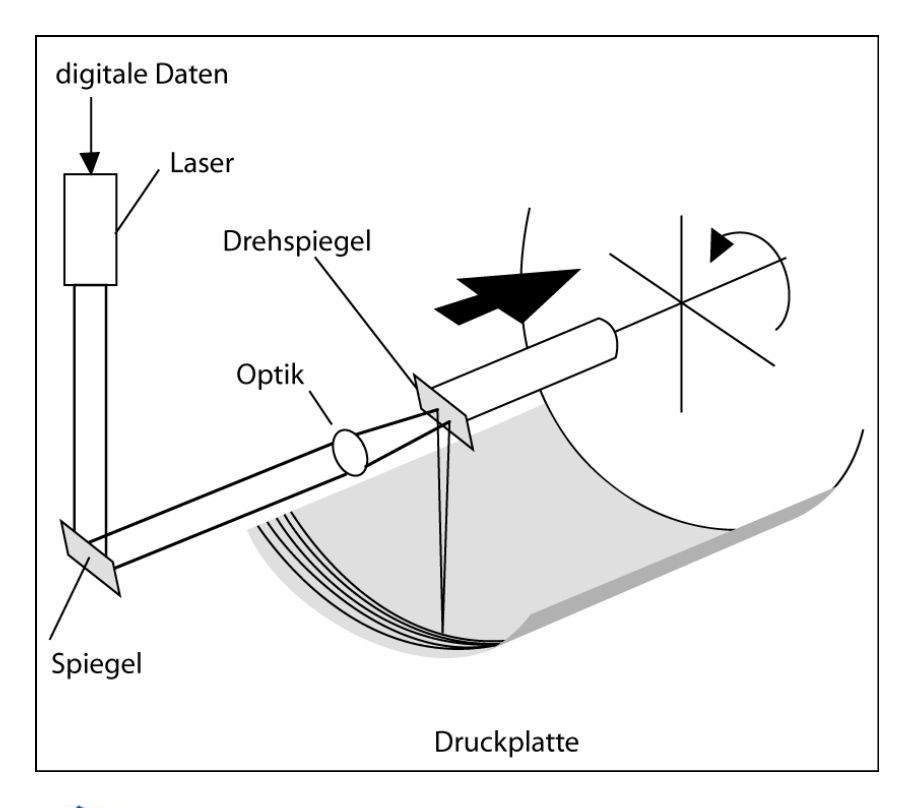

Fest stehende Lasereinheit Drehspiegel belichtet Bildlinie für Bildlinie

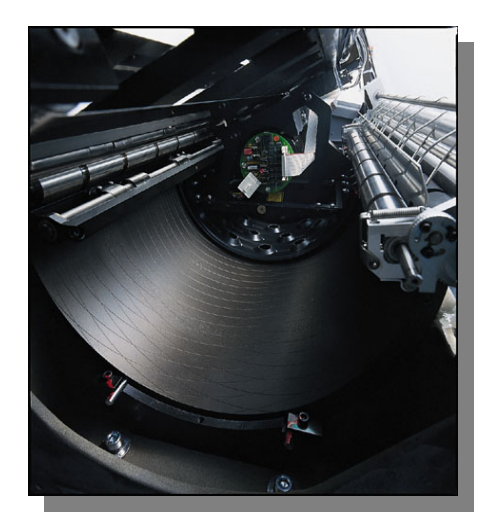

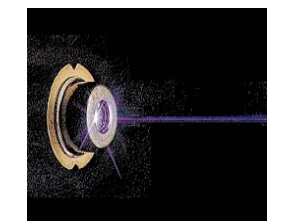

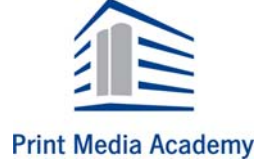

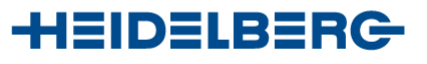

# **CTF- Belichter**

#### **Innentrommel-System**

- $\bullet$  Hohe Produktionskosten mit Innentrommel, zugeschnittenem Film, hohe Wiederholgenauigkeit
- $\bullet$ Identische Strahlenlänge in allen Positionen
- $\bullet$ Einfaches optisches System (Prisma)
- $\bullet$  Nur ein Laserstrahl zum Belichten, von Rolle auf Bogen, von Rolle auf Rolle
- $\bullet$ Verbindung zum Online-Prozessor
- $\bullet$  Integriertes Register Stanzsystem für Filme und Polyesterplatten

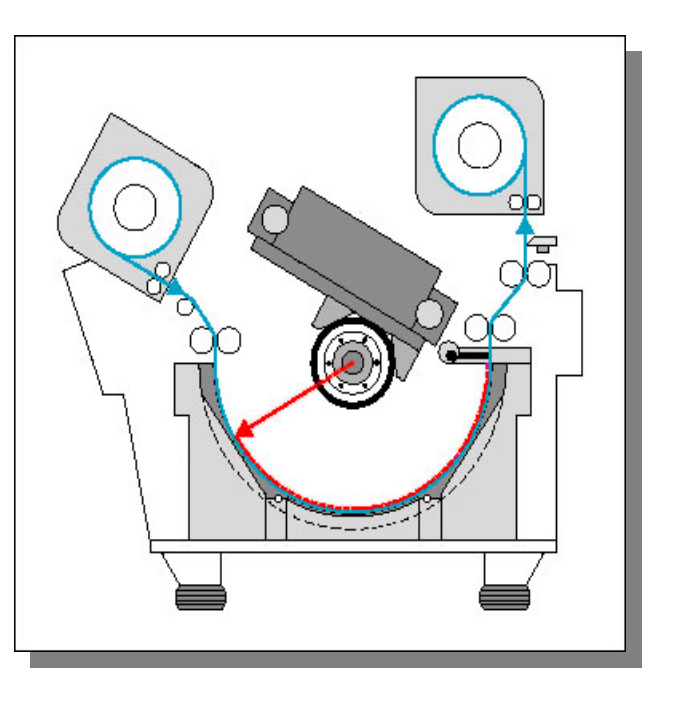

••••••••••••••••

•••••••••••••

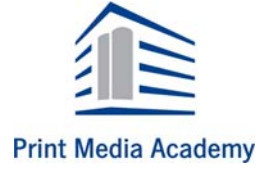

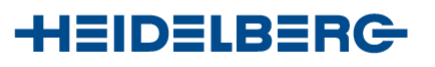

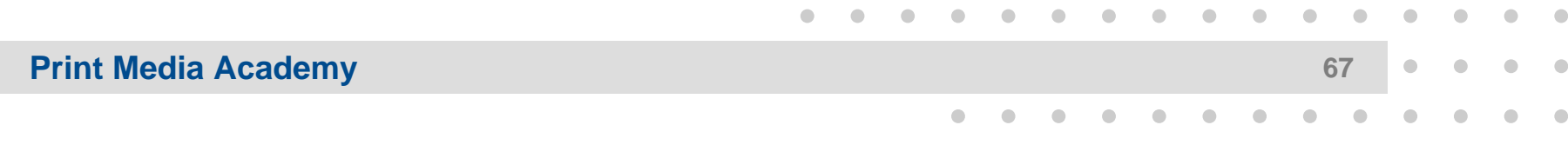

# **CTP- Belichter**

#### Außentrommelbelichter

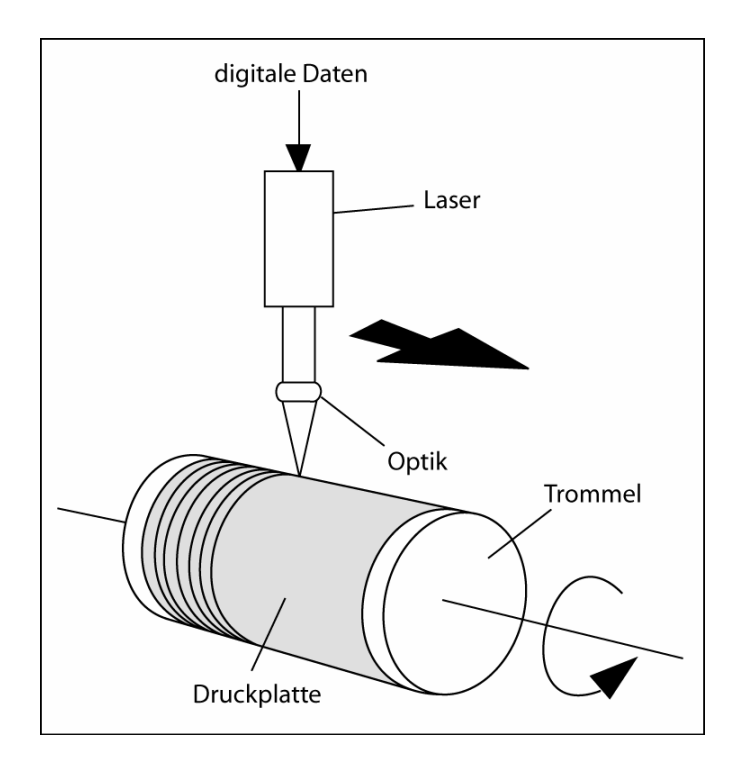

Belichtungseinheit wird entlang der Trommel geführt

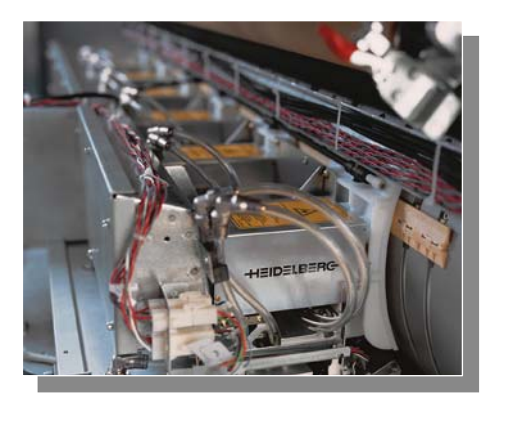

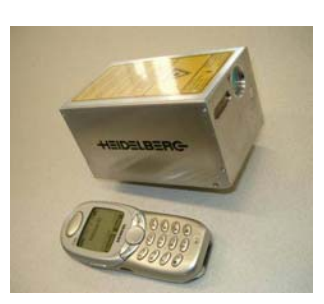

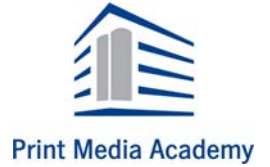

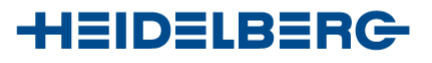

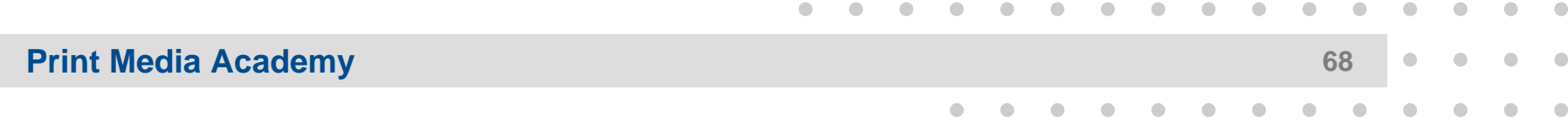

# **CTP- Belichter**

#### Außentrommelbelichter

- Kurzer Strahlenweg dadurch höhere Energieleistung
- es wird mit mehr als einem Strahl gleichzeitig belichtet
- bis zu 384 Laserlinien per Umdrehung gleichzeitig
- kurze Belichtungszeiten
- variables optisches System
- Thermal- Druckplatten

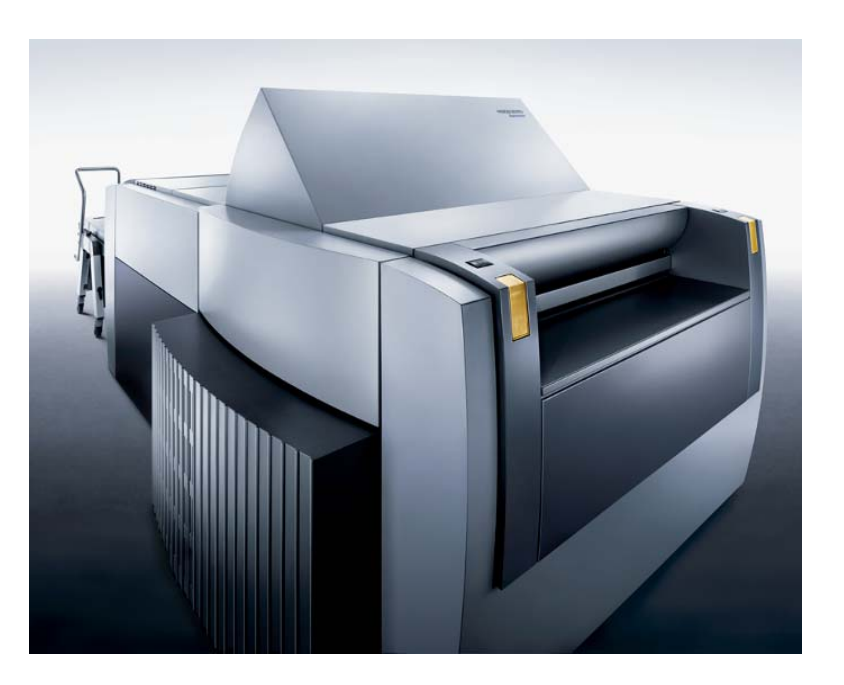

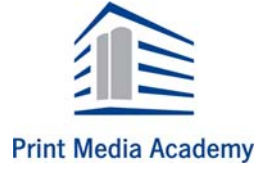

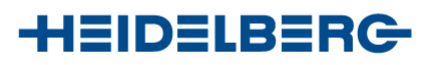

#### **Print Media Academy <sup>69</sup>**

# **Druckplatten**

#### **Vorteile und Hinweise**

- $\bullet$ Sehr kurze Produktionszeiten
- $\bullet$ Hohe Druckplattenqualität
- $\bullet$ Optimale Passergenauigkeit
- $\bullet$ Kürzere Rüstzeiten
- $\bullet$ Weniger Makulatur beim Einrichten
- $\bullet$  Sämtliche Elemente müssen in digitaler Form vorliegen
- $\bullet$  Ein digitales Proofsystem ist zwingend notwendig

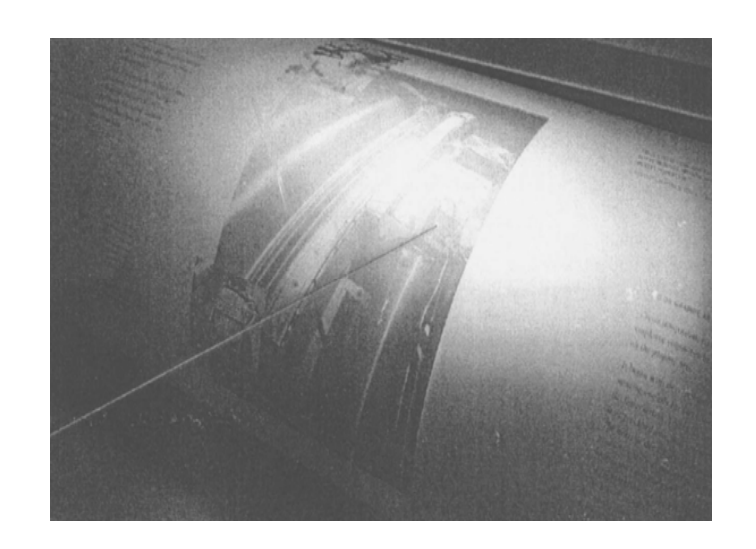

••••••••••••••••

•••••••••••••

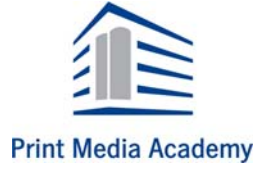

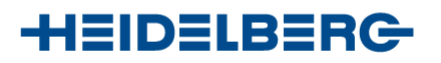

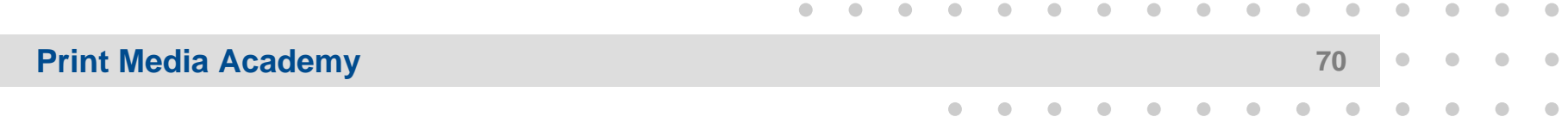

### **Vernetzte Produktion**

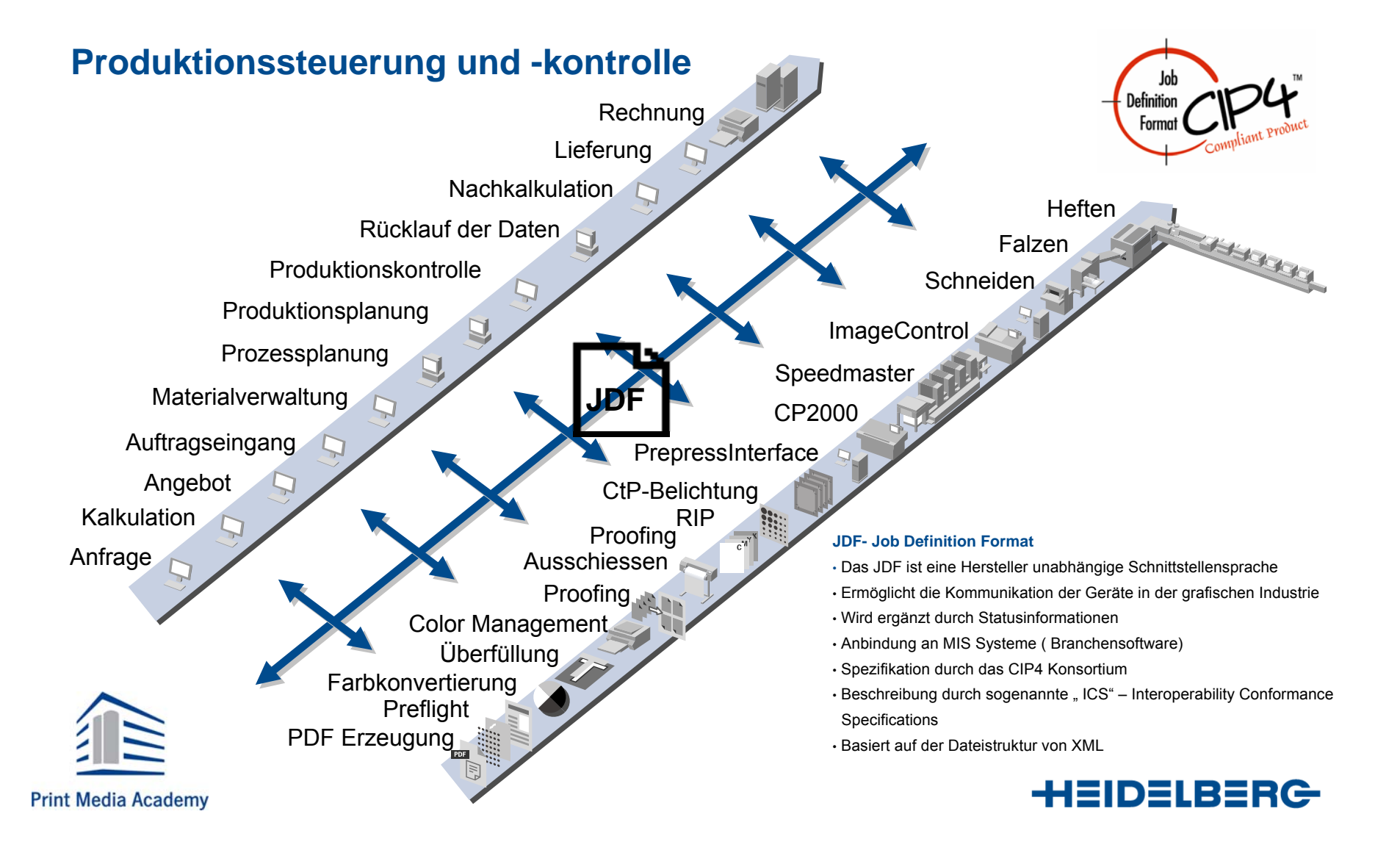

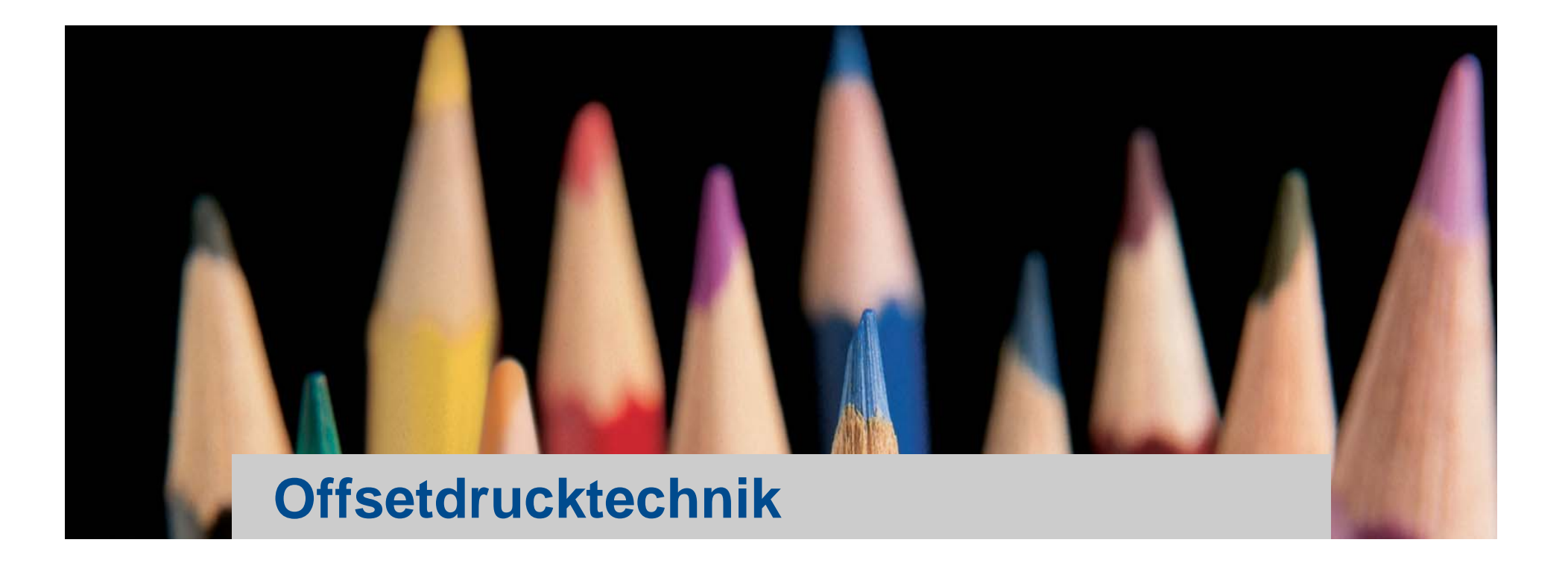

# Grundlagen Druckvorstufe

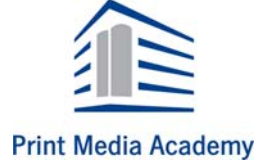

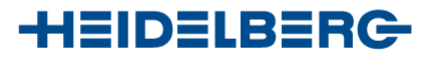